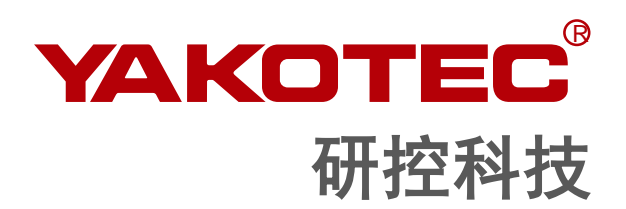

# **Modbus** 系列

总线型驱动器 产品功能手册

版本:**V2.6.0**

深圳研控自动化科技股份有限公司 www.yankong.com

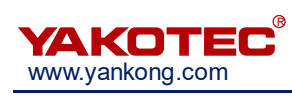

# 目录

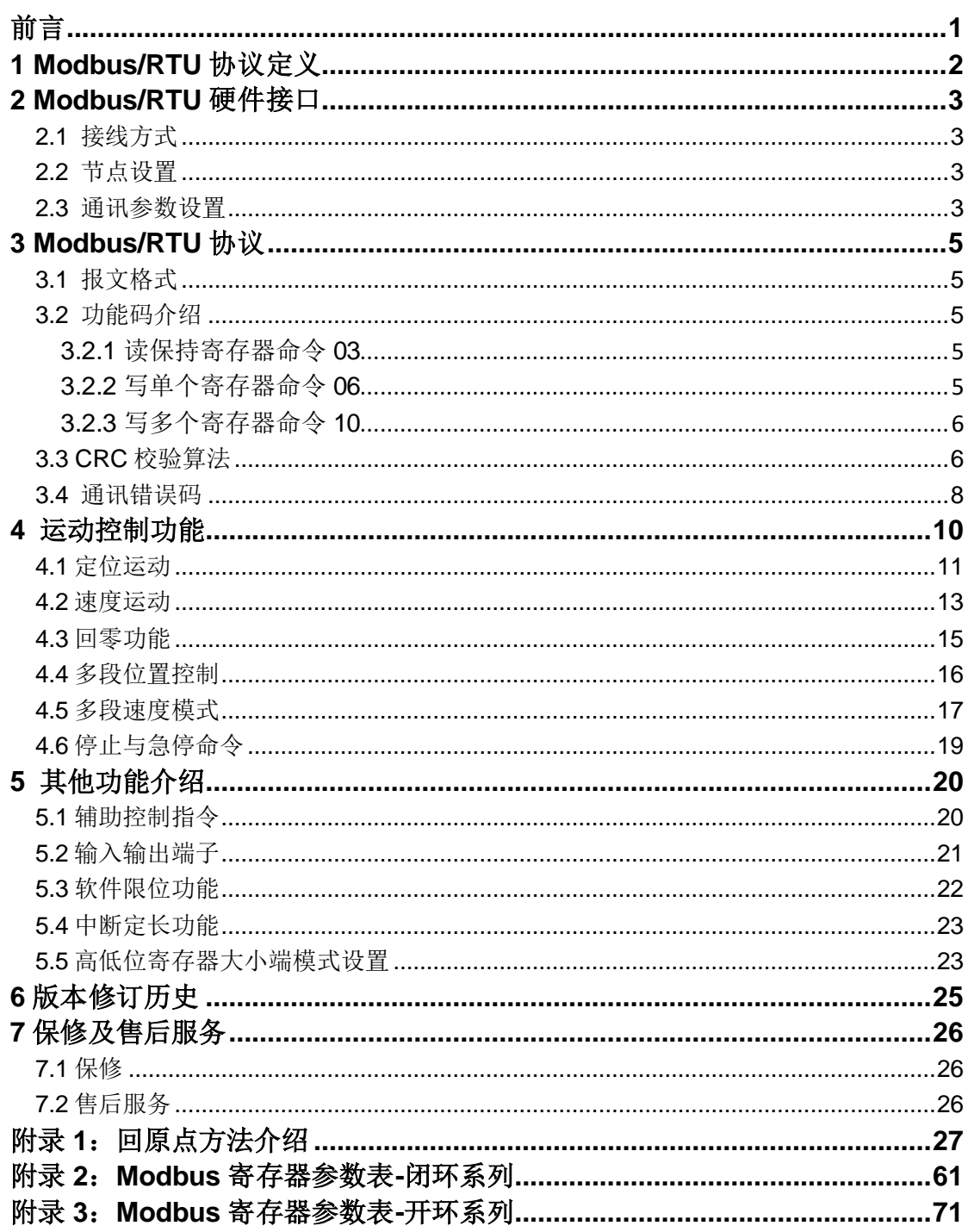

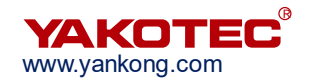

# <span id="page-2-0"></span>前言

感谢您使用本公司 Modbus 系列总线型驱动器。

在使用本产品前,请务必仔细阅读本手册,了解必要的安全信息、注意事项以及操作方法等。 错误的操作可能引发极其严重的后果。

# 声明

本产品的设计和制造不具备保护人身安全免受机械系统威胁的能力,请用户在机械系统设计 和制造过程中考虑安全防护措施,防止因不当的操作或产品异常造成事故。

由于产品的改进,手册内容可能变更,恕不另行通知。

用户对产品的任何改装我公司将不承担任何责任。

阅读时,请注意手册中的以下标示:

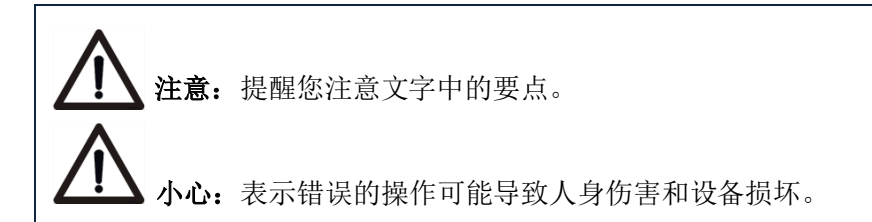

# 本用户手册所述内容仅适用于以下机型**:**

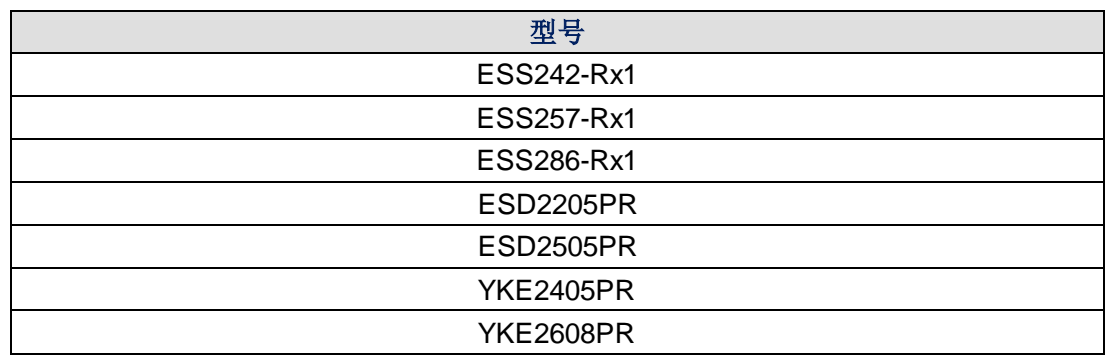

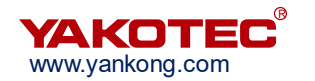

# <span id="page-3-0"></span>**1 Modbus/RTU** 协议定义

Modbus 是一种串行通信协议, 是 Modicon 公司(现施耐德电气 Schneider Electric) 于 1979 年为使用可编程逻辑控制器(PLC)通信而发表。Modbus 已经成为工业领域通信 协议的业界标准(De facto),并且现在是工业电子设备之间常用的连接方式。Modbus 比其 他通信协议使用的更广泛的主要原因有:公开发表并且无版权要求;易于部署和维护;对供 应商来说,修改移动本地的比特或字节没有很多限制;

Modbus 协议是一个 master/slave 架构的协议。有一个节点是 master 节点, 其他使用 Modbus 协议参与通信的节点是 slave 节点。每一个 slave 设备都有一个唯一的地址。在串 行和 MB+网络中,只有被指定为主节点的节点可以启动一个命令。

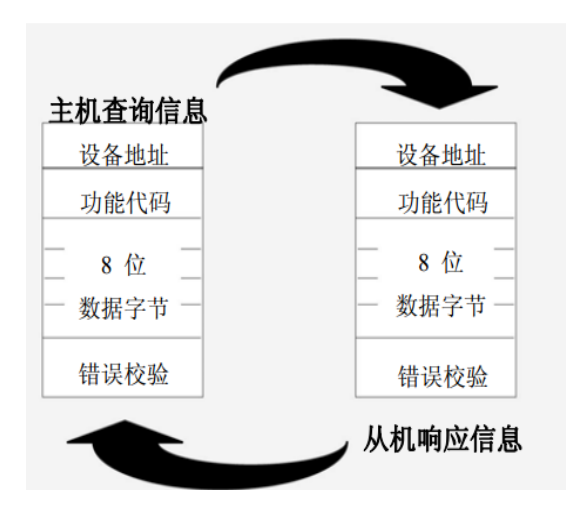

# <span id="page-4-0"></span>**2 Modbus/RTU** 硬件接口

# <span id="page-4-1"></span>**2.1** 接线方式

Modbus 系列产品作为 Modbus 设备通信通过串口 RS-485 物理层完成, 允许多个设备 连接在同一个网络上。

RS485 采用差分信号完成通讯传输,在低速、短距离、无干扰的场合可以采用普通的双 绞线,在高速、长线传输时,则必须采用阻抗匹配(一般为 120Ω)的 RS485 专用电缆,而 在干扰恶劣的环境下还应采用铠装型双绞屏蔽电缆。

在使用 RS485 接口时,对于特定的传输线路,从 RS485 接口到负载其数据信号传输所允 许的最大电缆长度与信号传输的波特率成反比,这个长度数据主要是受信号失真及噪声等因 素所影响。在传输过程中可以采用增加中继的方法对信号进行放大,最多可以加八个中继。

RS485 有两线制和四线制两种接口形式,该系列产品均采用两线制接口。

两线制半双工接方式如图所示:

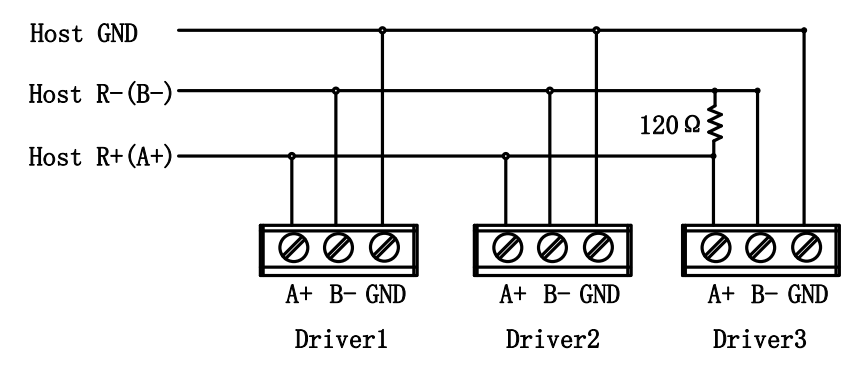

当在高速、长线、多节点工况下,需在网络最后一台 slave 差分通讯线上接入 120 欧姆 的阻抗匹配电阻。Modbus 系列驱动器产品均集成 120 欧电阻,并通过拨码选择是否有效。

# <span id="page-4-2"></span>**2.2** 节点设置

Modbus 网络中的各从站 slave 节点需要设置为不同地址以使 master 节点可以完成设 备寻址。

Modbus 系列产品一般具有 4 位 (最多 15 个节点地址)或 5 位 (最多 31 个节点地址) 地址拨码开关专门用于节点设置。

同时,也可以通过 Modbus: 0013h 寄存器进行 slave 节点自定义配置。注意,只有当地 址拨码开关全部为 OFF 时, 0013h 才生效。

#### **※Modbus**:**0013h** 寄存器

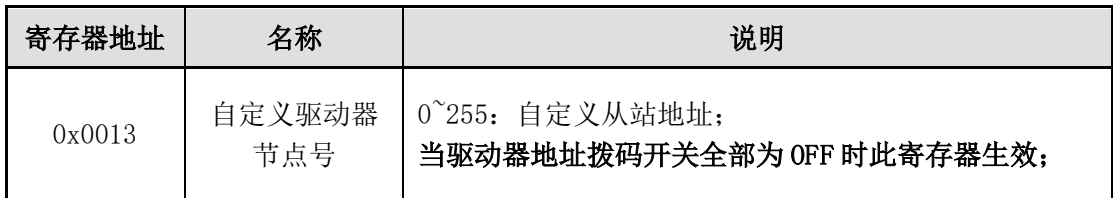

## <span id="page-4-3"></span>**2.3** 通讯参数设置

Modbus 网络通讯参数主要包括:波特率、数据位、停止位、校验位。 Modbus 网络可设置不同通讯参数进行通讯,同一网络中所有节点必须设置为相同的波 特率、数据位、停止位、校验位。

Modbus 系列产品一般通过波特率拨码开关对节点进行波特率设置,同时默认配置为 8 位数据位、1 位停止位、无校验位。

对于没有波特率拨码的产品,也可以通过 Modbus: 0014h~0015h 寄存器进行 slave 节点 通讯参数进行自定义配置,修改自定义通讯波特率后重新上电有效。

#### **※Modbus**:**0014h~0015h** 寄存器

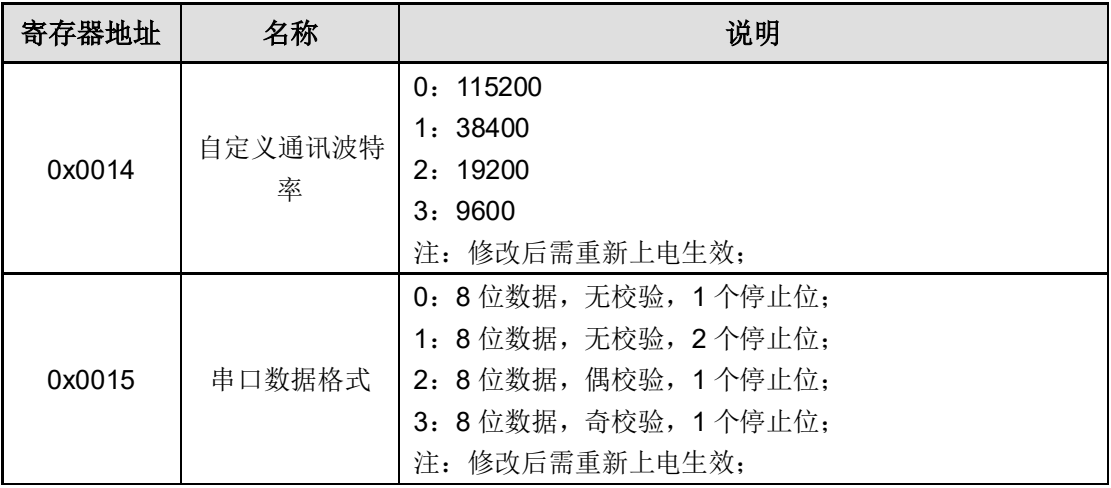

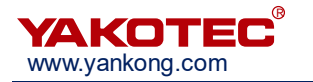

# <span id="page-6-0"></span>**3 Modbus/RTU** 协议

# <span id="page-6-1"></span>**3.1** 报文格式

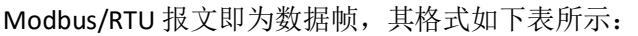

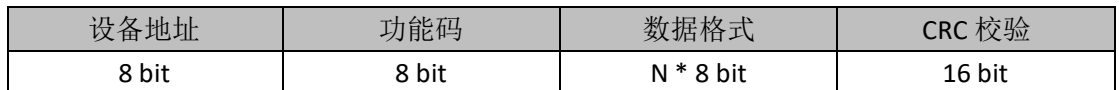

各功能码的详细报文格式见 3.2 小节。

## <span id="page-6-2"></span>**3.2** 功能码介绍

#### <span id="page-6-3"></span>**3.2.1** 读保持寄存器命令 **03**

➢ 主机->从机数据

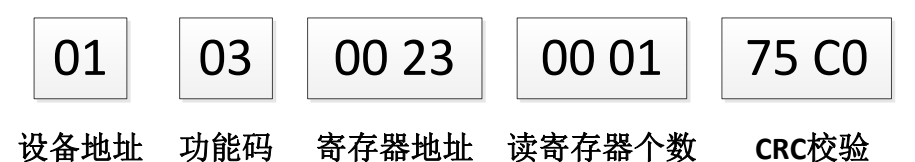

主机向从机发送查询定位运动速度寄存器指令。

从机->主机数据:

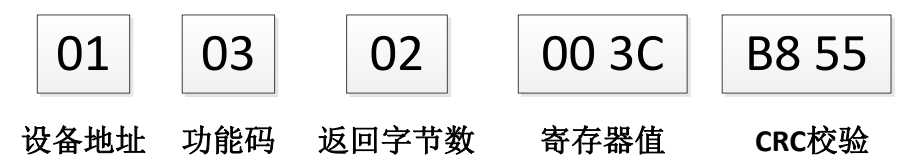

从机返回最大速度寄存器值为 60。

➢ 读保持寄存器命令的其它范例如下:

查询当前位置(0x000A~0x000B)、当前速度(0x000C)。

主机->从机数据:01 03 00 0A 00 03 25 C9

从机->主机数据: 01 03 06 00 00 13 88 00 00 A5 DB(当前位置 5000, 当前速度 0)

主法,最大查询个数不得超过 16 个寄存器。

#### <span id="page-6-4"></span>**3.2.2** 写单个寄存器命令 **06**

➢ 主机->从机数据

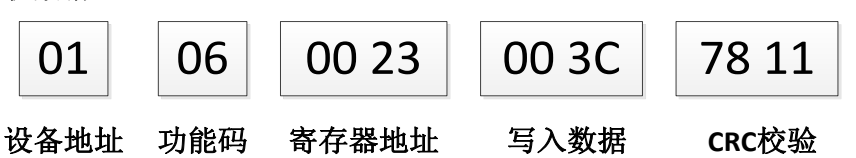

主机向从机定位运动速度寄存器写入值 60,从机收到该指令后返回相同指令进行确认。 从机->主机数据:

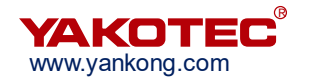

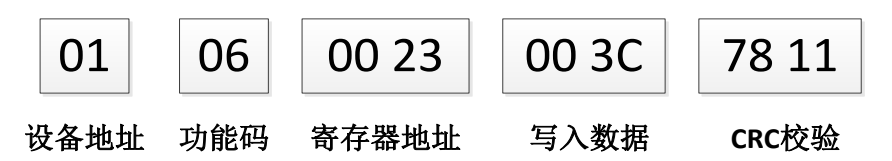

➢ 写单个寄存器命令的其它范例如下:

设置加速度时间寄存器为 500ms:

主机->从机数据:01 06 00 21 01 F4 D9 D7

从机->主机数据:01 06 00 21 01 F4 D9 D7

#### <span id="page-7-0"></span>**3.2.3** 写多个寄存器命令 **10**

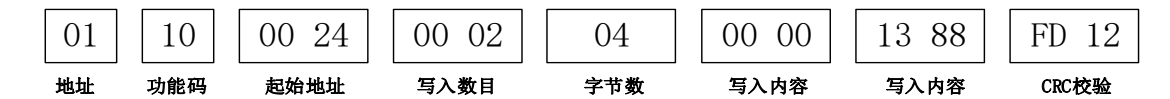

写多个寄存器命令的范例如下:

主机向从机写两个寄存器,分别设置脉冲数高位寄存器和脉冲数低位寄存器。

主机->从机数据: 01 10 00 24 00 02 04 00 00 13 88 FD 12

从机->主机数据:01 10 00 24 00 02 01 C3

#### <span id="page-7-1"></span>**3.3 CRC** 校验算法

循环冗余校验 CRC 区为 2 字节, 含一个 16 位二进制数据。由发送设备计算 CRC 值, 并把计算值附在信息中,接收设备在接收信息时,重新计算 CRC 值,并把计算值与接收的 在 CRC 区中实际值进行比较,若两者不相同,则产生一个错误。

CRC 开始时先把寄存器的 16 位全部置成"1",然后把相邻 2 个 8 位字节的数据放入 当前寄存器中,只有每个字符的 8 位数据用作产生 CRC,起始始位,停止位和奇偶校验位不 加到 CRC 中。

产生 CRC 期间, 每 8 位数据与寄存器中值进行异或运算, 其结果向右移一位(向 LSB 方向), 并用"0"填入 MSB, 检测 LSB, 若 LSB 为"1"则与预置的固定值异或, 若 LSB 为"0"则不作异或运算。

重复上述处过程,直至移位 8 次,完成第 8 次移位后,下一个 8 位数据,与该寄存器 的当前值异或,在所有信息处理完后,寄存中的最终值为 CRC 值。

#### **※CRC** 校验例程

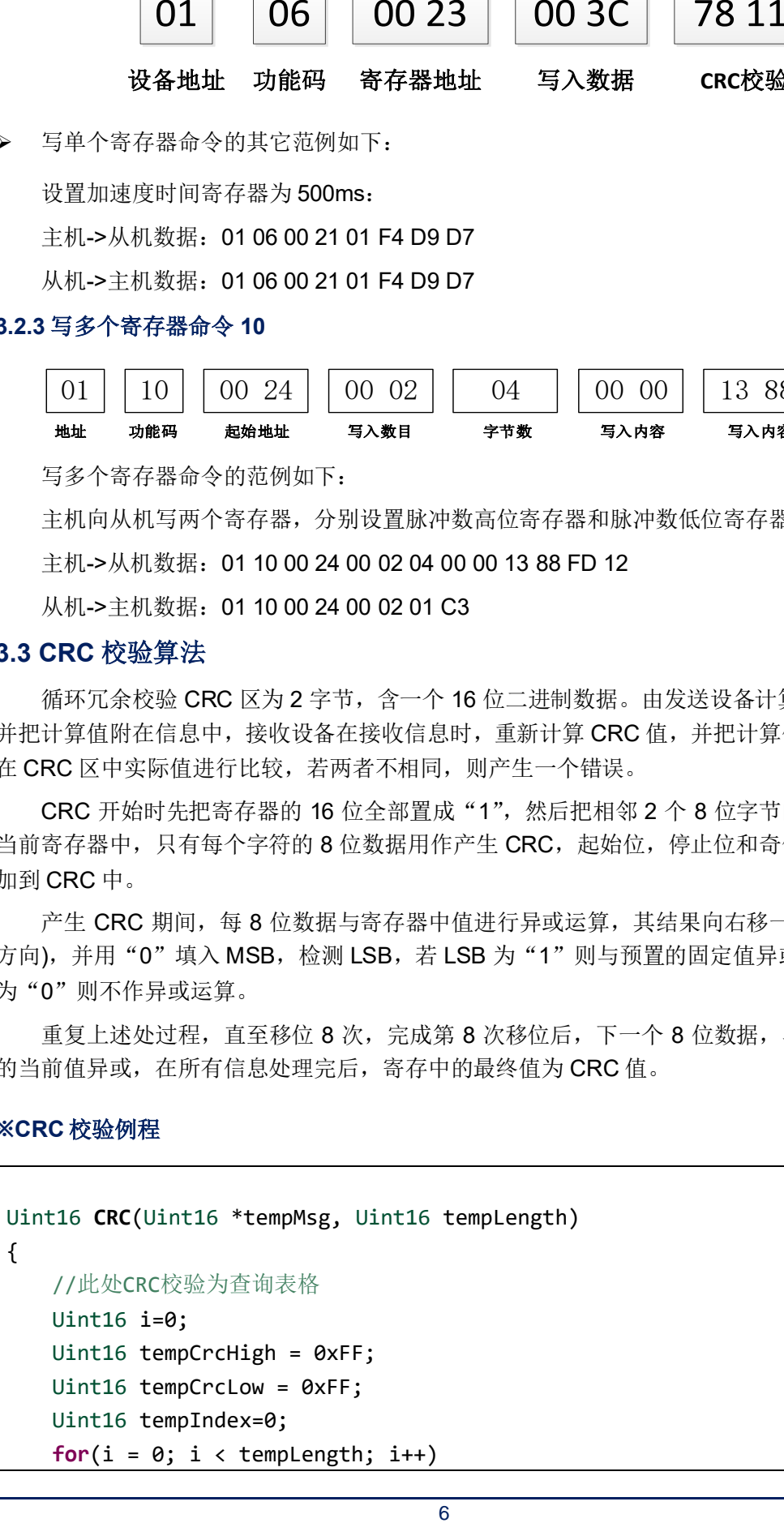

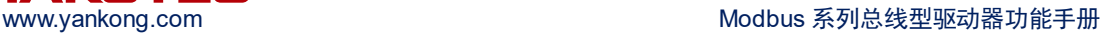

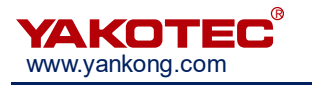

 { tempIndex = tempCrcLow ^ (tempMsg[i]); tempCrcLow = tempCrcHigh ^ (CRCVALUE[tempIndex] >>8); tempCrcHigh =CRCVALUE[tempIndex]&0xff; } **return** (tempCrcHigh | (tempCrcLow<<8)); } **const** Uint16 CRCVALUE[]= { 0x0000,0xC1C0,0x81C1,0x4001,0x01C3,0xC003,0x8002,0x41C2,0x01C6,0xC 006,0x8007,0x41C7, 0x0005,0xC1C5,0x81C4,0x4004,0x01CC,0xC00C,0x800D,0x41CD,0x000F,0xC 1CF,0x81CE,0x400E, 0x000A,0xC1CA,0x81CB,0x400B,0x01C9,0xC009,0x8008,0x41C8,0x01D8,0xC 018,0x8019,0x41D9, 0x001B,0xC1DB,0x81DA,0x401A,0x001E,0xC1DE,0x81DF,0x401F,0x01DD,0xC 01D,0x801C,0x41DC, 0x0014,0xC1D4,0x81D5,0x4015,0x01D7,0xC017,0x8016,0x41D6,0x01D2,0xC 012,0x8013,0x41D3, 0x0011,0xC1D1,0x81D0,0x4010,0x01F0,0xC030,0x8031,0x41F1,0x0033,0xC 1F3,0x81F2,0x4032, 0x0036,0xC1F6,0x81F7,0x4037,0x01F5,0xC035,0x8034,0x41F4,0x003C,0xC 1FC,0x81FD,0x403D, 0x01FF,0xC03F,0x803E,0x41FE,0x01FA,0xC03A,0x803B,0x41FB,0x0039,0xC 1F9,0x81F8,0x4038, 0x0028,0xC1E8,0x81E9,0x4029,0x01EB,0xC02B,0x802A,0x41EA,0x01EE,0xC 02E,0x802F,0x41EF, 0x002D,0xC1ED,0x81EC,0x402C,0x01E4,0xC024,0x8025,0x41E5,0x0027,0xC 1E7,0x81E6,0x4026, 0x0022,0xC1E2,0x81E3,0x4023,0x01E1,0xC021,0x8020,0x41E0,0x01A0,0xC 060,0x8061,0x41A1, 0x0063,0xC1A3,0x81A2,0x4062,0x0066,0xC1A6,0x81A7,0x4067,0x01A5,0xC 065,0x8064,0x41A4, 0x006C,0xC1AC,0x81AD,0x406D,0x01AF,0xC06F,0x806E,0x41AE,0x01AA,0xC 06A,0x806B,0x41AB, 0x0069,0xC1A9,0x81A8,0x4068,0x0078,0xC1B8,0x81B9,0x4079,0x01BB,0xC 07B,0x807A,0x41BA, 0x01BE,0xC07E,0x807F,0x41BF,0x007D,0xC1BD,0x81BC,0x407C,0x01B4,0xC 074,0x8075,0x41B5, 0x0077,0xC1B7,0x81B6,0x4076,0x0072,0xC1B2,0x81B3,0x4073,0x01B1,0xC 071,0x8070,0x41B0, 0x0050,0xC190,0x8191,0x4051,0x0193,0xC053,0x8052,0x4192,0x0196,0xC 056,0x8057,0x4197,

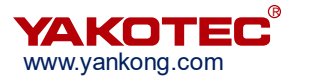

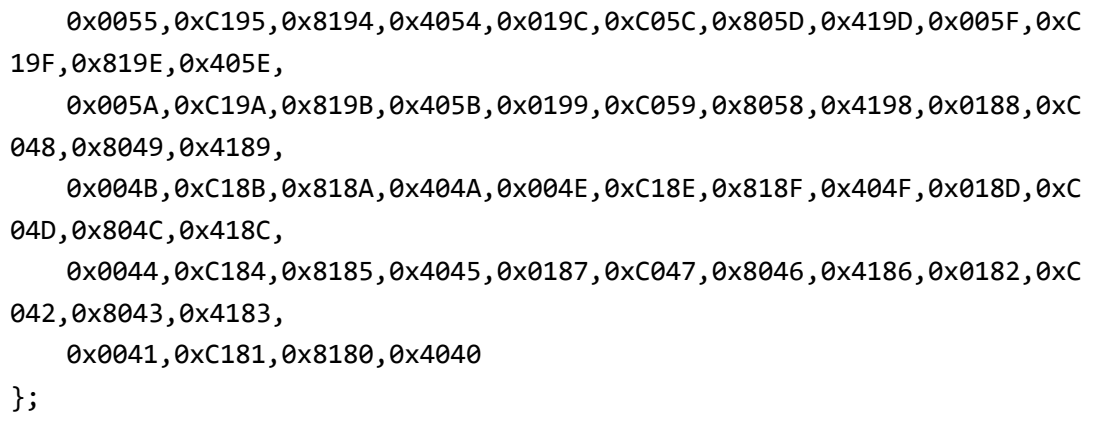

#### <span id="page-9-0"></span>**3.4** 通讯错误码

➢ CRC 校验错误

如果数据在传输的过程中发生错误,从机设备计算一帧数据得到的 CRC 校验值不为 85 C0,则从机将这帧数据丢弃,不返回任何数据。

主机->从机数据:01 03 00 20 00 01 85 C1

从机->主机数据:01 83 01 80 F0

➢ 指令码错误

如果主机请求的功能码不是 03、06 或 10, 则设备返回异常代码 02。 主机->从机数据:01 02 00 00 00 04 79 C9 从机->主机数据:01 82 02 C1 61

➢ 不合法数据地址

如果主机请求的数据地址不合法,则设备返回异常代码 03。 主机->从机数据:01 03 00 3C 00 01 44 06 从机->主机数据:01 83 03 01 31 寄存器地址 0x003C 为空, 设备返回异常代码 03。

➢ 超出地址范围

主机->从机数据:01 06 FF 00 FF FF B8 6E 从机->主机数据:01 86 04 43 A3 寄存器地址 0Xff00 超出寄存器地址定义范围。设备返回异常代码 04。

➢ 读取地址溢出

如果主机请求的数据超出一次读取范围,则设备返回异常代码 05。异常代码 05 详细信 息请参考表**※MODBUS** 异常代码。

主机->从机数据: 01 03 00 20 00 20 45 D8

从机->主机数据:01 83 05 81 33

一次读取 32 个数据超出范围, 返回异常代码 05

➢ 读写非法错误

功能码读写属性分为只读,只写,读写三种,对不符合功能码属性的操作报异常代码 06。

主机->从机数据:01 06 00 00 00 01 48 0A 从机->主机数据:01 86 06 C2 62 功能码 0x00 属于只读功能码, 对其读操作报异常代码 06。

➢ 写入内容错误

写入功能码内容超出其规定范围。

主机->从机数据:01 06 00 20 FF FF 89 B0

从机->主机数据:01 86 07 03 A2

写入功能码超出范围,返回异常代码 07。

#### **※ MODBUS** 异常代码

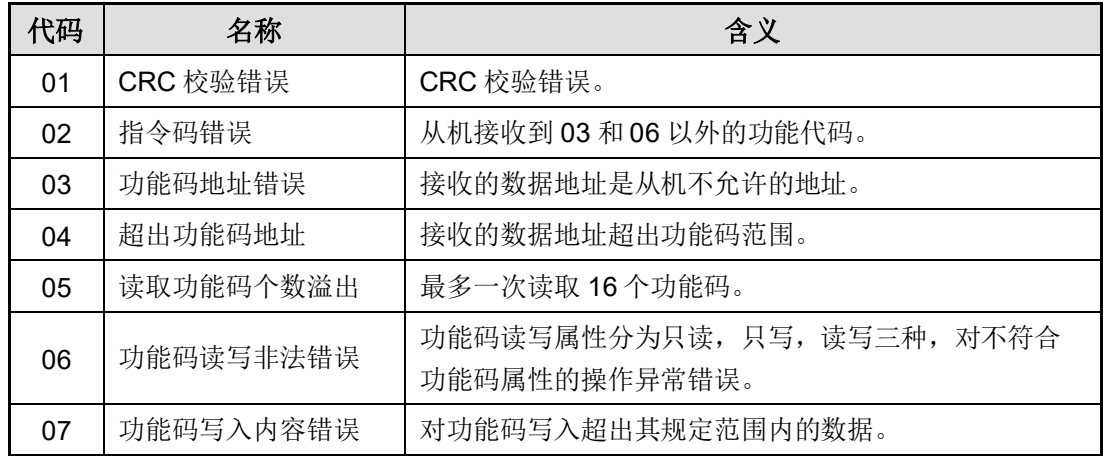

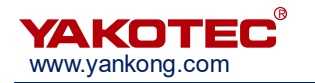

# <span id="page-11-0"></span>**4** 运动控制功能

Modbus 系列总线驱动器可实现 5 种单轴运动控制功能, 包括:

- ➢ 定位运动
- ➢ 速度运动
- ➢ 回零功能
- ➢ 多段位置控制
- ➢ 多段速度控制

其中,定位运动、速度控制、回零功能3类功能有两种控制方式:

- 1) 通过 Modbus:0027h 运动控制命令寄存器实现控制;
- 2) 通过外部输入信号实现控制;

多段位置控制和多段速度控制 2 类功能只能通过外部输入信号实现控制。

驱动器集成若干路输入信号,其功能可通过 Modbus:0041h~0047h 寄存器进行配置。 本小节详细介绍上诉 5 种功能的工作原理。

#### **※Modbus**:**0027h** 运动控制命令寄存器

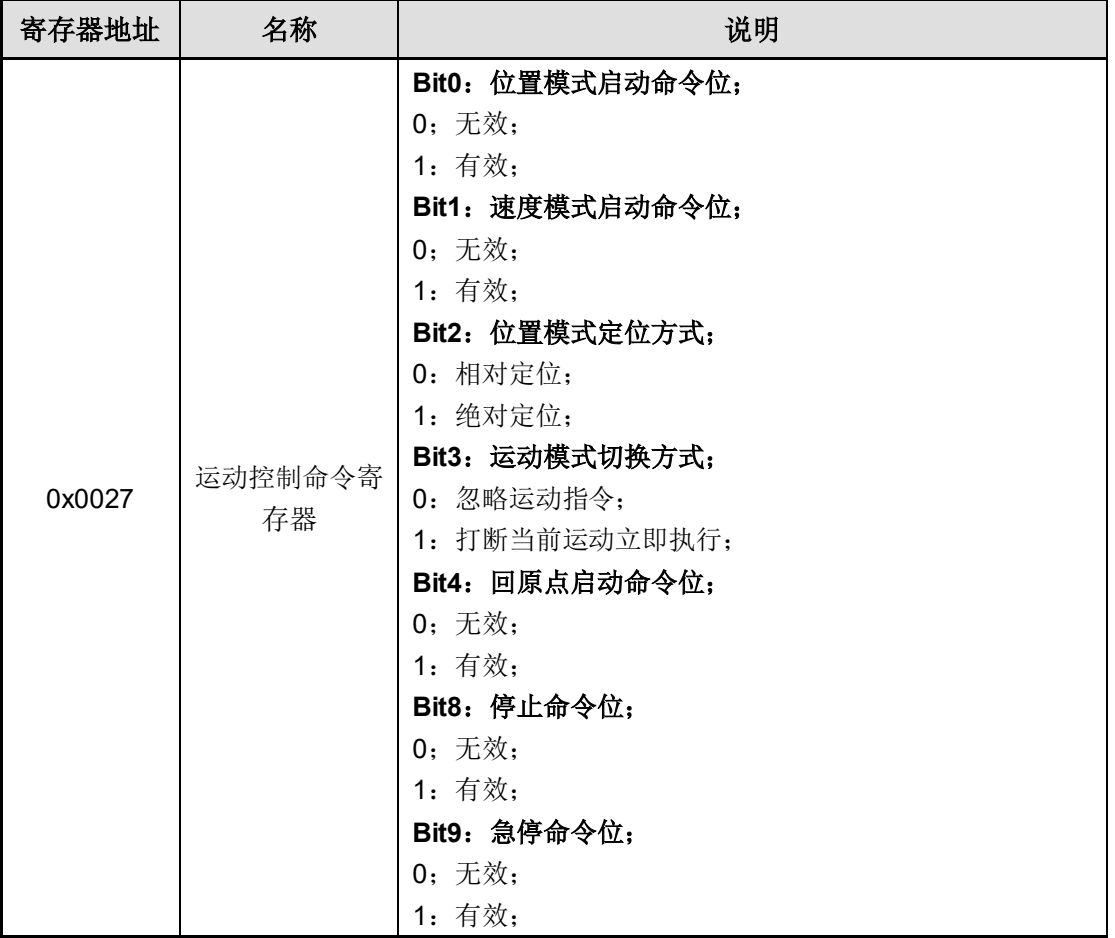

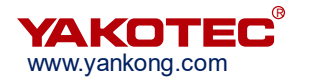

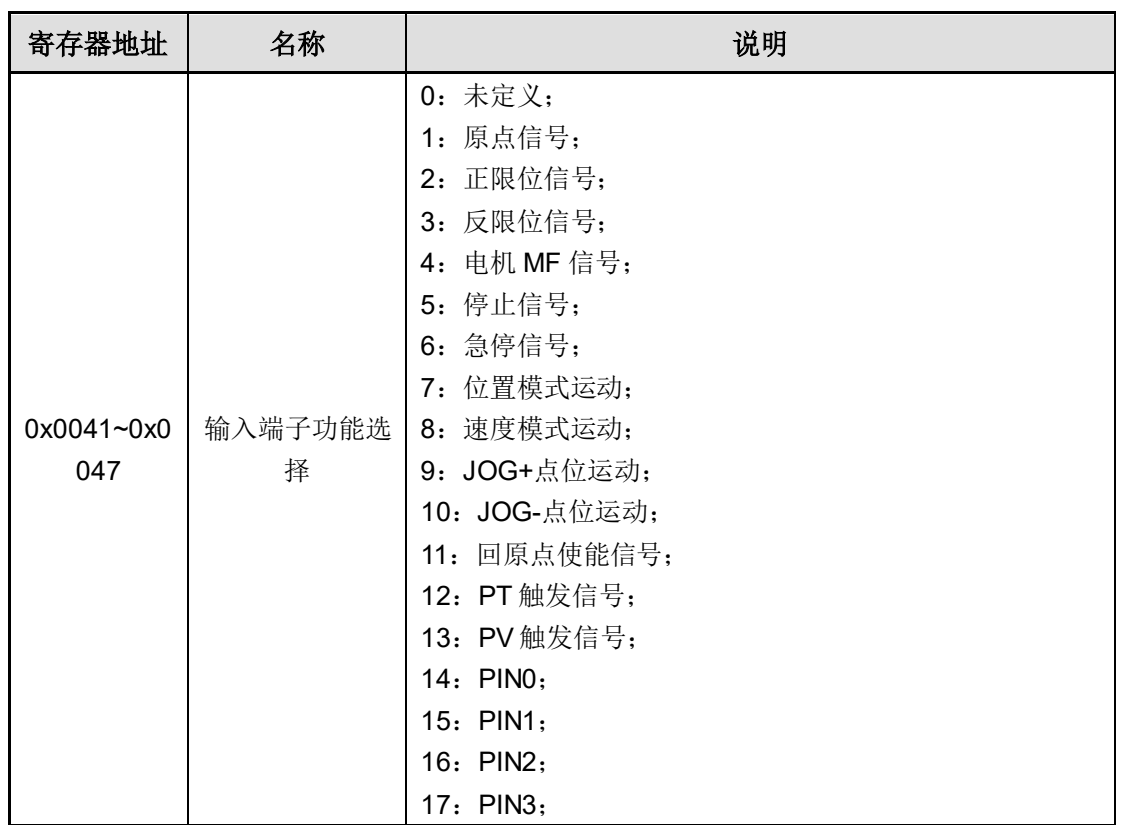

#### **※Modbus**:**0041h~0047h** 输入端子功能配置寄存器

#### <span id="page-12-0"></span>**4.1** 定位运动

定位运动模式采用梯形加减速曲线实现,用户可以通过设置加速时间、减速时间、运行 速度、目标总脉冲数几个参数来实现精确的位置控制。

注意:驱动器通过判断目标总脉冲数的正负确定电机的转动方向,总脉冲数为正数时电 机定义为正转,总脉冲数为负数时电机定义为反转。梯形加减速曲线如下图所示。

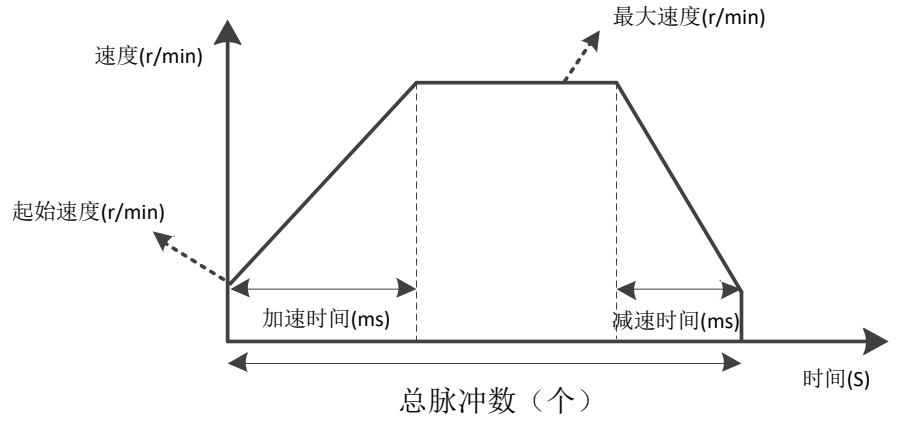

#### 位置模式加减速曲线

当用户设定的总脉冲数个数较少时,电机可能在加速到最大速度之前就需要进行减速 (即电机实际运行过程中未加速到用户设定的最大速度),速度曲线如下图所示。图中实线 所示为电机实际运行曲线,虚线为要加速到设定最大速度需要运行的曲线。理论总脉冲数为 按照用户设定参数(最大速度、加速时间、减速时间)计算得到的最小总脉冲数。当用户设 定的总脉冲数小于理论总脉冲数时,电机就会按下图实线运行。

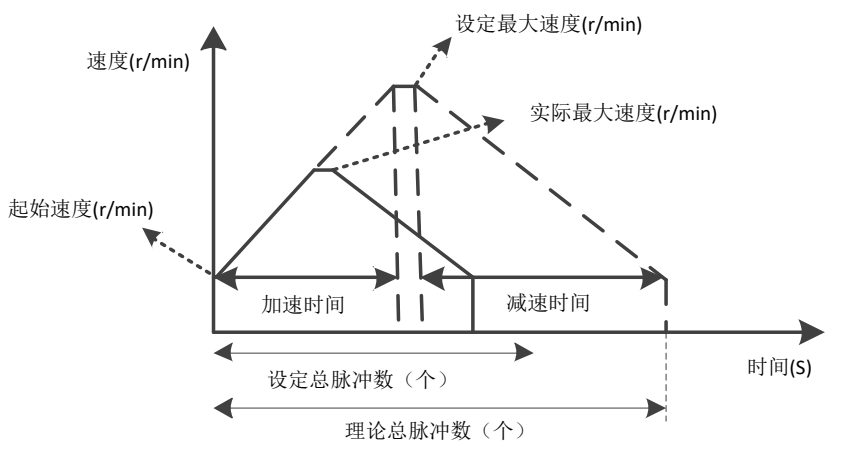

位置模式加减速曲线(未加速到设定最大速度)

相关运动控制参数寄存器有:

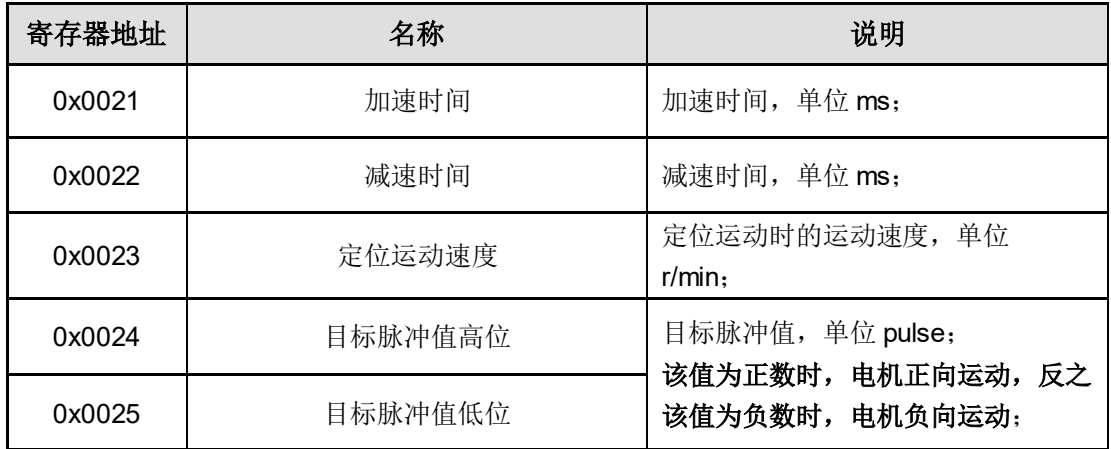

## ※通过 **Modbus**:**0027h** 运动控制命令寄存器完成控制

通过 0027h: Bit0、Bit2、Bit3 完成控制。

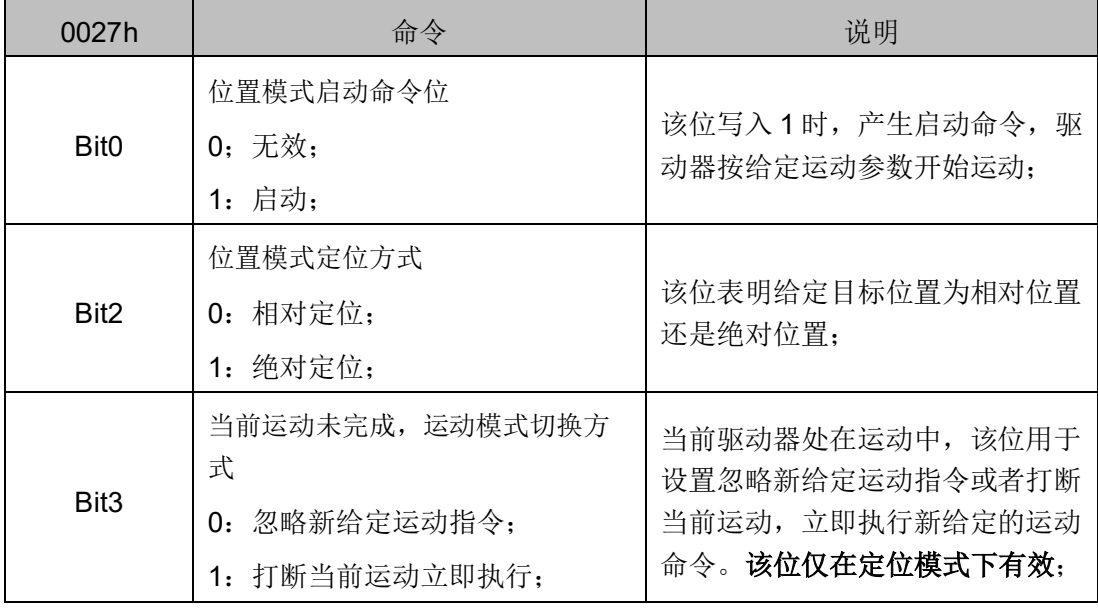

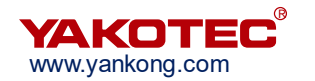

示例:

使电机按参数(起始速度 10r/min、加速时间 100ms、减速时间 100ms、最大速度 60/min) 正向相对运动 1000 个脉冲。

步骤 **1**:写入参数:起始速度 10r/min、加速时间 100ms、减速时间 100ms、运行速 度 60/min、设置总脉冲数 1000。

主机—>从机: 01 10 00 21 00 05 0C 00 0A 00 64 00 64 00 3C 00 00 00 03 E8 04 76

从机—>主机: 01 10 00 21 00 05 50 00

步骤 **2**:相对位置模式启动命令

主机—>从机:01 06 00 27 00 01 F8 01

从机—>主机: 01 06 00 27 00 01 F8 01

#### ※通过外部输入端子完成控制

选择驱动器任一输入端子,通过对应功能设置寄存器,将其功能设置为 **7**:位置运动模 式 ,当给定该端子有效电平信号时,驱动器按给定的运动参数完成动作。

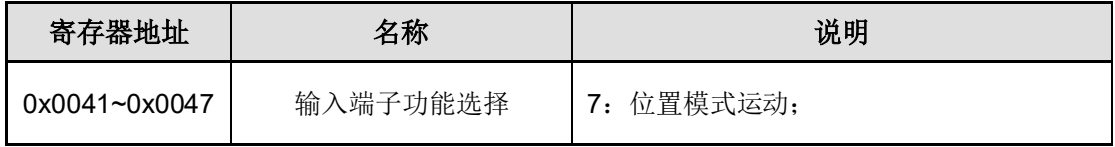

#### <span id="page-14-0"></span>**4.2** 速度运动

速度运动模式的加速曲线如下图所示。与定位运动模式不同,速度模式需要设置的参数 仅有运行速度、加速时间和减速时间三个参数。电机按这三个参数设置加速到最大速度后, 按最大速度匀速运行。

注意:运行速度寄存器的正负绝对电机的正反转,最大速度寄存器为正时,电机定义为 正转,最大速度寄存器为负时,电机定义为反转。

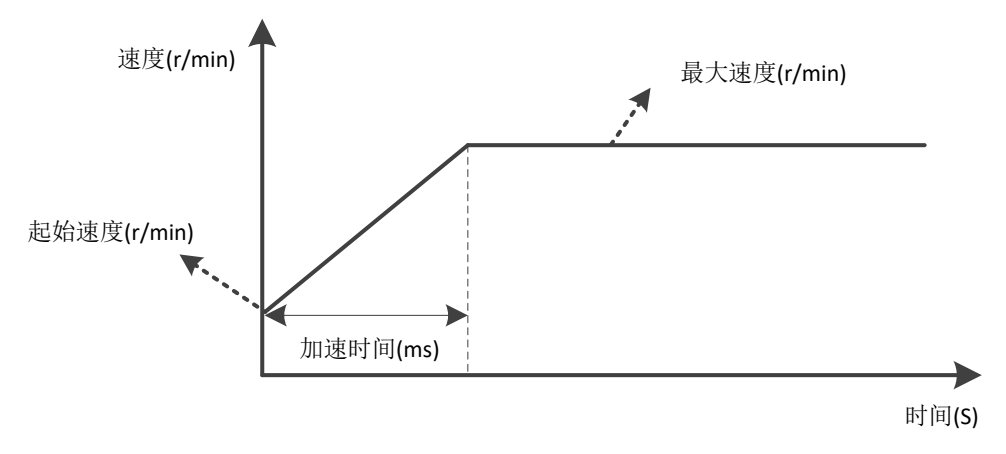

#### 速度模式加速曲线

相关运动控制参数寄存器有:

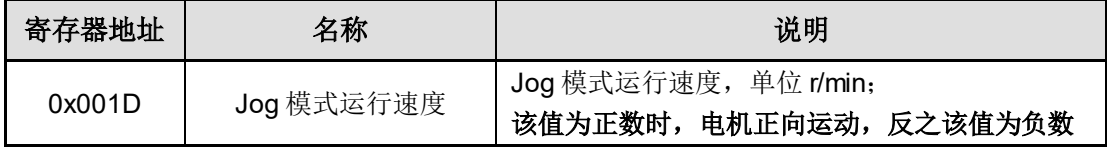

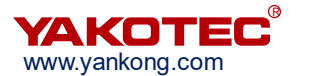

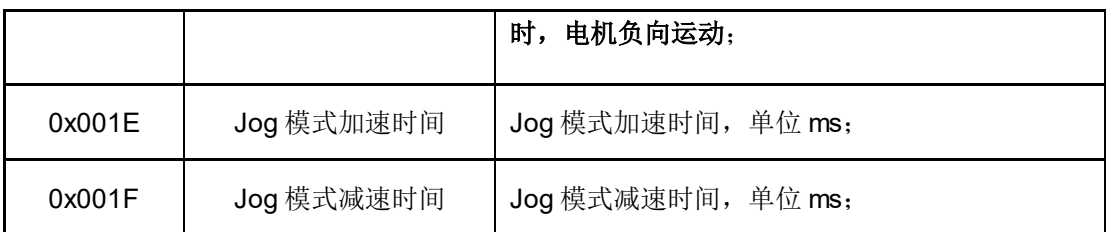

#### ※通过 **Modbus**:**0027h** 运动控制命令寄存器完成控制

通过 0027h: Bit1 完成控制。

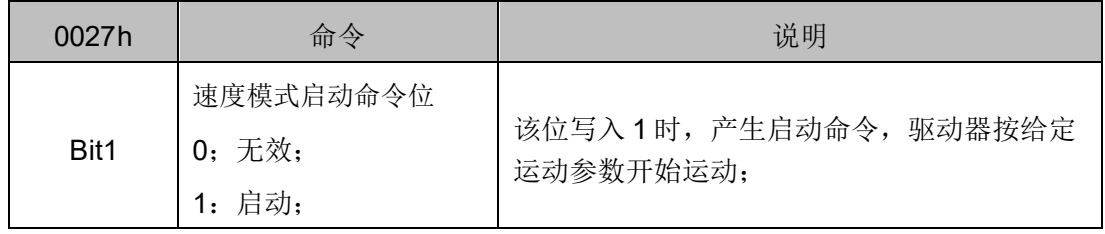

示例:

使电机按参数(运行速度 60r/min、加减速时间 100ms)反向加速运行到 500r/min 后 匀速运行。

开始该示例前,请务必将驱动器设备地址设置为 1, 即拨码开关 SW5-SW2 拨到 OFF 状态, SW1 拨到 ON 状态。

步骤 **1**:设置运行速度 60 r/min、加减速时间 100ms。

主机—>从机: 01 10 00 1D 00 03 06 00 3C 00 64 00 64 66 DE

从机—>主机: 01 10 00 1D 00 03 10 0E

步骤 2: 速度模式启动命令

主机—>从机: 01 06 00 27 00 02 B8 00

从机—>主机: 01 06 00 27 00 02 B8 00

#### ※通过外部输入端子完成控制

选择驱动器任一输入端子,通过对应功能设置寄存器,将其功能设置为 8:速度模式运 动、**9**:**JOG+**点位运动、**10**:**JOG-**点位运动,当给定该端子有效电平信号时,驱动器按给 定的运动参数完成动作。

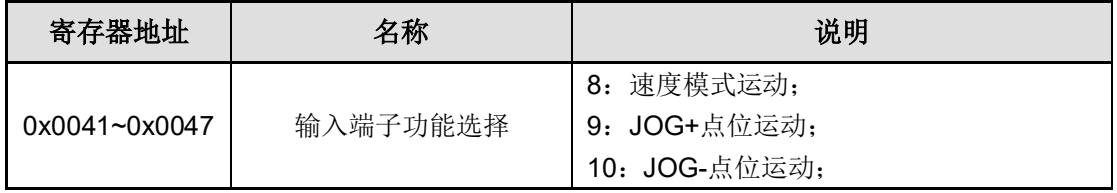

其中设置为 8,和 9、10 的区别为:

当设置为模式 8 时, 电机正反转方向由 001Dh 寄存器的正负决定;

当设置为模式 9 时, 不论 001Dh 寄存器参数值正负, 驱动器总是向正方向运动;

当设置为模式 10 时, 不论 001Dh 寄存器参数值正负, 驱动器总是向负方向运动。

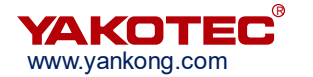

#### <span id="page-16-0"></span>**4.3** 回零功能

回原点模式的选择通过 Modubs:0031h 寄存器设置。当在回原点过程中需要使用到限 位信号或原点信号时,需在使用回原点功能前请根据模式选择使能输入端子的限位信号或原 点信号功能。同时,回原点功能可以通过外部 I/O 触发, 也可通过 Modbus: 0027h 寄存器 触发,如果使用外部 I/O 触发需将某一输入端子功能使能为"回原点使能"功能。

在触发回原点动作前,需对相关运动参数寄存器进行设置,包括回原点模式、回原点速 度、回原点查询速度、回原点加减速时间,如果需要对原点进行偏置时,要设置原点偏置值。

相关运动控制参数寄存器有:

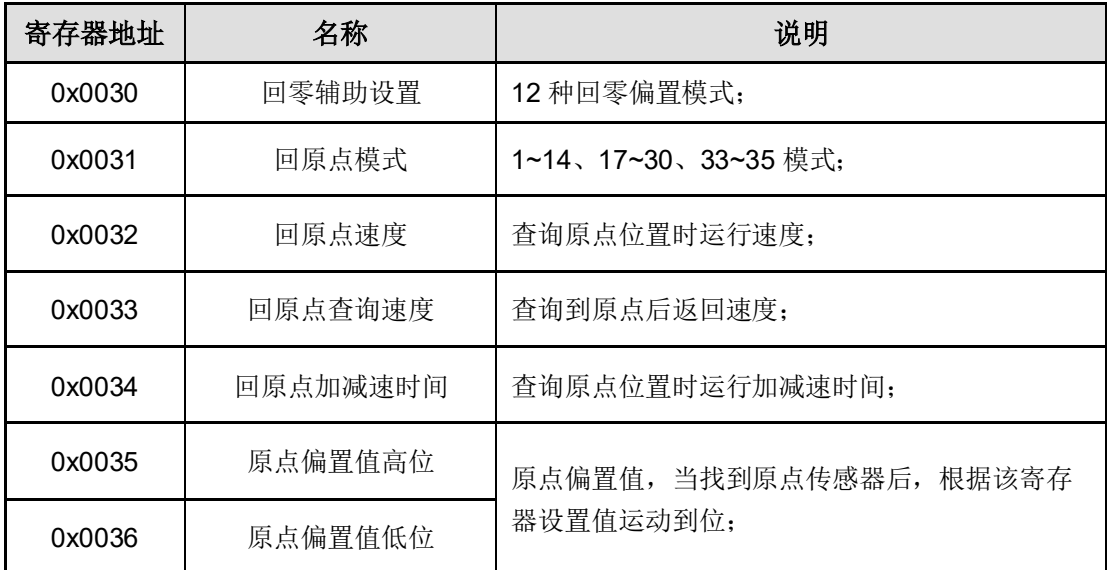

驱动器支持 1~14、17~30、33、34、35 回原点方法,其中,1~14、33、34 回零模式 需配套使用带 Z 信号的闭环步进电机,具体描述可见附录 1。

#### ※通过 **Modbus**:**0027h** 运动控制命令寄存器完成控制

通过 0027h:Bit4 完成控制。

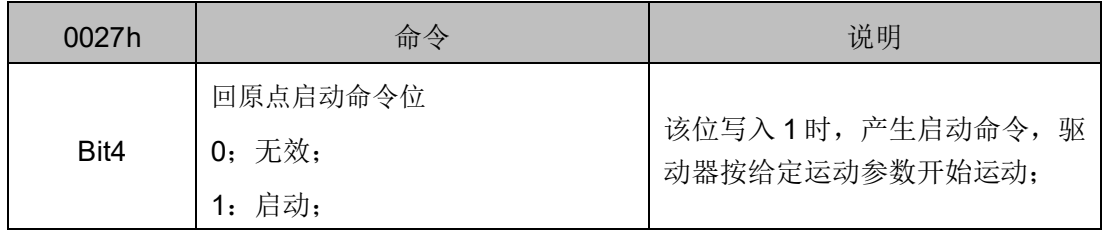

示例:

使电机按参数(回原点模式 24、回原点速度 60r/min、回原点查询速度 30r/min、回原 点加减速时间 100ms、原点偏置 0)完成回原点动作。

假定在进行回原点前,已完成相关输入端子功能设置为原点、正限位、负限位;

步骤 **1**:写入参数:回原点模式 24、回原点速度 60r/min、回原点查询速度 30r/min、 回原点加减速时间 100ms、原点偏置 0。

主机—>从机:01 10 00 31 00 06 0C 00 18 00 3C 00 1E 00 64 00 00 00 00 2F 3B

从机—>主机:01 10 00 31 00 06 11 C4

步骤 **2**:回原点启动命令

主机—>从机: 01 06 00 27 00 10 38 0D

从机—>主机:01 06 00 27 00 10 38 0D

#### ※通过外部输入端子完成控制

选择驱动器任一输入端子,通过对应功能设置寄存器,将其功能设置为 **11**:回原点使 能信号,当给定该端子有效电平信号时,驱动器按给定的运动参数完成动作。

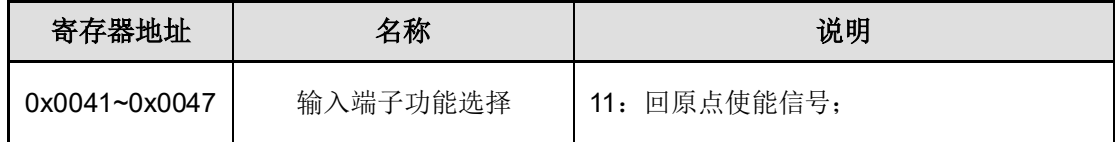

#### <span id="page-17-0"></span>**4.4** 多段位置控制

多段位置控制是将多个位置段按一定顺序组合起来,通过外部 IO 信号触发运动,完成 一系列位置段动作的一种工作方式。该功能也可看作是 **4.1** [定位运动描](#page-12-0)述的定位运动模式的 多段组合,不同的是用户可以将若干段位置段的运动参数如加减速时间,目标脉冲数,加减 速等事先存储于 eeprom 或本地 flash 中, 需要使能这些位置段时只需提供一个触发信号即 可完成工作,其工作过程描述如下图所示。

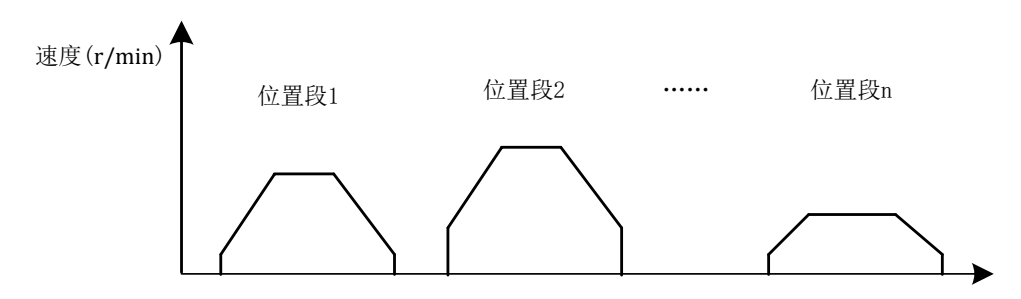

#### 多段位置工作模式

目前最多支持16段位置段,此处列举描述第1段位置段的相关运动参数:

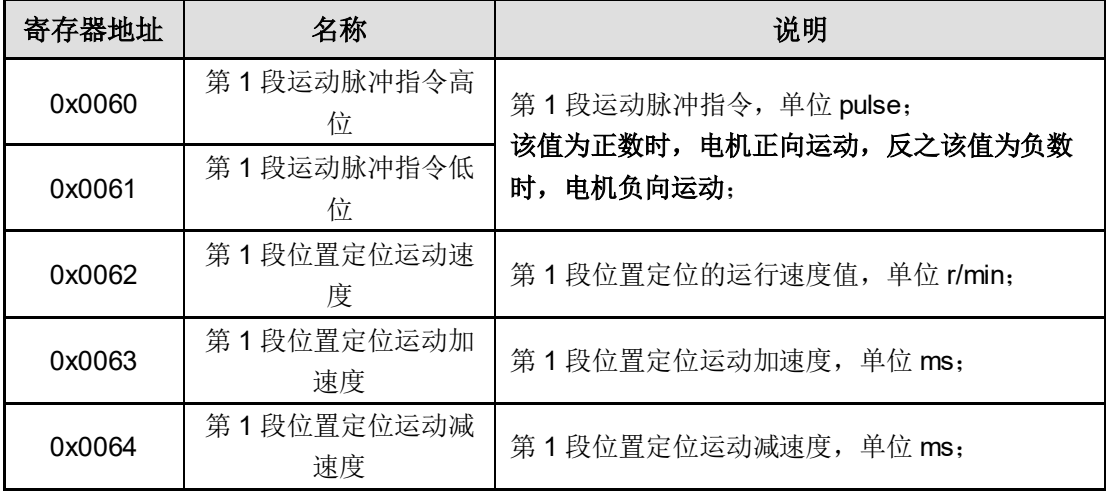

其余位置段相关运动参数地址详见节附录:**Modbus** [寄存器参数表。](#page-62-0)

多段位置控制通过外部输入端子进行位置段选择和运动启动。因此需要对输入端子功能 进行设置。

其中 **12**:**PT** 触发信号 功能为触发信号,**PIN0~PIN3** 为位置段选择信号。

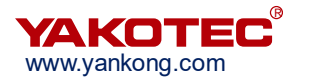

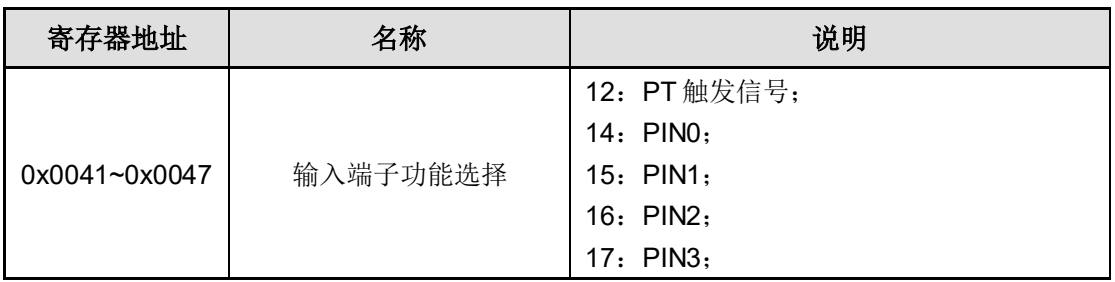

Pt 信号生效后,位置段选择按 PIN0~PIN3 组成的二进制数完成位置段的选择,对应关系如 下表:

#### ※ 输入端子选择位置段

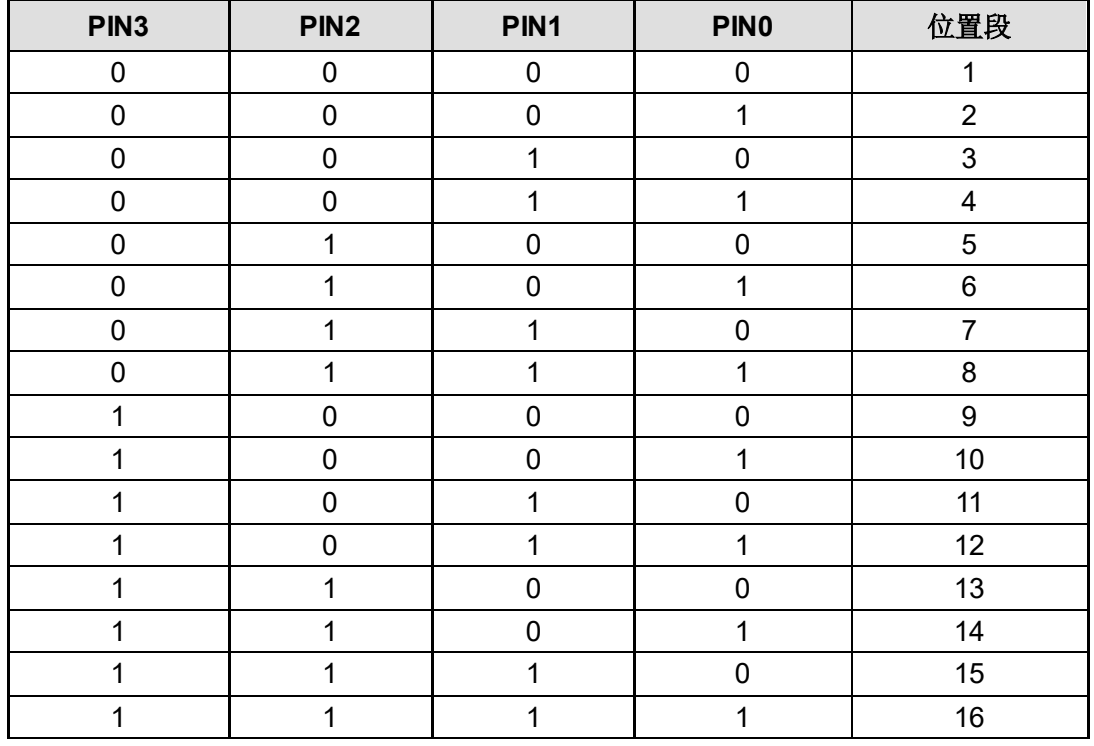

注意:

- 使用 PIN 端子进行段选择时, 需在"PT 触发信号"前 5ms 及后 5ms 保持有 效。
- 在多段位模式下,根据 0x0050 相对/绝对位置寄存器控制位置段是相对位置运 动还是绝对位置运动。
- 部分驱动器外设只支持 X0~X3 共 4 路输入信号, 因此位置段选择最多支持 8 段;

## <span id="page-18-0"></span>**4.5** 多段速度模式

多段速度模式功能是预先存储多个速度段,通过外部 IO 信号触发运动,完成一系列不 同速度动作的一种工作方式。

目前最多支持 16 段速度段,此处列举描述第 1 段速度段的相关运动参数:

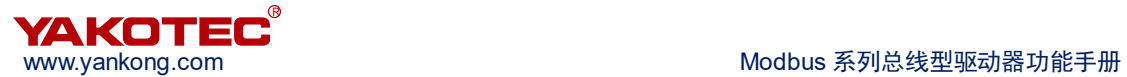

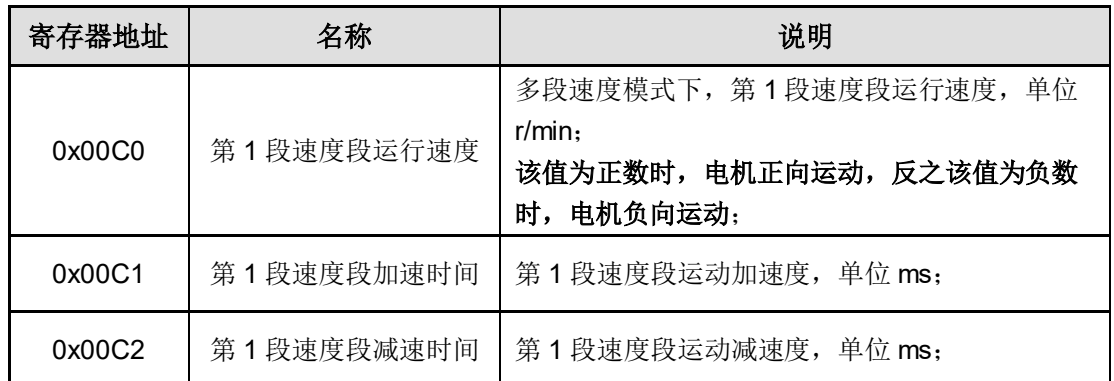

其余速度段相关运动参数地址详见节附录:**Modbus** [寄存器参数表。](#page-62-0)

多段速度控制通过外部输入端子进行速度段选择和运动启动。因此需要对输入端子功能 进行设置。

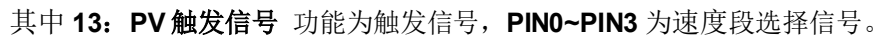

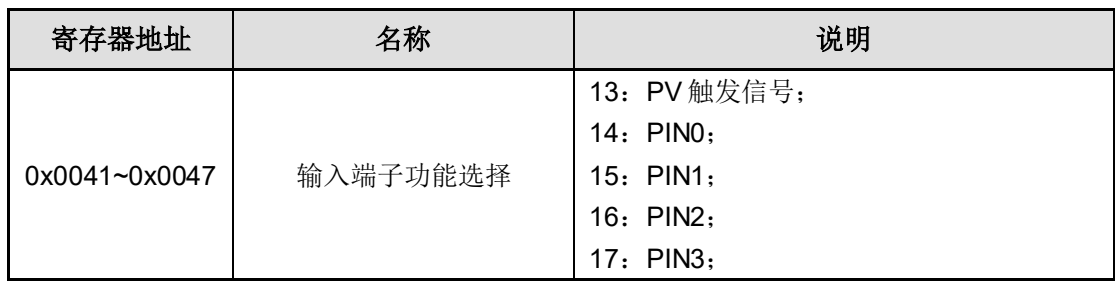

PV 信号生效后,速度段选择按 PIN0~PIN3 组成的二进制数完成速度段的选择,对应 关系入下表:

#### ※ 输入端子选择速度段

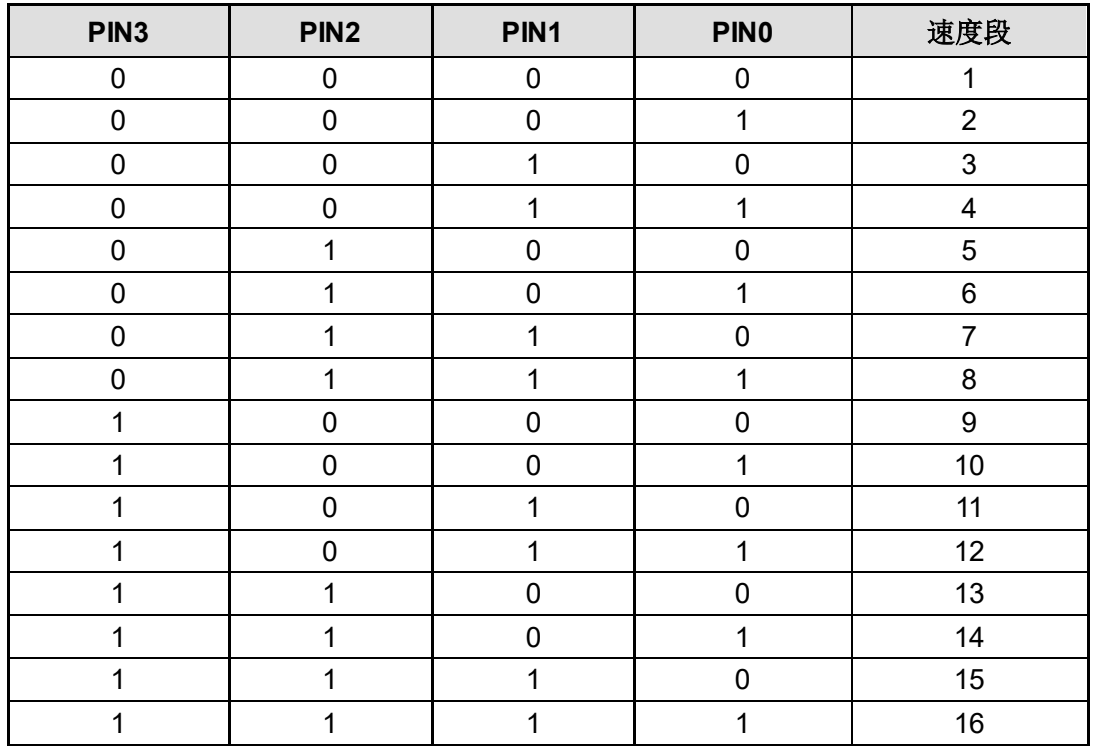

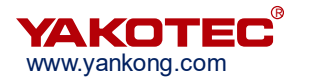

注意:

部分驱动器外设只支持 X0~X3 共 4 路输入信号, 因此位置段选择最多支持 8 段;

## <span id="page-20-0"></span>**4.6** 停止与急停命令

当驱动器需要停止当前运动中状态时,可通过 Modbus:0027h 运动控制命令寄存器完 成。

通过 0027h: Bit8、Bit9 完成停止和急停控制命令。

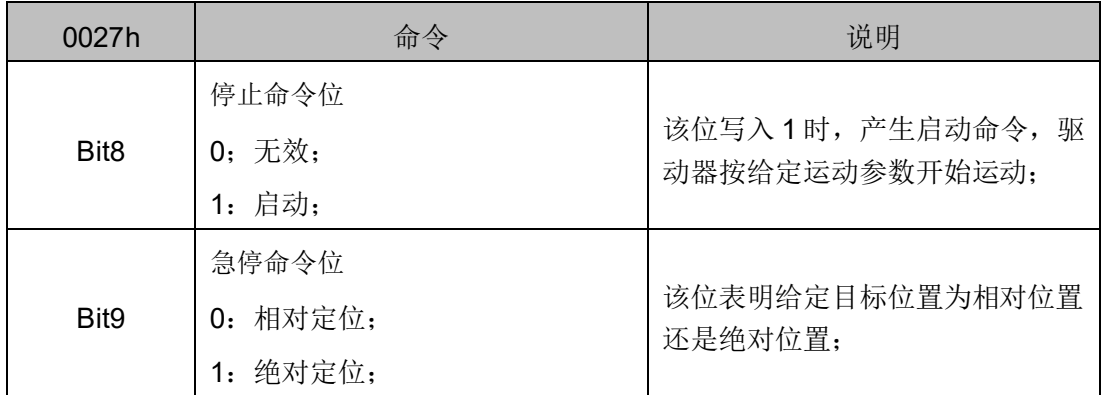

示例:

向从站发送停止命令:

主机—>从机:01 06 00 27 01 00 38 51

从机—>主机: 01 06 00 27 01 00 38 51

向从站发送急停命令:

主机––>从机: 01 06 00 27 02 00 38 A1

从机—>主机:01 06 00 27 02 00 38 A1

电机运行于定位模式或速度模式时,收到正常停止命令,则电机按设定减速时间减速停 止,收到急停命令时不经过减速直接停止。

# 注意:

⚫ 减速时间参数需要在电机运行前设置,如果电机启动运行后,驱动器接收该命 令,将按电机运行前设置的减速时间执行该条命令。

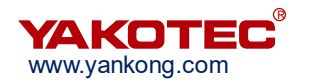

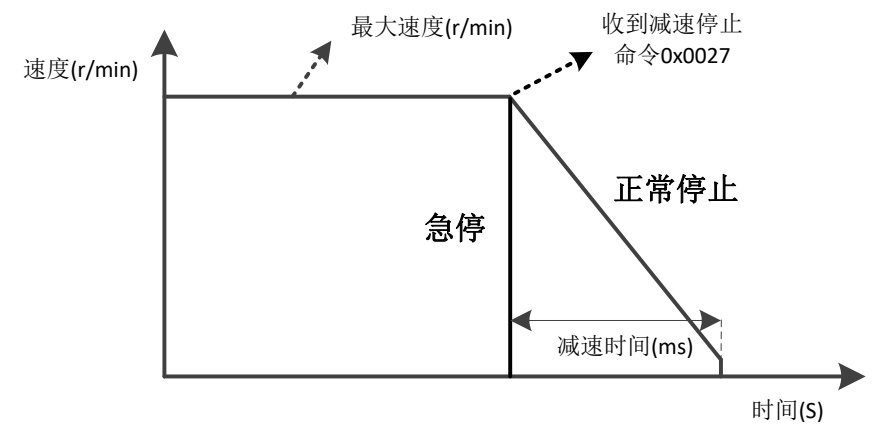

#### 正常停止与急停

# <span id="page-21-0"></span>**5** 其他功能介绍

驱动器除了主要的运动控制功能外,还有一系列其他功能,用以实现如寄存器参数保存、 恢复出厂设置、端子功能配置等功能,以方便客户使用。

#### <span id="page-21-1"></span>**5.1** 辅助控制指令

Modbus:002Dh 辅助控制指令寄存器用于实现电机使能释放、报警清除、参数恢复与 保存等一系列功能。

#### ※**Modbus**:**002Dh** 辅助控制寄存器

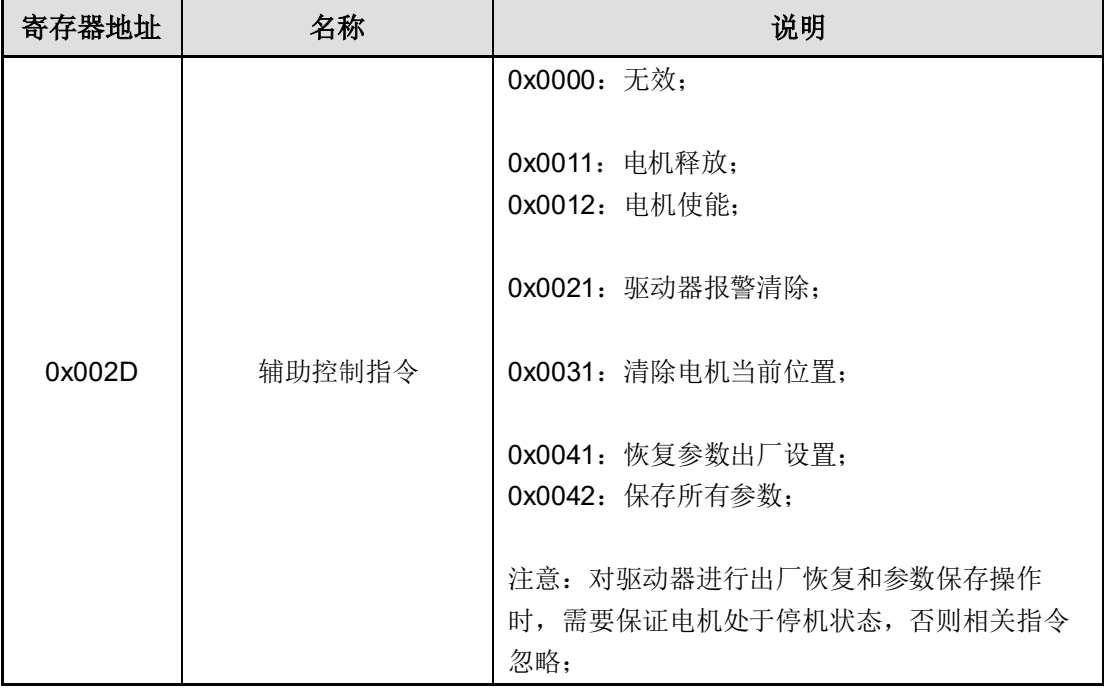

示例:

1)驱动器控制电机释放:

主机––>从机: 01 06 00 2D 00 11 D9 CF

从机—>主机: 01 06 00 2D 00 11 D9 CF

2)驱动器控制电机使能:

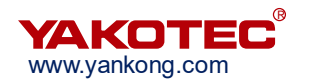

主机—>从机: 01 06 00 2D 00 12 99 CE

从机—>主机: 01 06 00 2D 00 12 99 CE

3)当驱动器产生可复位报警时,将报警复位:

主机—>从机: 01 06 00 2D 00 21 D9 DB

从机—>主机:01 06 00 2D 00 21 D9 DB

4)恢复驱动器出厂参数

主机—>从机: 01 06 00 2D 00 41 D9 F3

从机—>主机: 01 06 00 2D 00 41 D9 F3

5)保存驱动器当前参数

主机—>从机: 01 06 00 2D 00 42 99 F2

从机—>主机:01 06 00 2D 00 42 99 F2

#### <span id="page-22-0"></span>**5.2** 输入输出端子

驱动器集成若干路输入输出端子,其功能可根据实际使用功能进行自主配置。如需要回 原点功能,可选择若干端子,将其功能设置为原点、正负限位;如需要进行多段位置/多段速 度控制,可选择若干端子, 将其功能设置为 PT 使能、PV 使能、PIN0~3 等。

输入输出端子所有功能如下表:

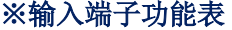

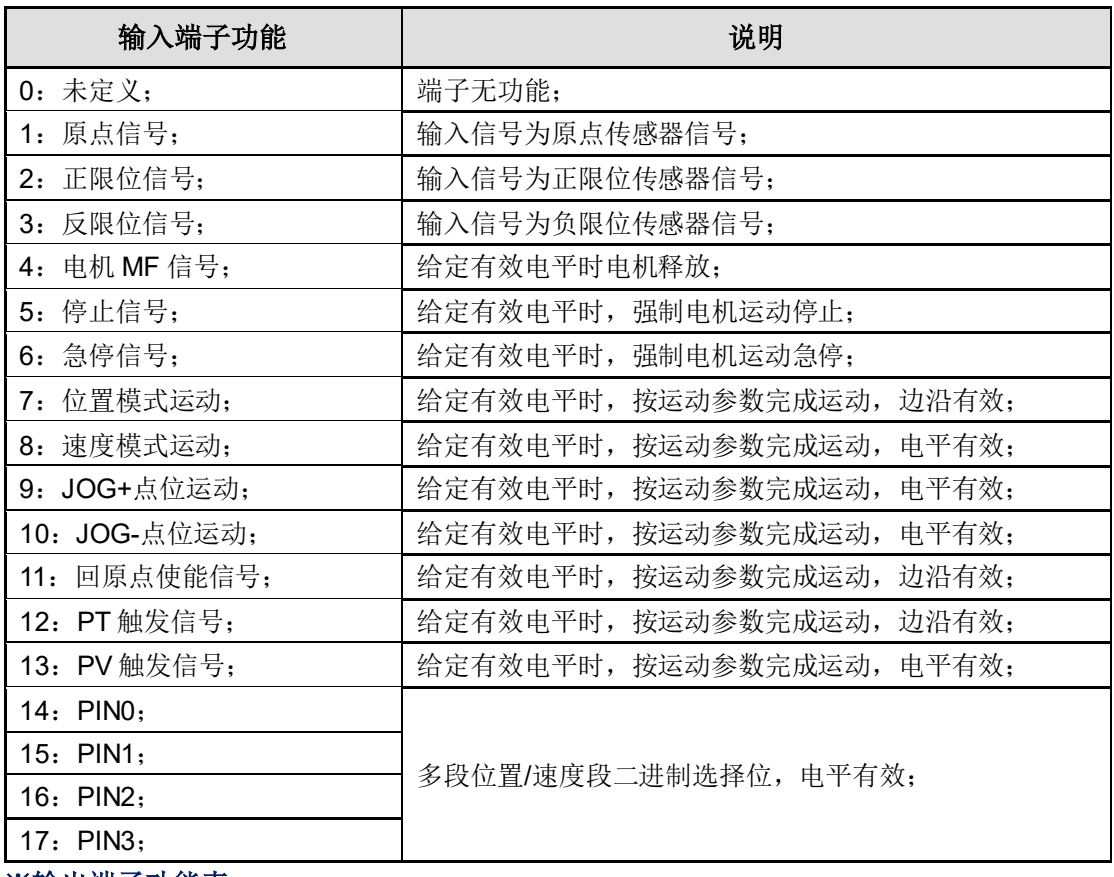

※输出端子功能表

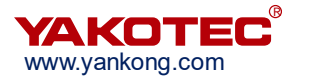

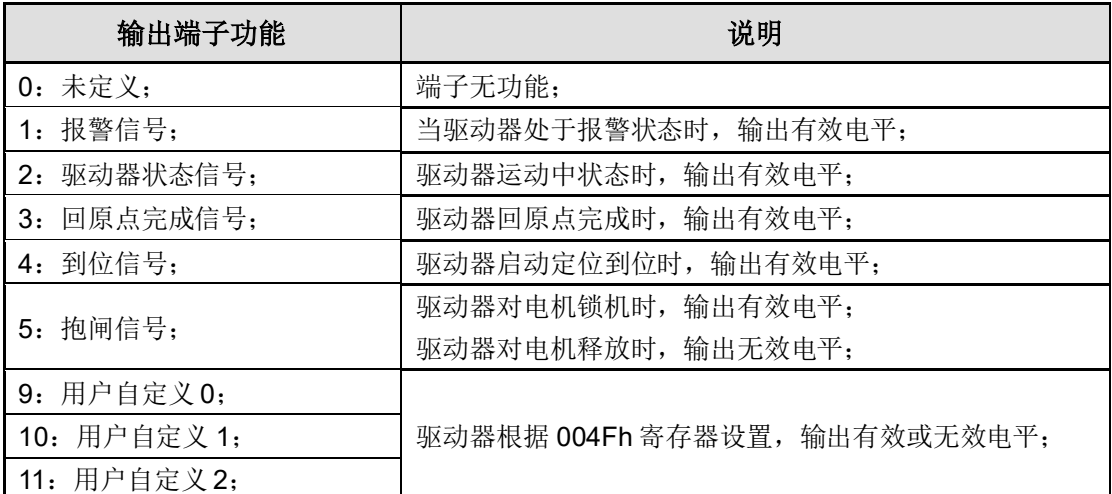

#### ※**Modbus**:**0040h~004Fh** 输入输出端子功能配置寄存器

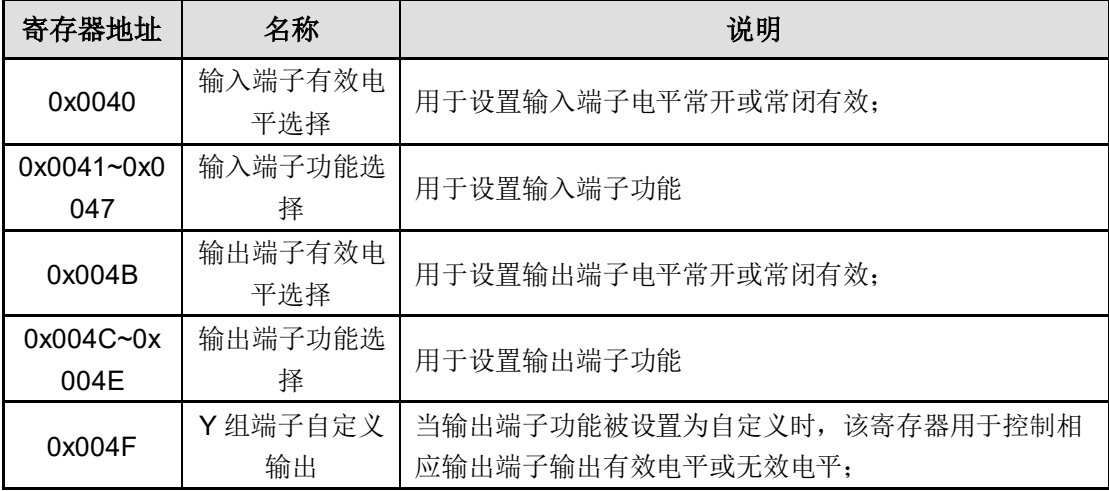

## <span id="page-23-0"></span>**5.3** 软件限位功能

在某些特殊应用场合,由于结构空间的限制行程中无法安装限位传感器,同时又需要保 证行程被限制在安全范围之内,则可以选择使用驱动器内部软限位功能。

通过 Modbus:0019h 寄存器可启动软限位功能,通过 Modbus:0037h~003Ah 寄存器 可进行软限位范围设置。

| 寄存器地址  | 名称      | 说明                         |
|--------|---------|----------------------------|
| 0x0018 | 内部软限位开关 | 0: 无效:<br>1: 回零后生效;        |
| 0x0037 | 软限位正向高位 | 软件正限位设置点,该限位点只有在回零完成后才生效;  |
| 0x0038 | 软限位正向低位 |                            |
| 0x0039 | 软限位负向高位 | 软件负限位设置点, 该限位点只有在回零完成后才生效; |
| 0x003A | 软限位负向低位 |                            |

※**Modbus**:**0018h**、**0037h~003Ah** 软限位配置寄存器

注意:软限位功能必须在原点位置确定后才开始生效。

YAKOTEC

#### <span id="page-24-0"></span>**5.4** 中断定长功能

中断定长功能是指电机当前运行在速度模式时,通过外部信号触发可将运行模式切换为 定位模式,定位长度可提前设置。

中断定长功能可通过多种方式实现。

R) a

#### 方式一:

通过 Modbus: 0027h 运动控制命令寄存器启动电机进入速度运行模式;

选择任一输入信号,将其功能设置为 7: 位置模式运动 功能, 当输入信号收到有效电平 后,电机进入定长定位,定长脉冲值可在 Modbus:0024h~0025h 中进行设置;

#### 方式二:

通过多段速度控制模式和多段位置模式混合使用实现该功能。注意,只有将 Modbus: 0051h 寄存器设置为 1 后,多段速度模式和多段位置模式功能才能混合使用。

#### <span id="page-24-1"></span>**5.5** 高低位寄存器大小端模式设置

Modbus 寄存器参数表中,有部分参数通过高低位的方式扩展寄存器工作范围以满足实 际应用需求,如下表列出所有高低位参数:

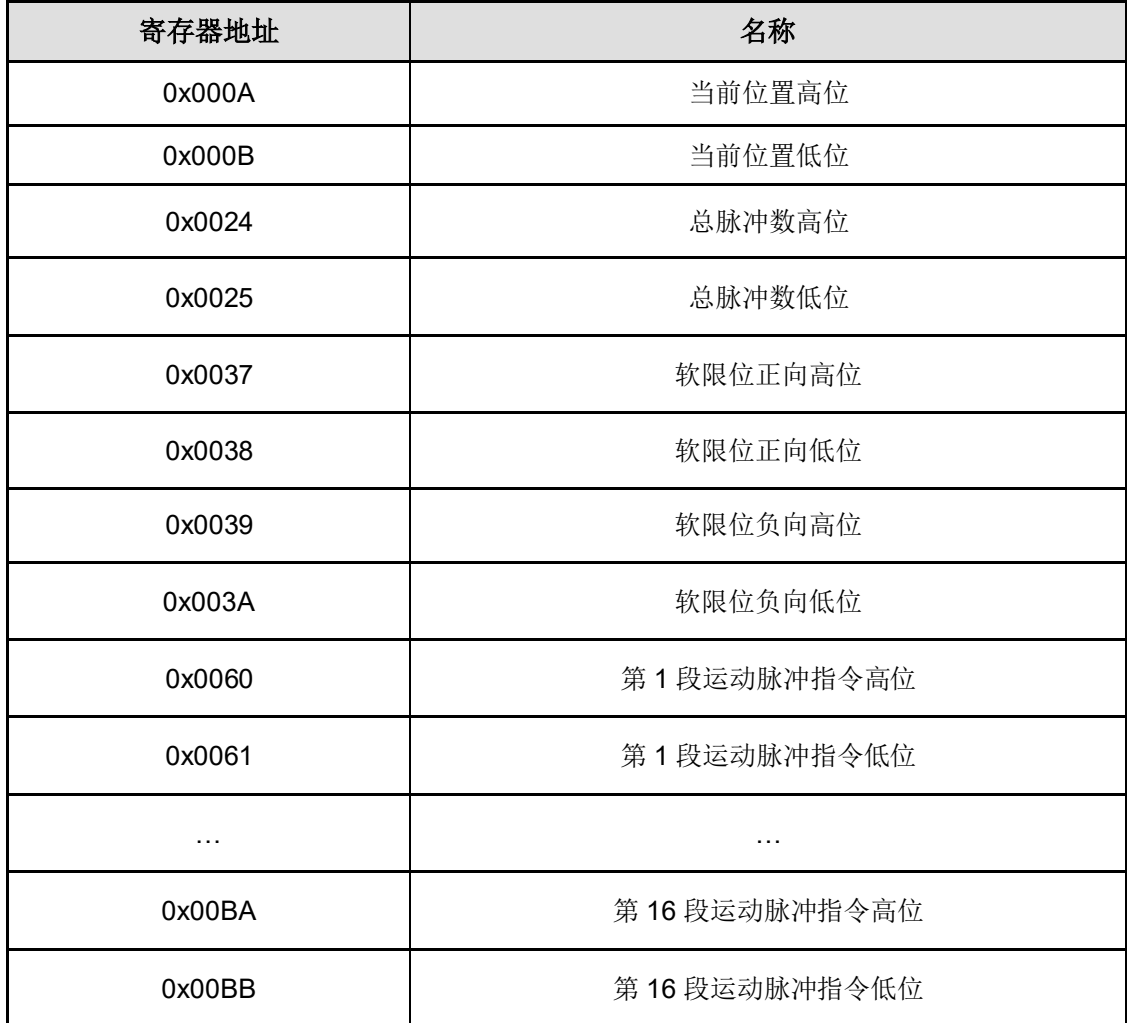

※所有高低位寄存器表

Modbus 系列总线驱动器可以适配支持 Modbus 协议的主流触摸屏、PLC、控制卡等控 制设备。但是,不同设备内部对 32 位变量存在大小端模式的差异。大端模式下数据的高字 节保存在内存的低地址中,而数据的低字节保存在内存的高地址中;小端模式下数据的高字 节保存在内存的高地址中,而数据的低字节保存在内存的低地址中。针对不同的控制设备, 可通过 Modbus:0019h 寄存器的设置,以适配控制设备的大小端模式。

## ※**Modbus**:**0019h** 大小端配置寄存器

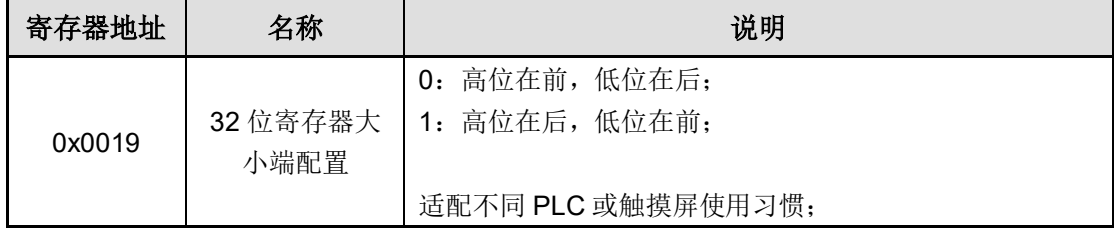

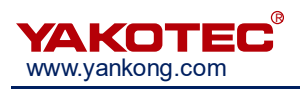

# <span id="page-26-0"></span>**6** 版本修订历史

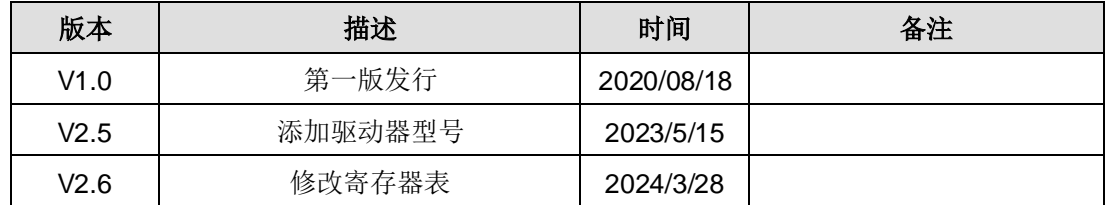

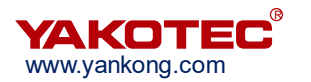

# <span id="page-27-0"></span>**7** 保修及售后服务

## <span id="page-27-1"></span>**7.1** 保修

请保留好包装箱以便运输、储存或需要退回本公司维修时使用。

## 一年保修期:

来自本总线型集成式电机使用一年内因为产品自身的原因造成的损坏,负责保修。

## 不在保修之列:

- ⚫ 不恰当的接线、电源电压和用户外围配置造成的损坏。
- ⚫ 无本公司书面授权条件下,用户擅自对产品进行更改。
- ⚫ 超出电气和环境的要求使用。
- ⚫ 产品序列编号被撕下或无法辨认。
- ⚫ 外壳被明显破坏。
- ⚫ 不可抗拒的灾害。

# <span id="page-27-2"></span>**7.2** 售后服务

当您需要产品售后服务支持时,请拨打本公司全国免费服务热线:400-033-0069

周一至周五(国家法定节假日除外)8:30-17:30

公司制造中心: 惠州市仲恺高新区东江科技园东新大道 32-1 号 公司研发中心:深圳市南山区西丽街道打石一路深圳国际创新谷 6 栋 B 座 16 楼 电话:(86)755-86142288 86142255 传真:(86)755-86142266 网址:[www.yankong.com](http://www.yankong.com/)

您拨打电话之前,请先记录以下信息:

- ⚫ 故障现象
- ⚫ 产品型号和序列号
- ⚫ 安装日期或者生产日期

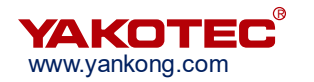

# <span id="page-28-0"></span>附录 **1**:回原点方法介绍

#### ※ 方法 **1**(**0x0031 = 1**)

原点:电机 Z 信号

减速点:负限位

a)回零启动时减速点信号无效:反向高速运行,遇减速点上升沿减速停止,正向低速 运行,遇减速点下降沿后的第一个 Z 信号停机;

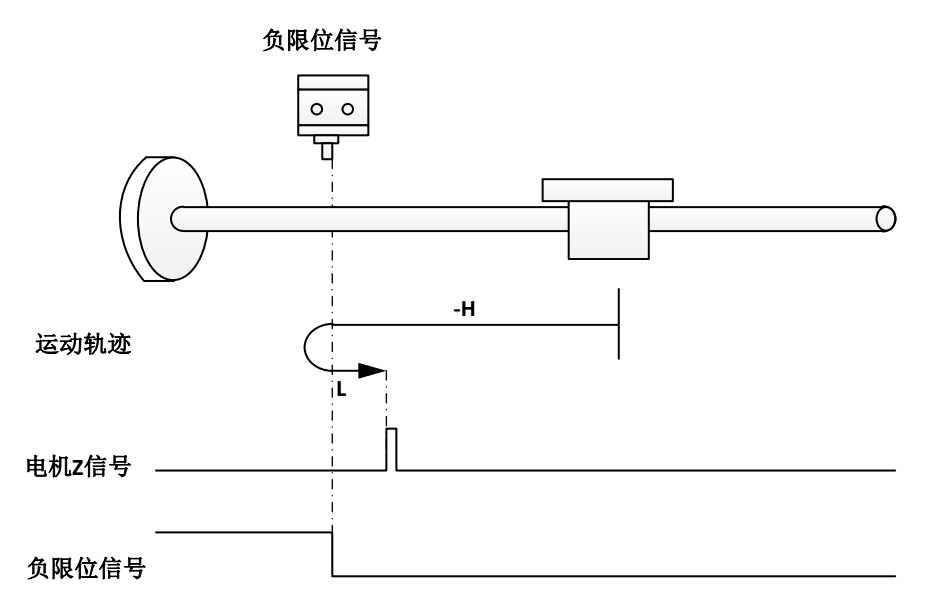

b)回零启动时减速点信号有效:正向低速运行,遇到减速点下降沿后的第一个 Z 信号 停机;

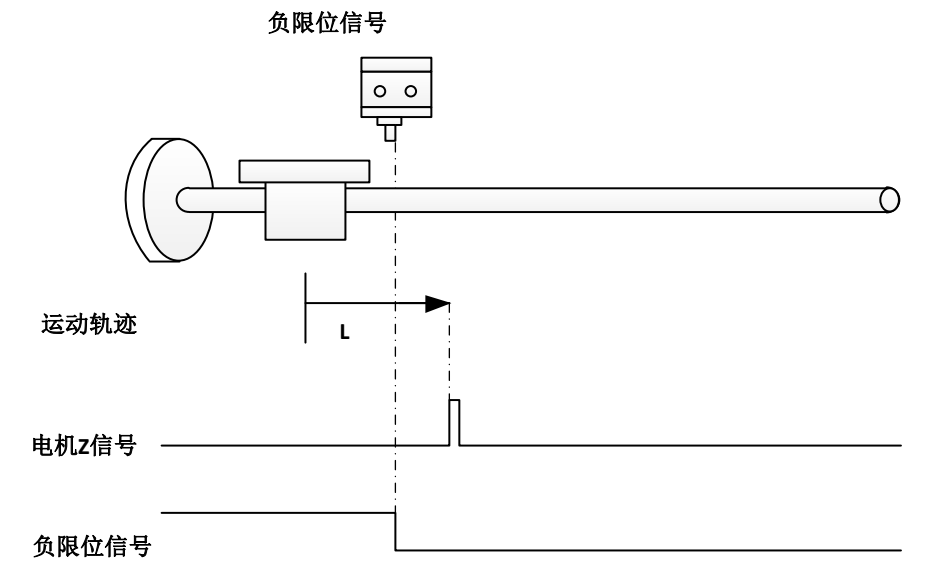

#### ※ 方法 **2**(**0x0031 = 2**)

原点: 电机 Z 信号

减速点: 正限位

a)回零启动时减速点信号无效: 正向高速运行, 遇减速点上升沿减速停止, 反向低速 运行, 遇到减速点下降沿后的第一个 Z 信号停机;

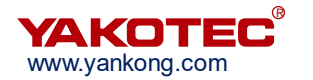

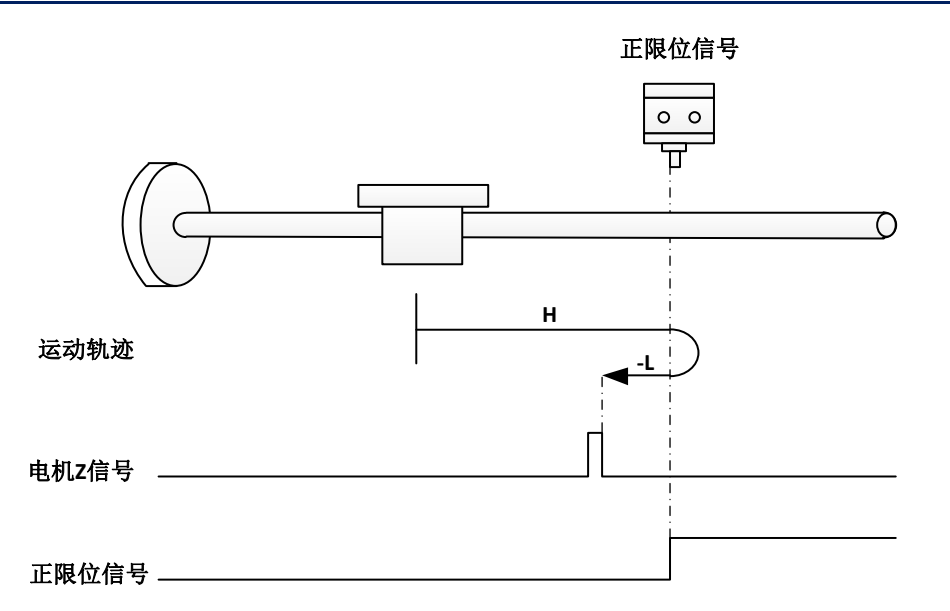

b)回零启动时减速点信号有效:反向低速运行,遇到减速点下降沿后的第一个 Z 信号 停机;

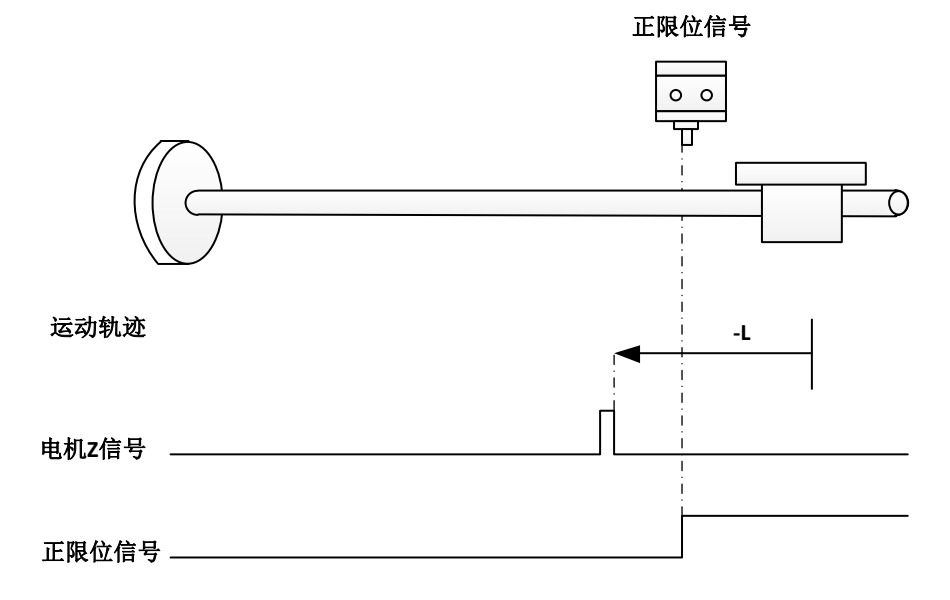

#### ※ 方法 **3**(**0x0031 = 3**)

原点:电机 Z 信号

减速点:原点信号

a)回零启动时减速点信号无效:正向高速运行,遇减速点上升沿后减速停止,反向低 速运行,遇到减速点下降沿后的第一个 Z 信号停机;

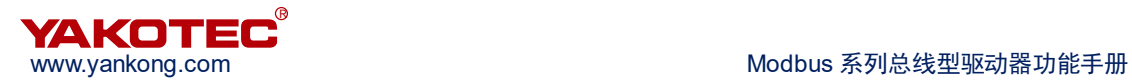

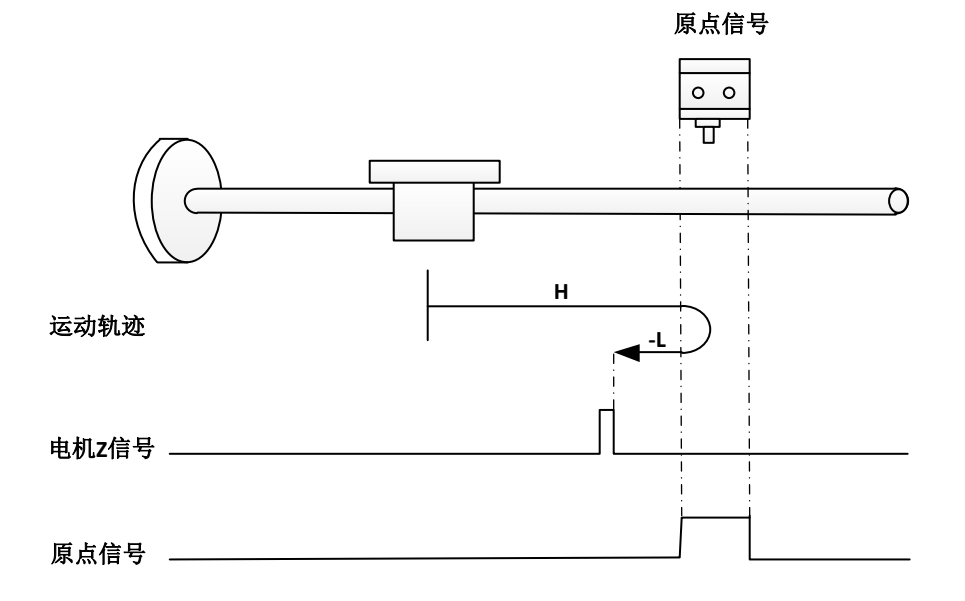

b)回零启动时减速点信号有效:反向低速运行,遇到减速点下降沿后的第一个 Z 信号 停机;

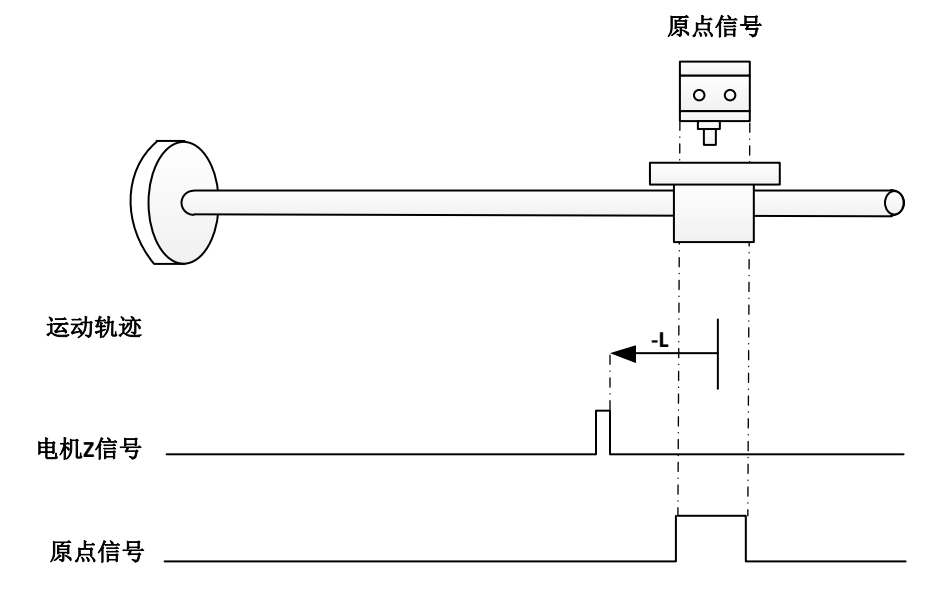

#### ※ 方法 **4**(**0x0031 = 4**)

原点:电机 Z 信号

减速点:原点信号

a)回零启动时减速点信号无效:正向低速运行,遇减速点上升沿后的第一个 Z 信号停 机;

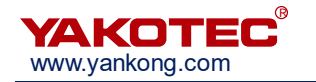

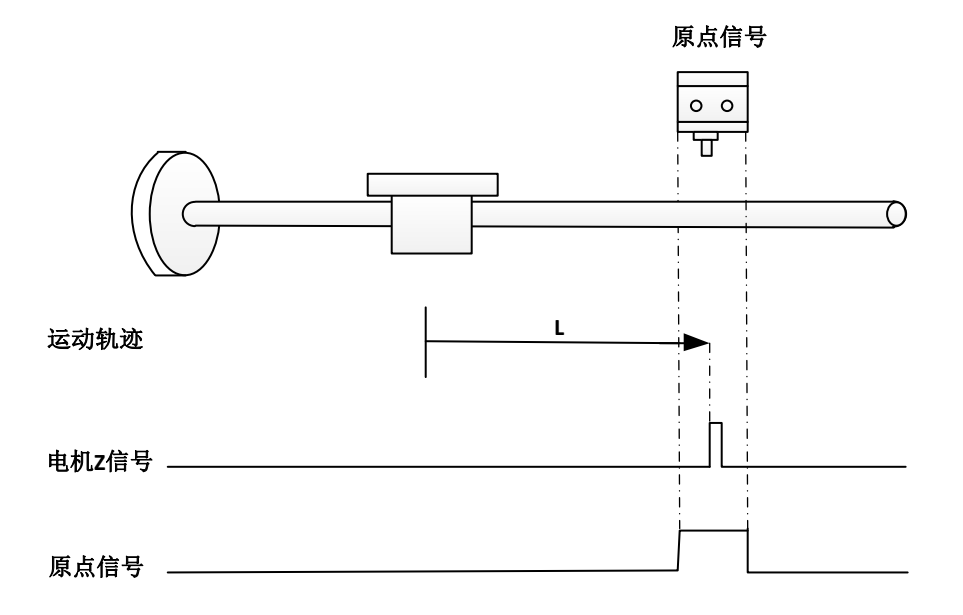

b)回零启动时减速点信号有效:反向高速运行,遇减速点下降沿后减速停止,正向低 速运行,遇减速点上升沿后的第一个 Z 信号停机;

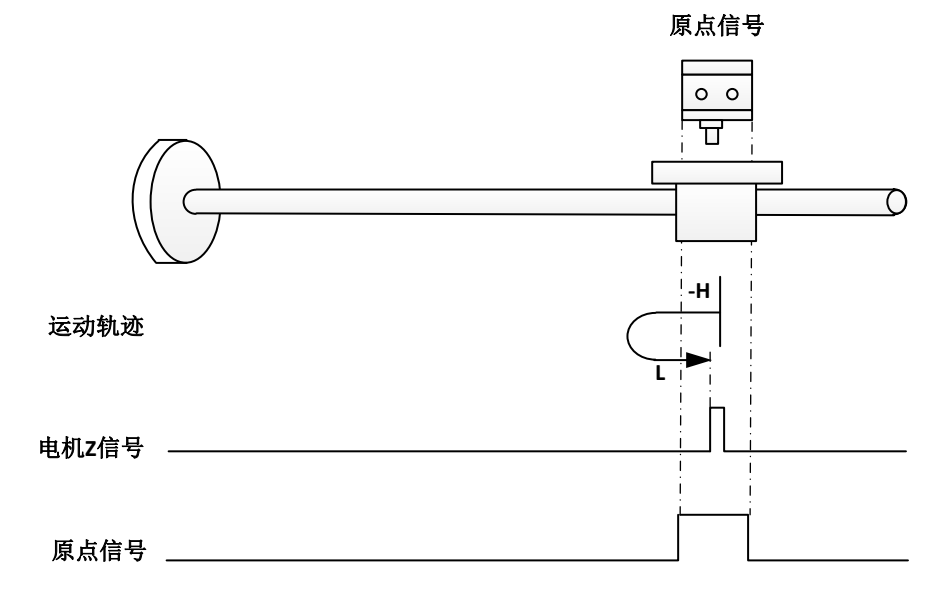

#### ※ 方法 **5**(**0x0031 = 5**)

原点: 电机 Z 信号

减速点:原点信号

a)回零启动时减速点信号无效:反向高速运行,遇减速点上升沿后减速停机,正向低 速运行,遇减速点下降沿后的第一个 Z 信号停机;

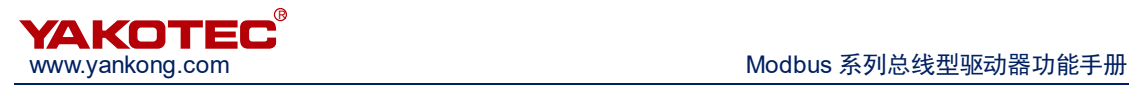

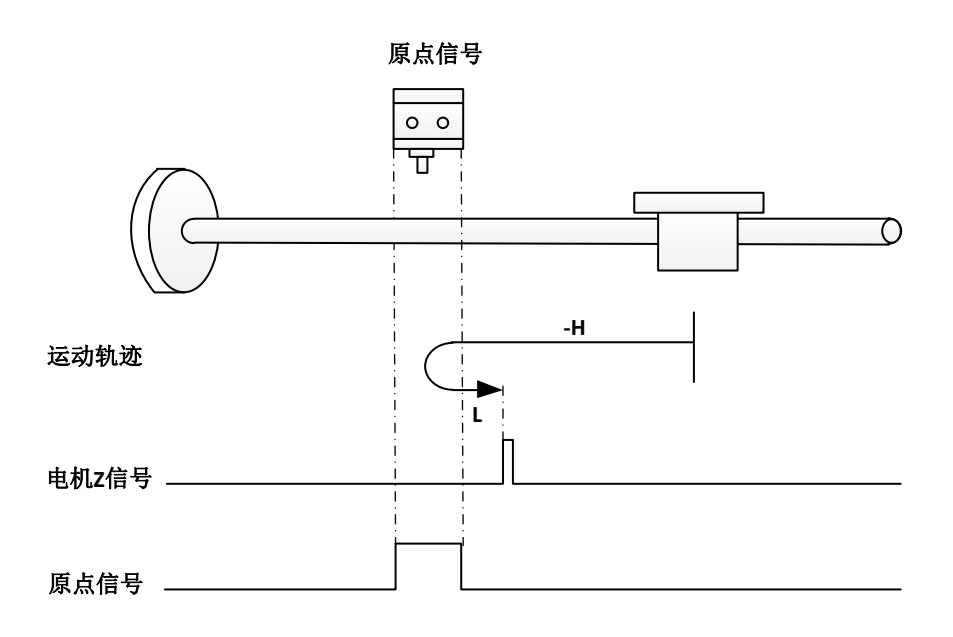

原点:电机 Z 信号

减速点:原点信号

a)回零启动时减速点信号有效:正向低速运行,遇减速点下降沿后的第一个 Z 信号停 机;

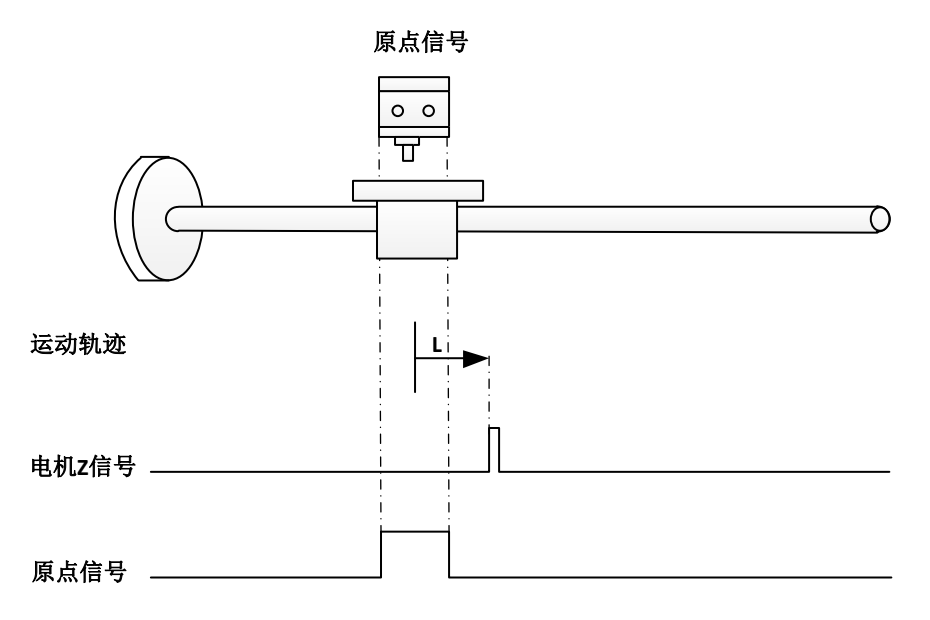

## ※ 方法 **6**(**0x0031 = 6**)

原点:电机 Z 信号

减速点:原点信号

a)回零启动时减速点信号无效:反向低速运行,遇减速点上升沿后的第一个 Z 信号停 机;

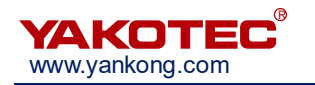

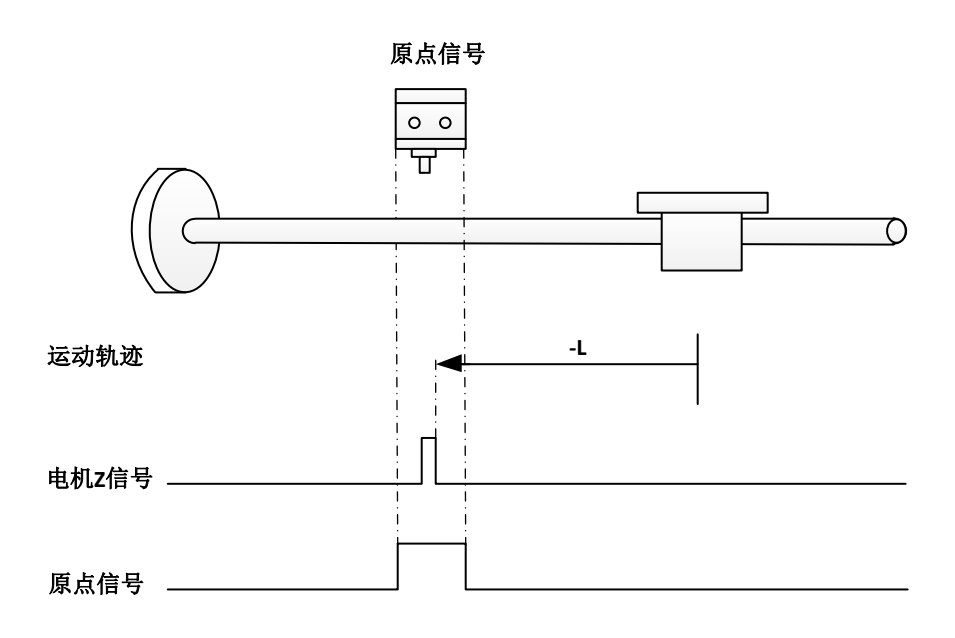

b)回零启动时减速点信号有效:正向高速运行,遇减速点下降沿后减速停止,反向低 速运行,遇减速点上升沿后的第一个 Z 信号停机;

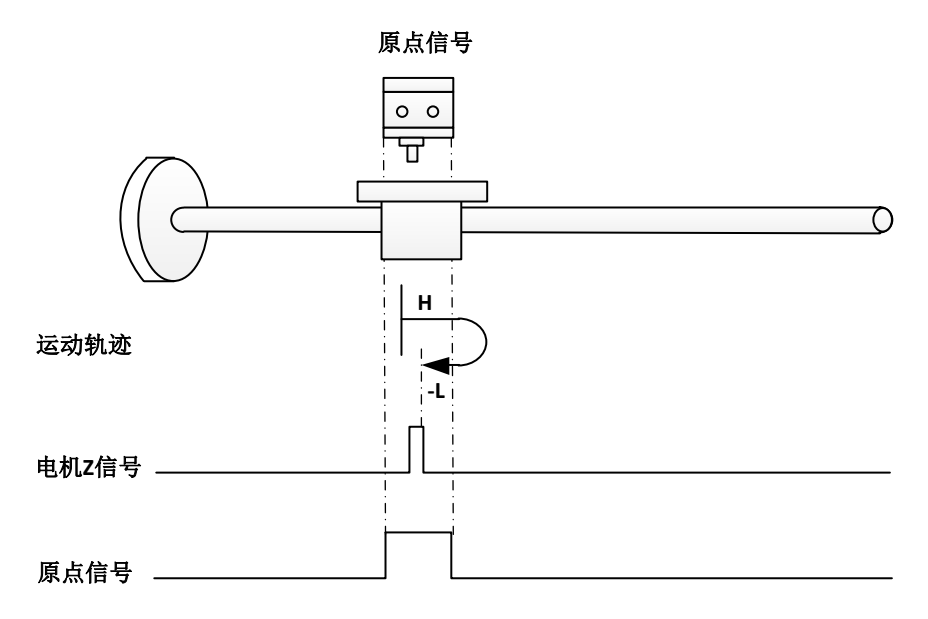

#### ※ 方法 **7**(**0x0031 = 7**)

原点: 电机 Z 信号

减速点:原点信号

a)回零启动时减速点信号无效: 正向高速运行, 遇减速点上升沿后减速停止, 反向低 速运行,遇减速点下降沿后的第一个 Z 信号停机;

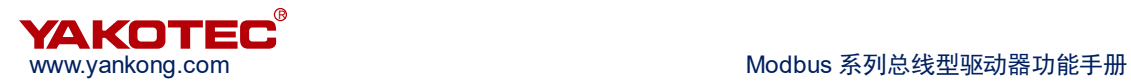

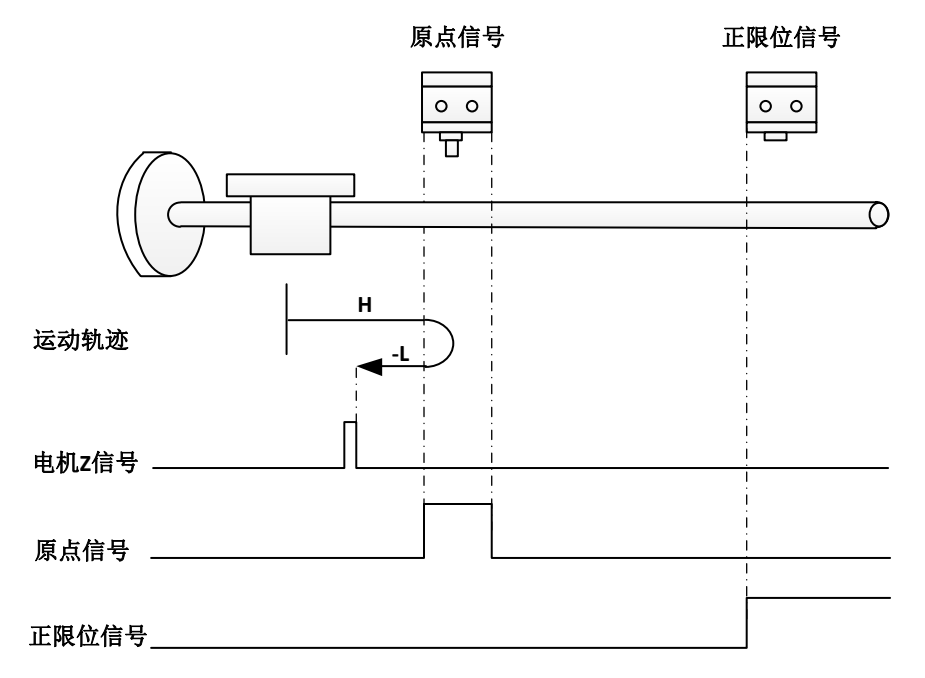

b)回零启动时减速点信号无效:正向高速运行,遇正限位信号减速停止,反向高速运 行,遇减速点上升沿低速运行,遇减速点下降沿后的第一个 Z 信号停机;

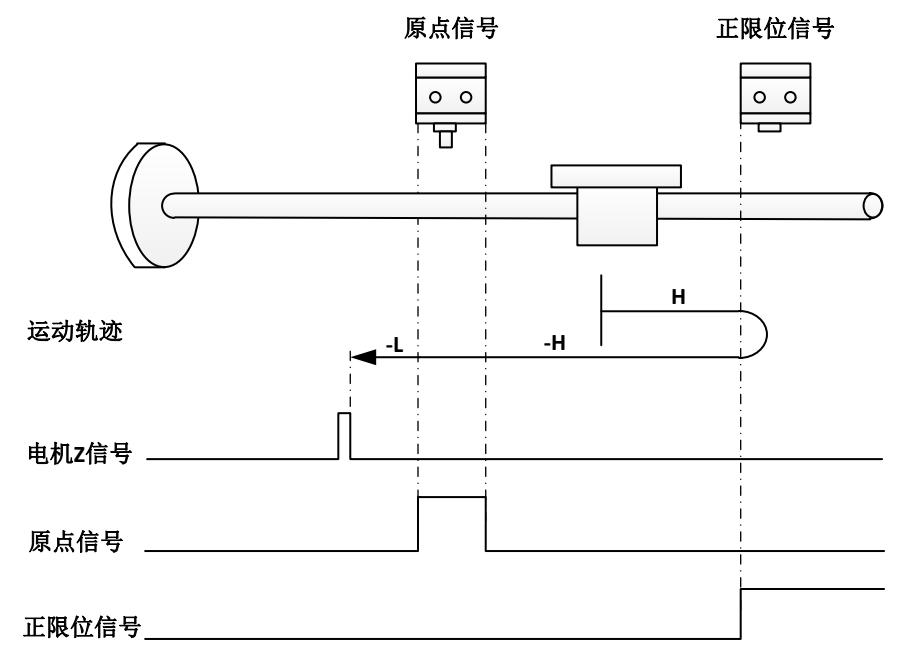

c)回零启动时减速点信号有效:反向低速运行,遇减速点下降沿后的第一个 Z 信号停 机;

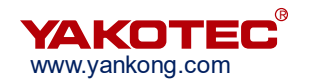

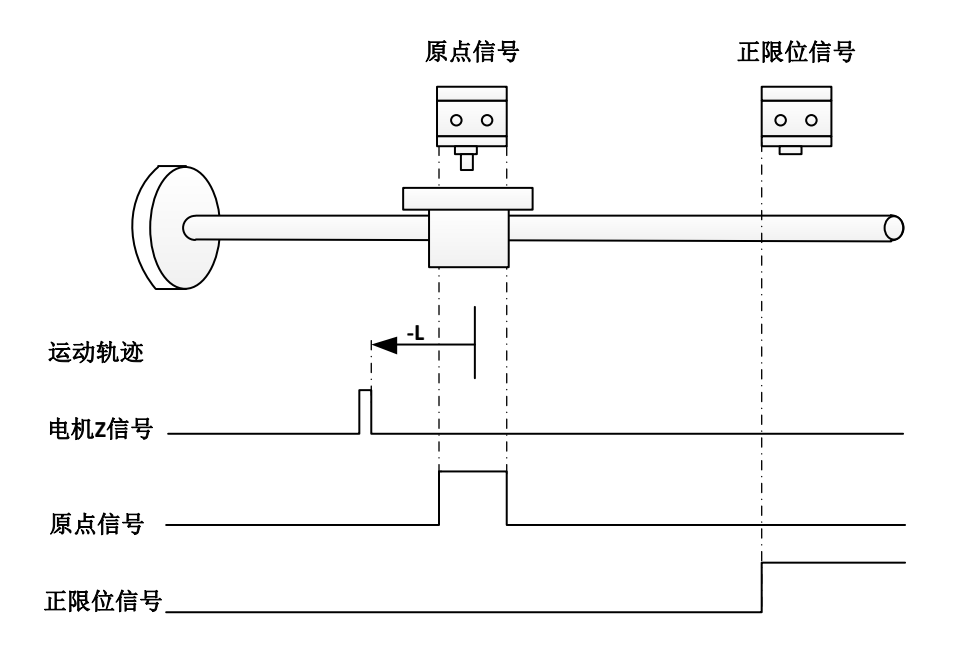

#### ※ 方法 **8**(**0x0031 = 8**)

原点:电机 Z 信号

减速点:原点信号

a)回零启动时减速点信号无效:正向高速运行,遇减速点上升沿后减速停止,反向低 速运行,遇减速点下降沿减速停止,正向低速运行,遇减速点上升沿后的第一个 Z 信号停 机;

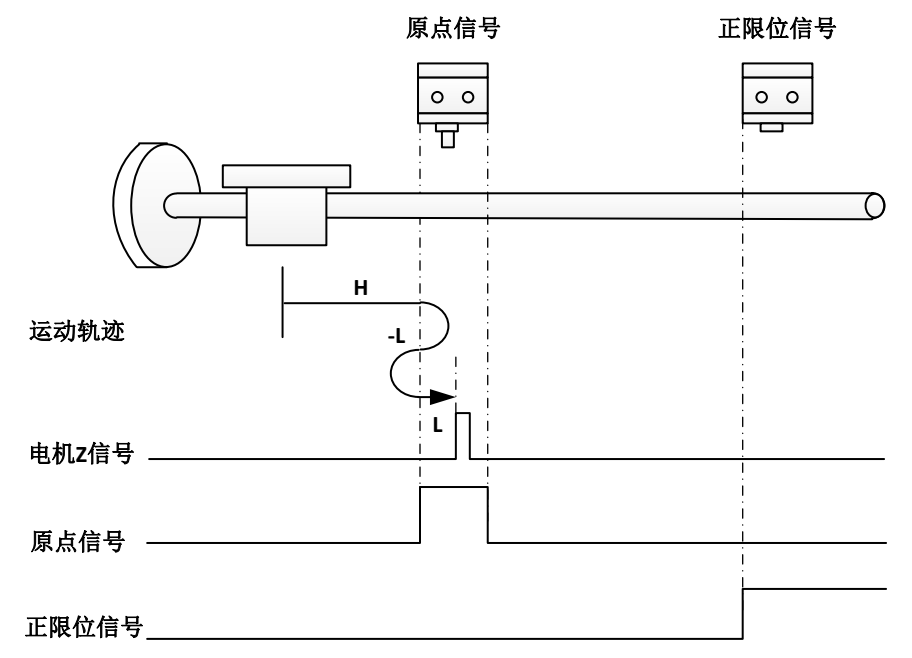

b)回零启动时减速点信号无效:正向高速运行,遇正限位信号减速停止,反向高速运 行,遇减速点上升沿低速运行,遇减速点下降沿减速停止,正向低速运行,遇减速点上升沿 后的第一个 Z 信号停机;
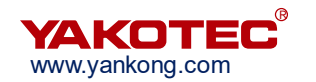

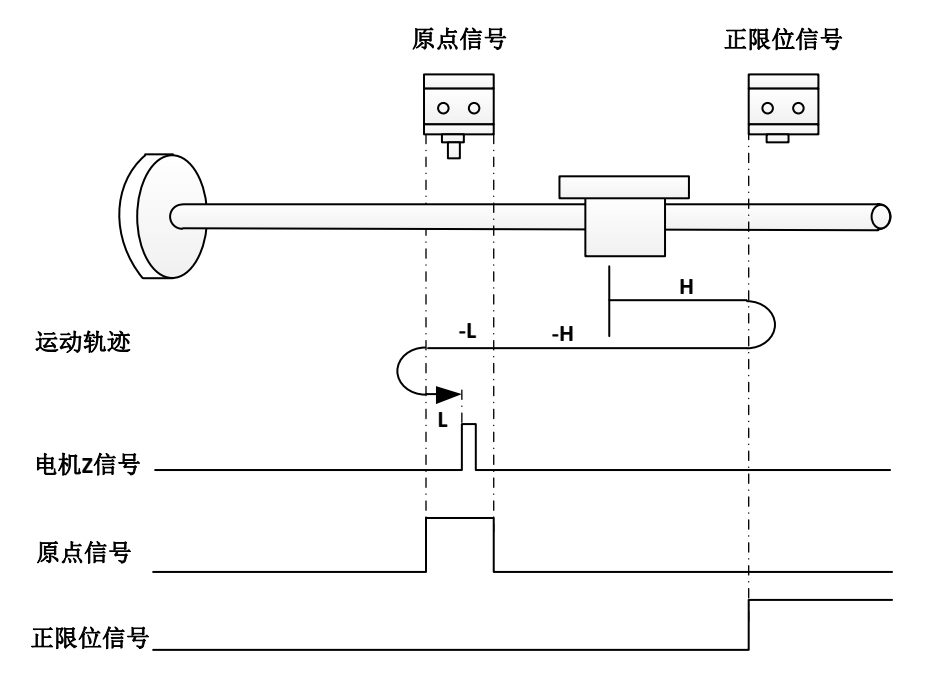

c)回零启动时减速点信号有效:反向低速运行,遇减速点下降沿减速停止,正向低速 运行,遇减速点上升沿后的第一个 Z 信号停机;

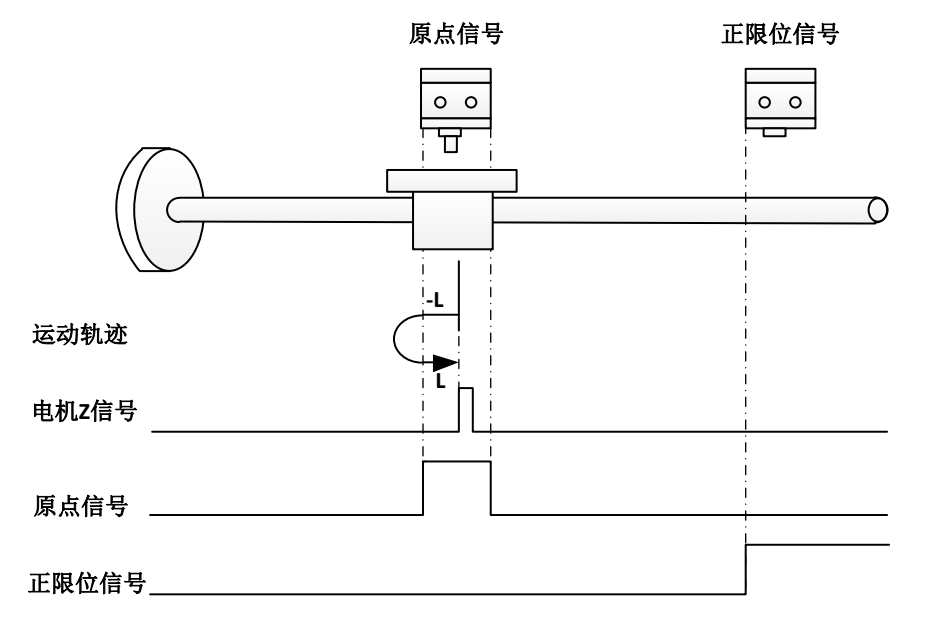

#### ※ 方法 **9**(**0x0031 = 9**)

原点:电机 Z 信号

减速点:原点信号

a)回零启动时减速点信号无效: 正向高速运行, 遇减速点上升沿低速运行, 遇减速点 下降沿减速停止,反向低速运行,遇减速点上升沿后的第一个 Z 信号停机;

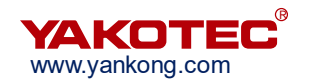

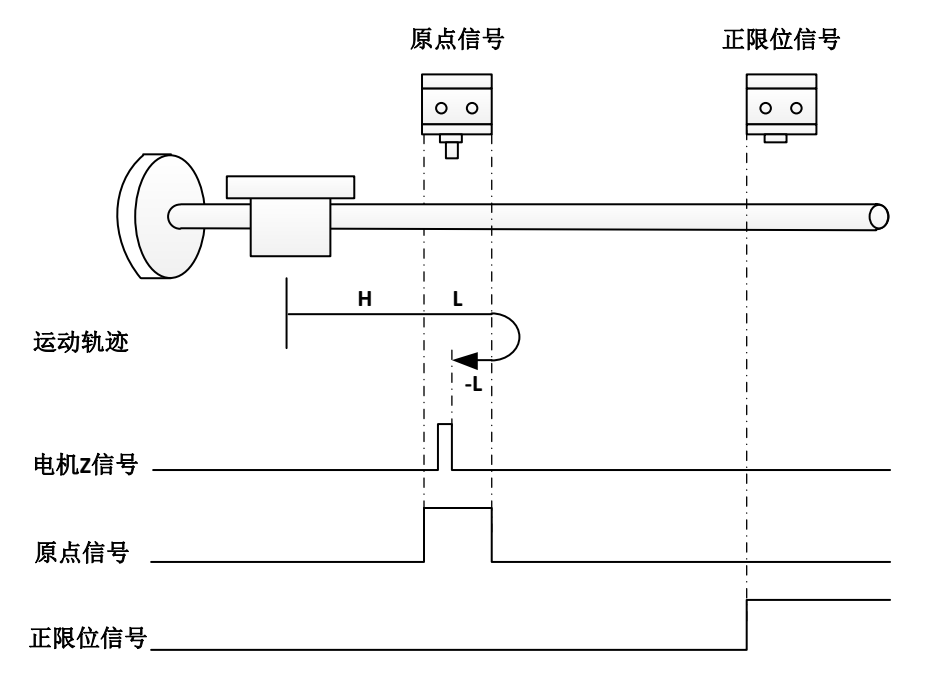

b)回零启动时减速点信号无效: 正向高速运行, 遇正限位信号减速停止, 反向高速运 行,遇减速点上升沿减速停止,正向低速运行,遇减速点下降沿减速停止,反向低速运行, 遇减速点上升沿后的第一个 Z 信号停机;

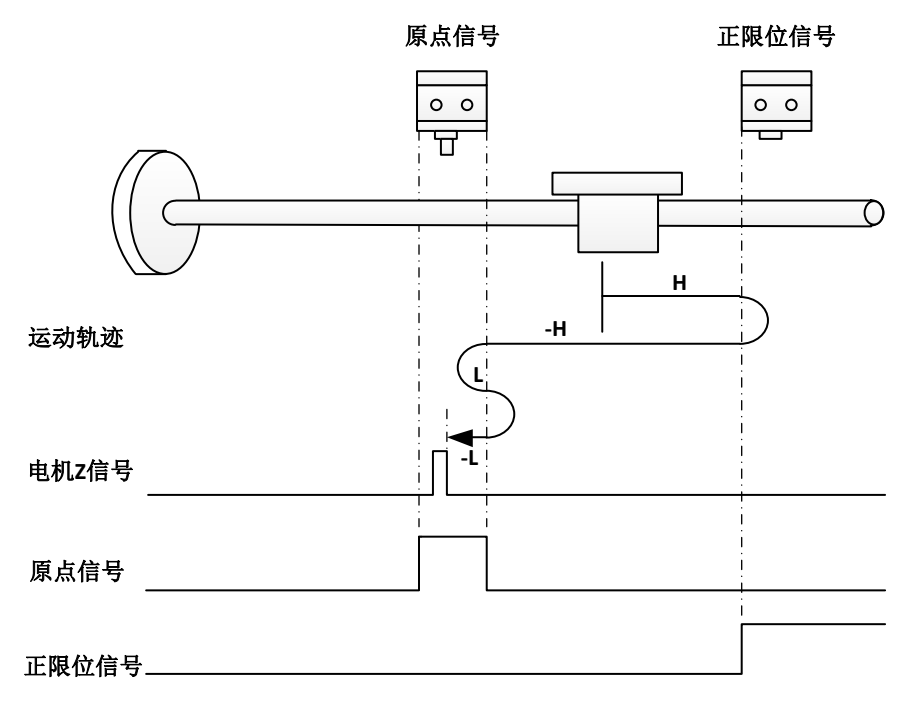

c)回零启动时减速点信号有效:正向低速运行,遇减速点下降沿减速停止,反向低速 运行, 遇减速点上升沿后的第一个 Z 信号停机;

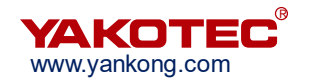

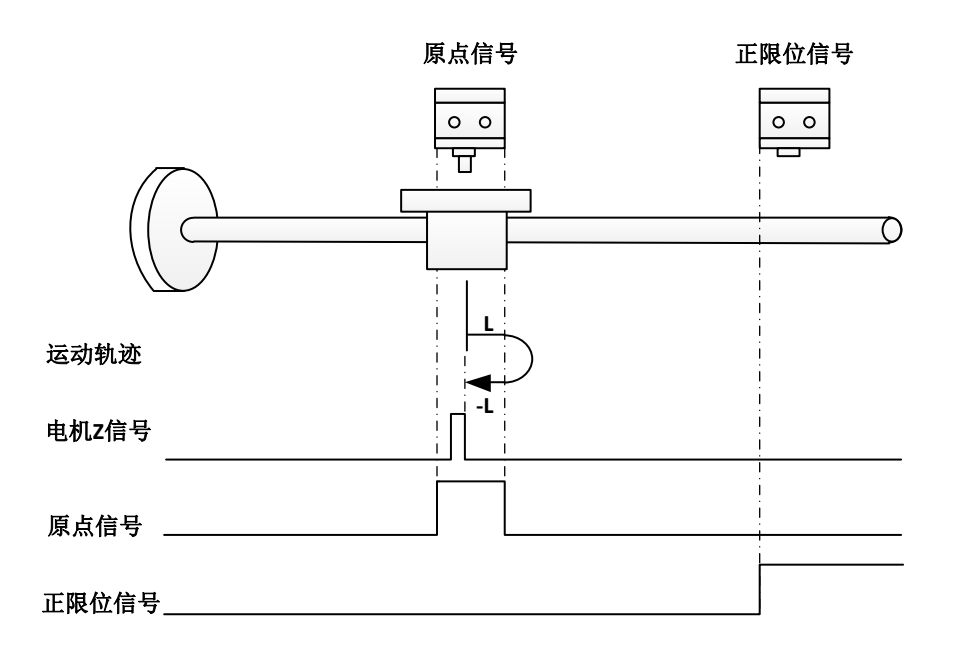

## ※ 方法 **10**(**0x0031 = 10**)

原点:电机 Z 信号

减速点:原点信号

a)回零启动时减速点信号无效: 正向高速运行, 遇减速点上升沿低速运行, 遇减速点 下降沿后的第一个 Z 信号停机;

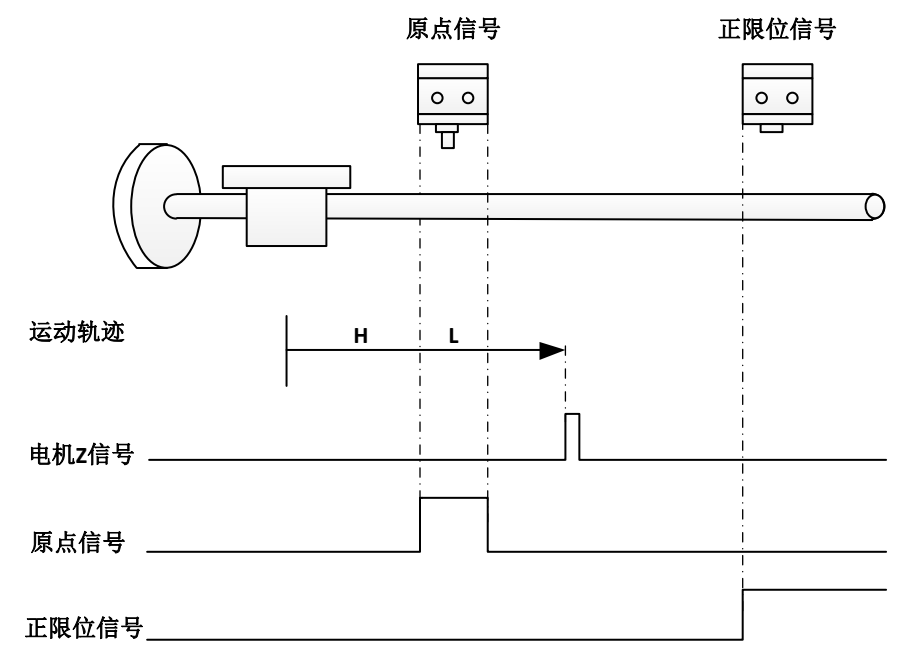

b)回零启动时减速点信号无效:正向高速运行,遇正限位信号减速停止,反向高速运 行,遇减速点上升沿减速停止,正向低速运行,遇减速点下降沿后的第一个 Z 信号停机;

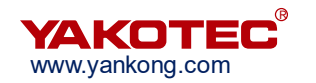

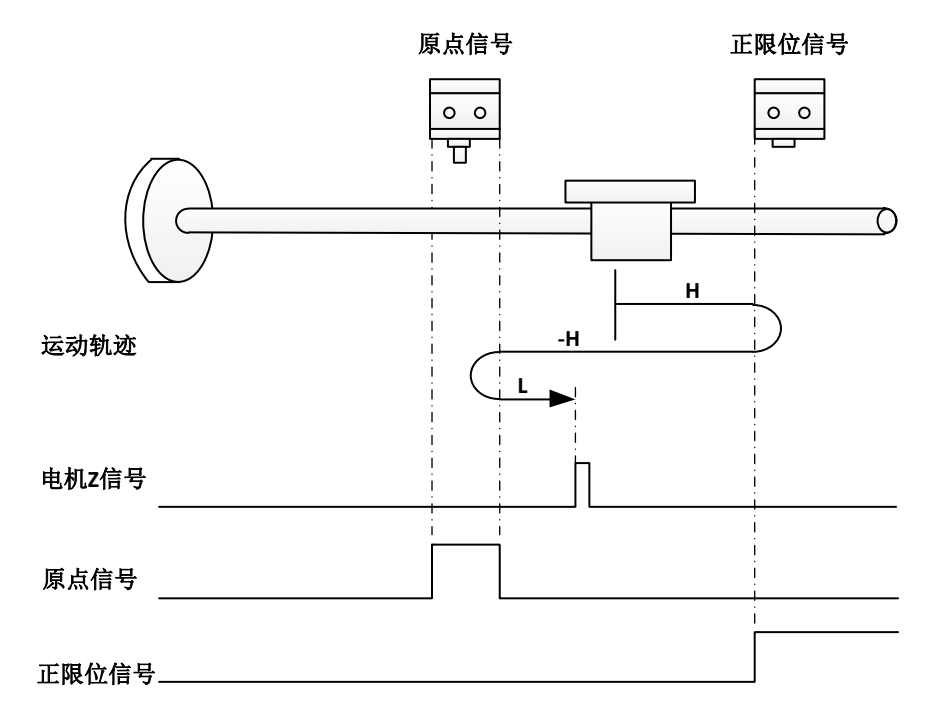

c)回零启动时减速点信号无效:正向低速运行,遇减速点下降沿后第一个 Z 信号停机;

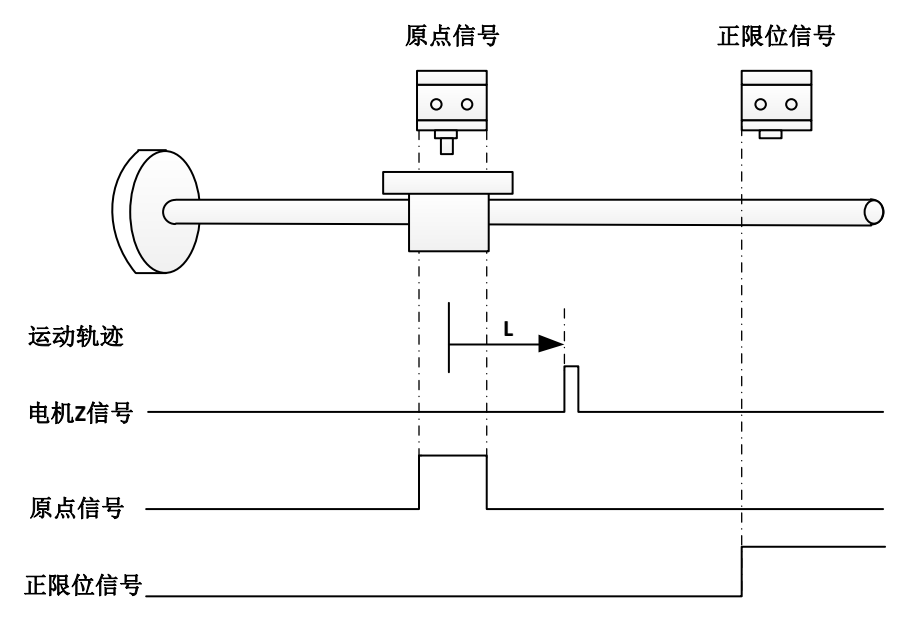

# ※ 方法 **11**(**0x0031 = 11**)

原点:电机 Z 信号

减速点:原点信号

a)回零启动时减速点信号无效:反向高速运行,遇减速点上升沿减速停止,正向低速 运行, 遇减速点下降沿后的第一个 Z 信号停机;

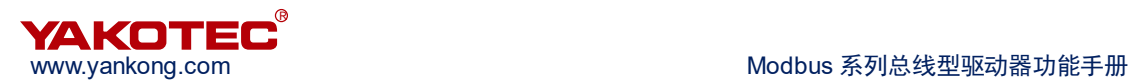

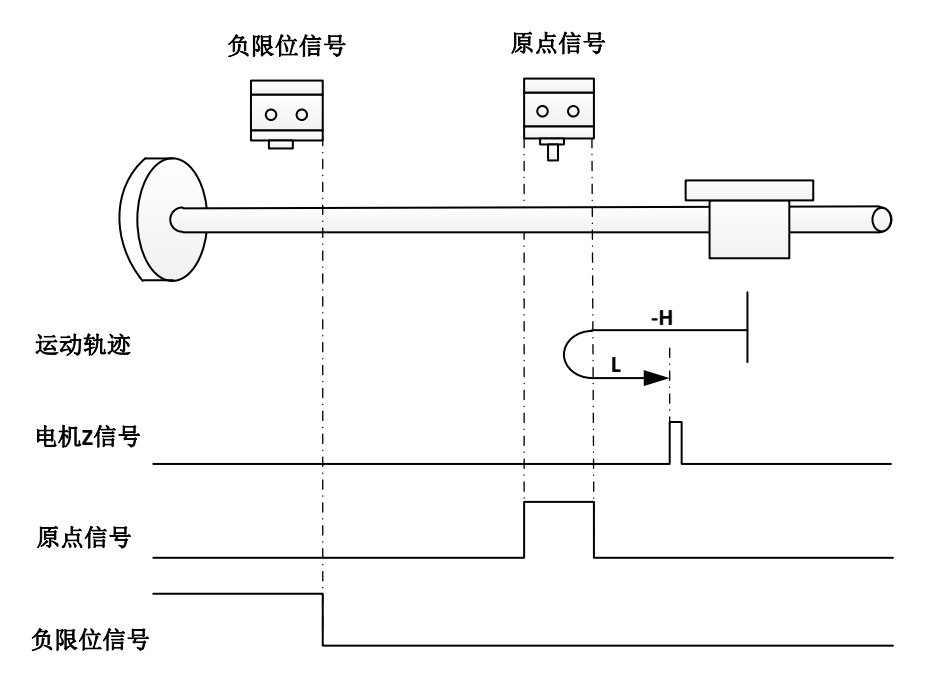

b)回零启动时减速点信号无效:反向高速运行,遇负限位减速停止,正向高速运行, 遇减速点上升沿低速运行,遇减速点下降沿后的第一个 Z 信号停机;

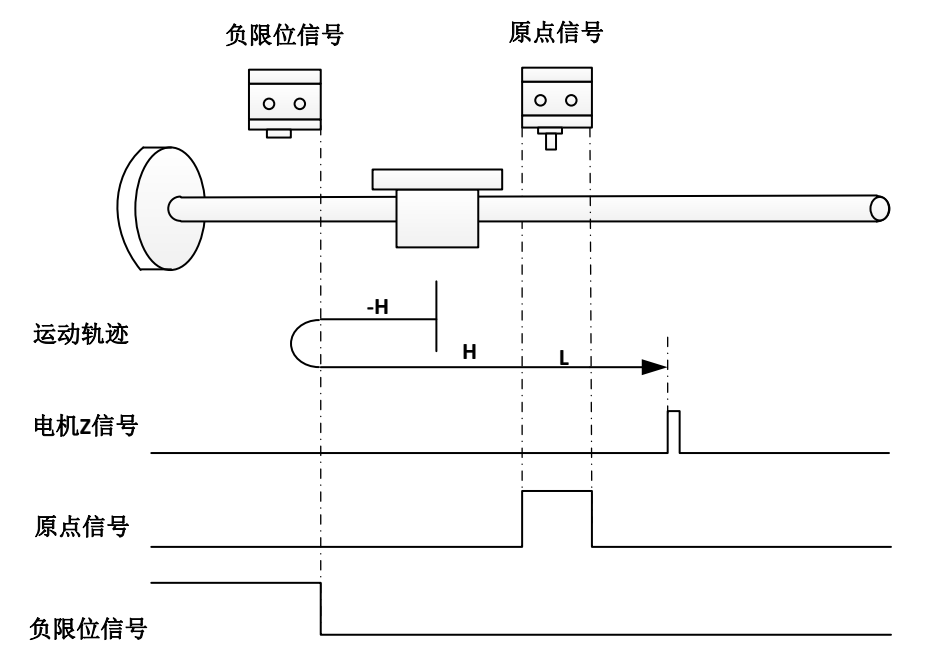

c)回零启动时减速点信号有效:正向低速运行,遇减速点下降沿后的第一个 Z 信号停 机;

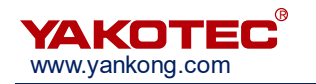

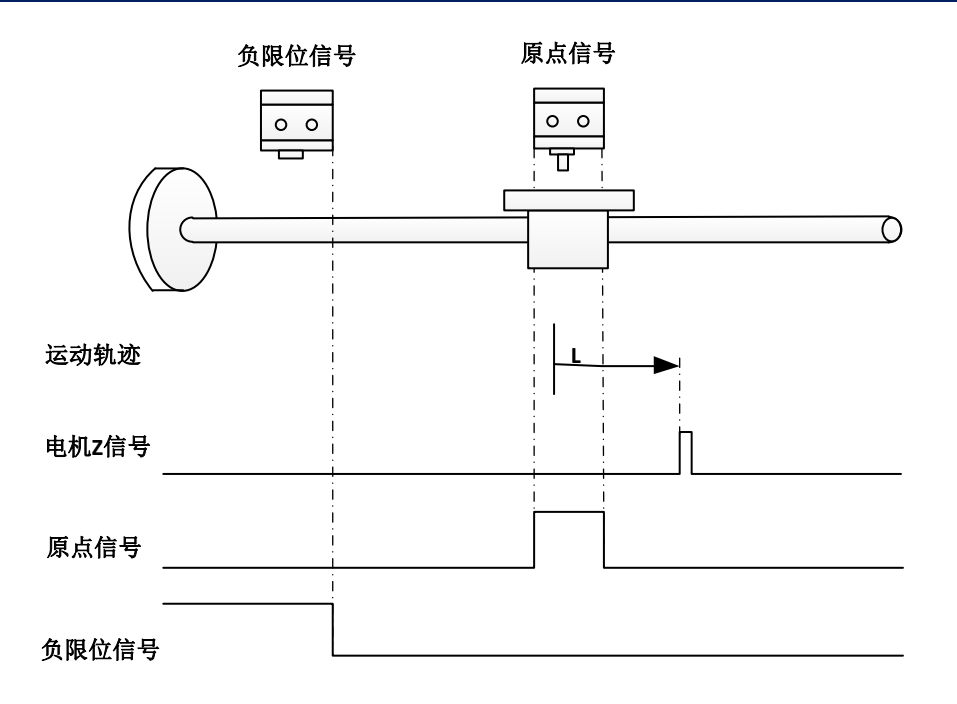

## ※ 方法 **12**(**0x0031 = 12**)

原点:电机 Z 信号

减速点:原点信号

a)回零启动时减速点信号无效: 反向高速运行, 遇减速点上升沿减速停止, 正向低速 运行,遇减速点下降沿减速停止,反向低速运行,遇减速点上升沿后的第一个 Z 信号停机;

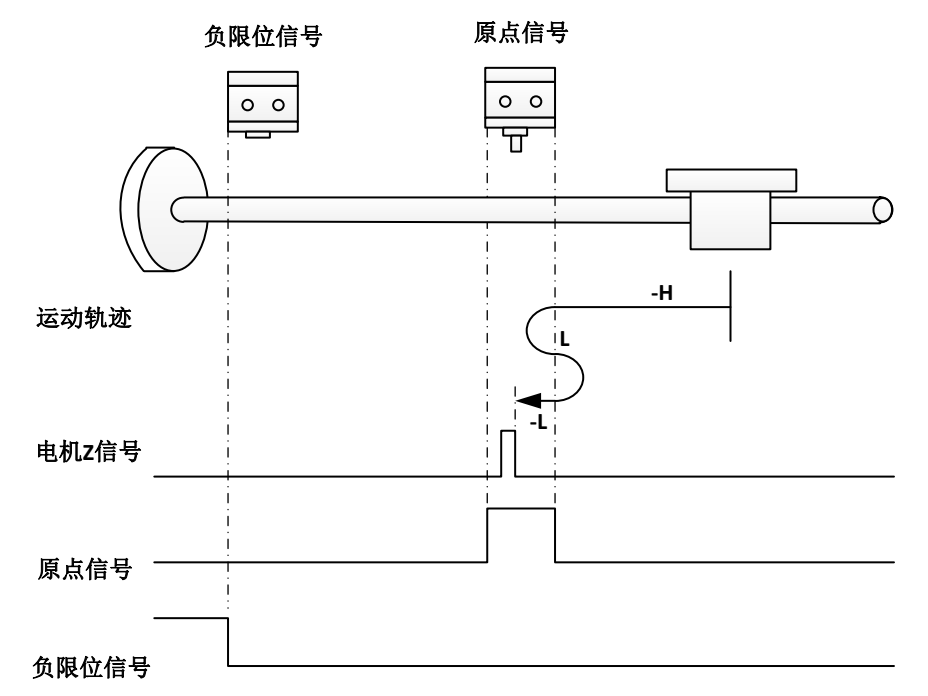

b)回零启动时减速点信号无效:反高速运行,遇负限位减速停止,正向高速运行,遇 减速点上升沿低速运行,遇减速点下降沿减速停止,反向低速运行,遇减速点上升沿后的第 一个 Z 信号停机;

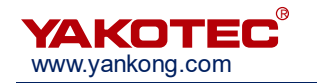

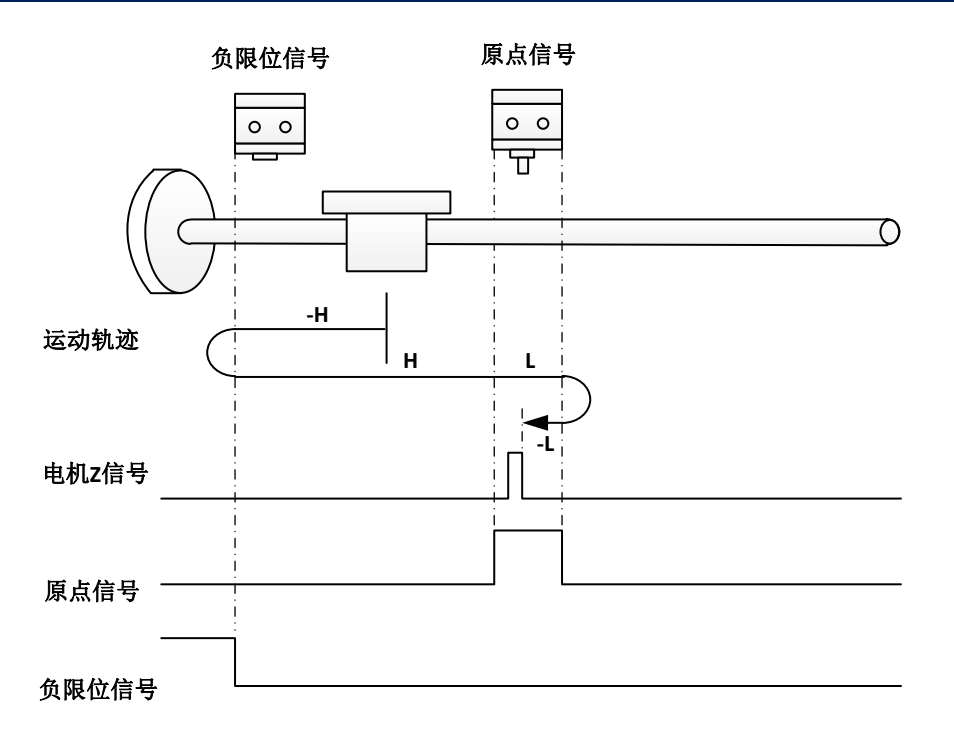

c)回零启动时减速点信号有效:正向低速运行,遇减速点下降沿减速停止,反向低速 运行,遇减速点上升沿后的第一个 Z 信号停机;

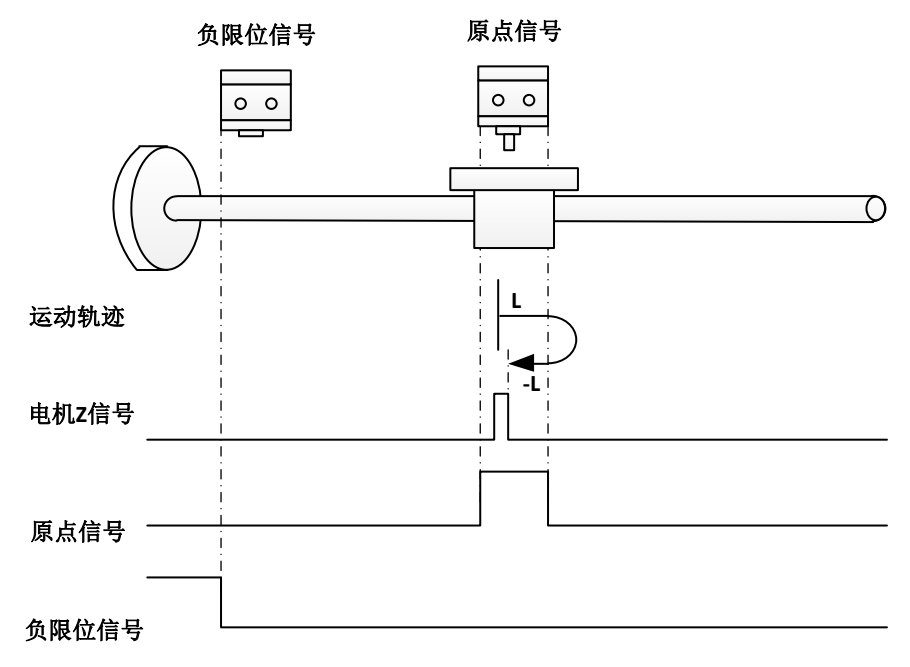

## ※ 方法 **13**(**0x0031 = 13**)

原点:电机 Z 信号

减速点:原点信号

a)回零启动时减速点信号无效:反向高速运行,遇减速点上升沿低速运行,遇减速点 下降沿减速停止, 正向低速运行, 遇减速点上升沿后的第一个 Z 信号停机;

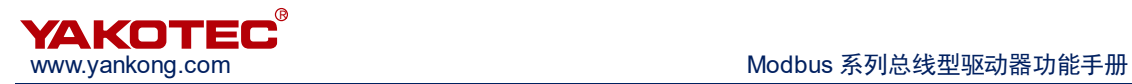

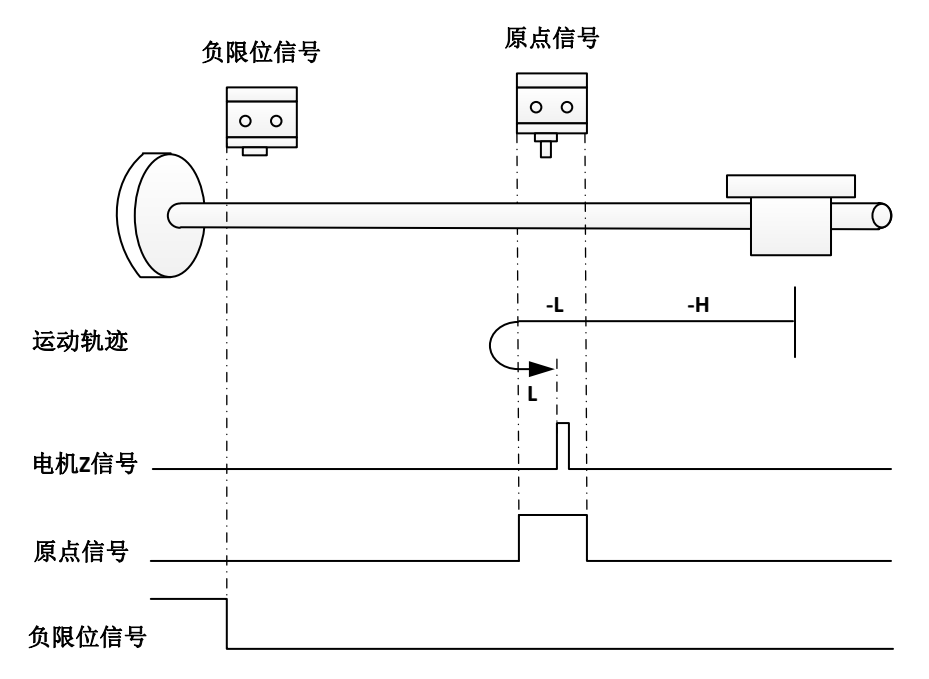

b)回零启动时减速点信号无效:反向高速运行,遇负限位减速停止,正向高速运行, 遇减速点上升沿减速停止,反向低速运行,遇减速点下降沿减速停止,正向低速运行,遇减 速点上升沿后的第一个 Z 信号停机;

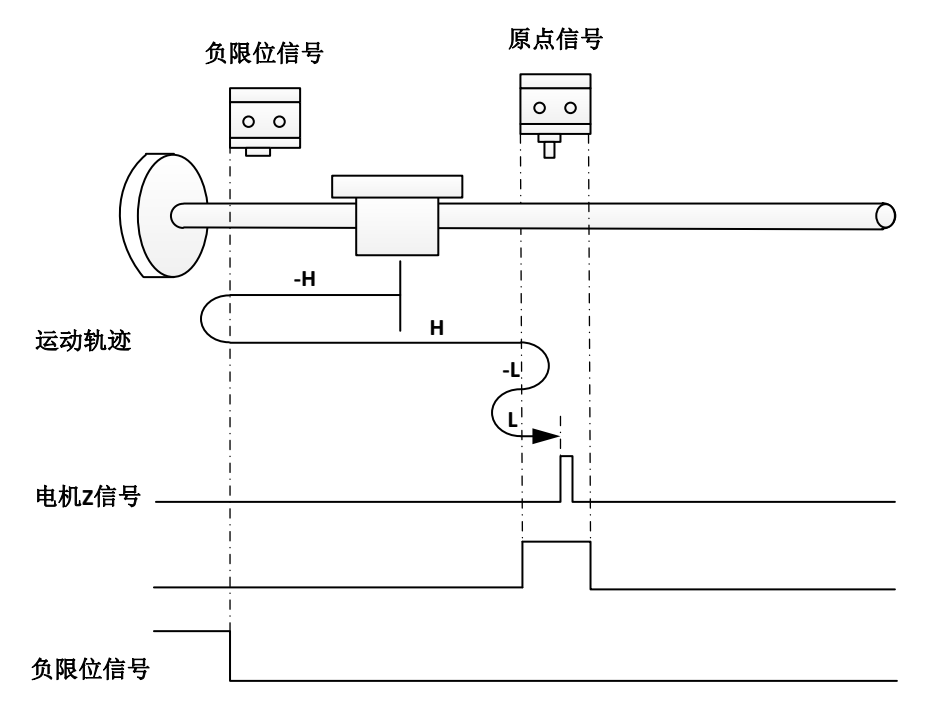

c)回零启动时减速点信号无效:反向低速运行,遇减速点下降沿减速停止,正向低速 运行, 遇减速点上升沿后的第一个 Z 信号停机;

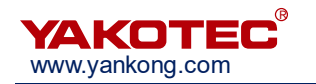

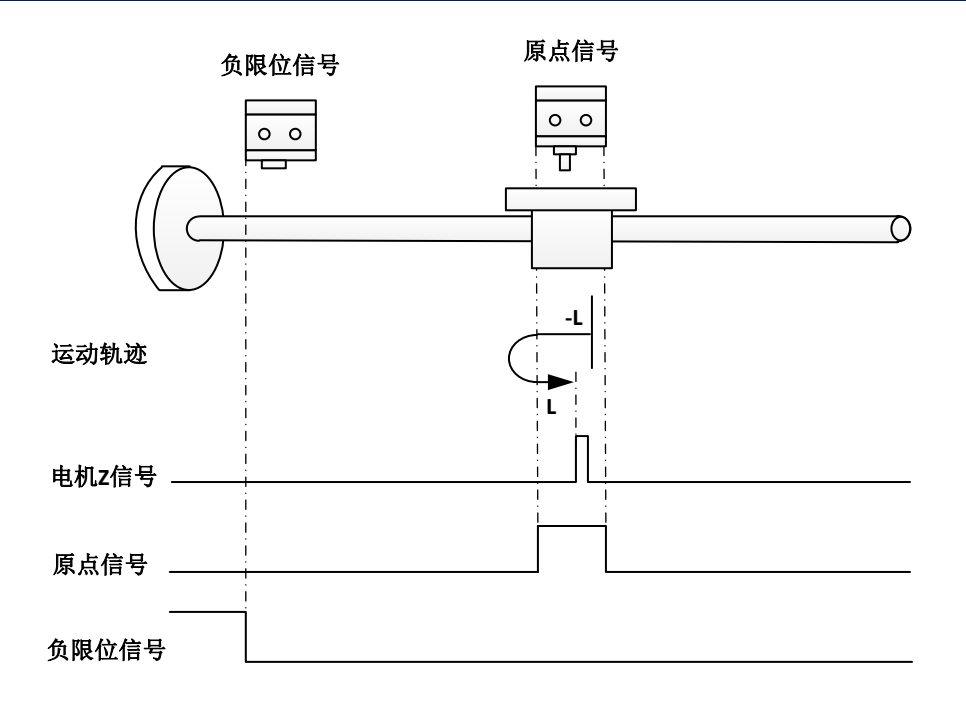

## ※ 方法 **14**(**0x0031 = 14**)

原点:电机 Z 信号

减速点:原点信号

a)回零启动时减速点信号无效:反向高速运行,遇减速点上升沿低速运行,遇减速点 下降沿后的第一个 Z 信号停机;

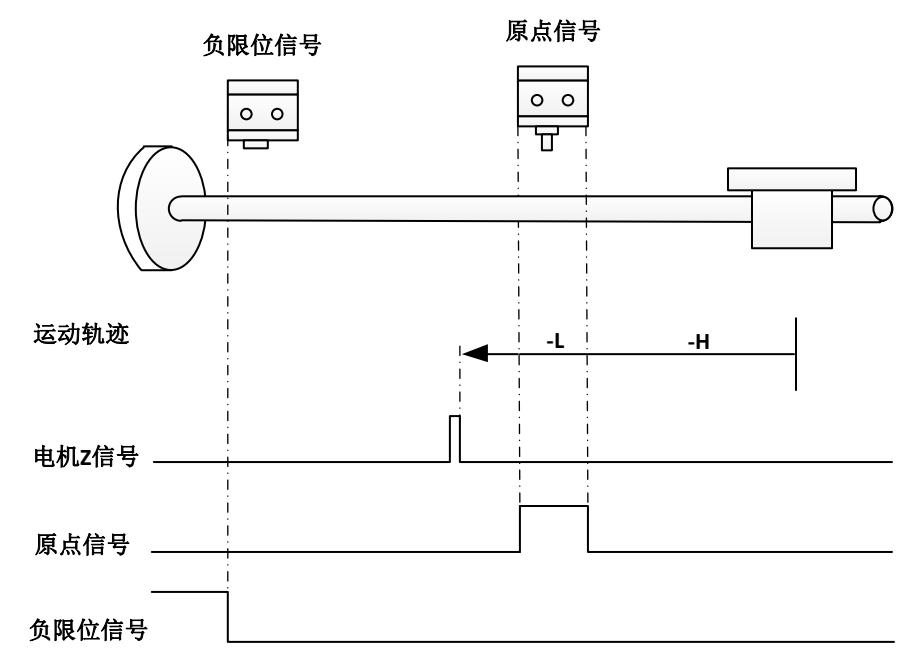

b)回零启动时减速点信号无效:反向高速运行,遇负限位减速停止,正向高速运行, 遇减速点上升沿减速停止,反向低速运行,遇减速点下降沿后的第一个 Z 信号停机;

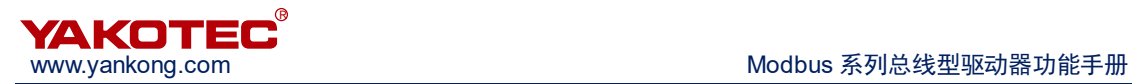

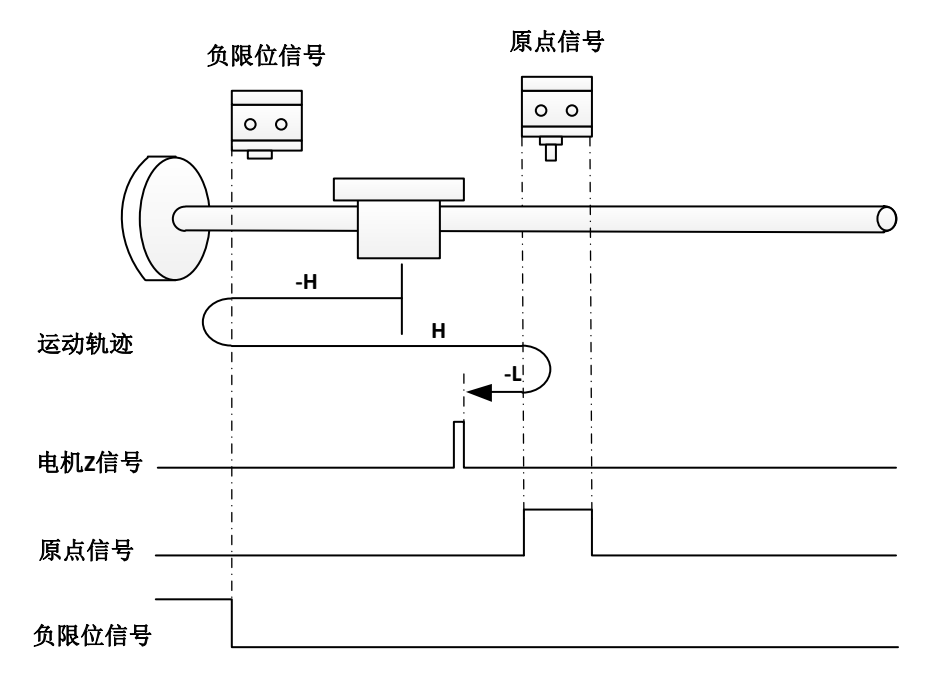

c)回零启动时减速点信号无效:反向低速运行,遇减速点下降沿后的第一个 Z 信号停 机;

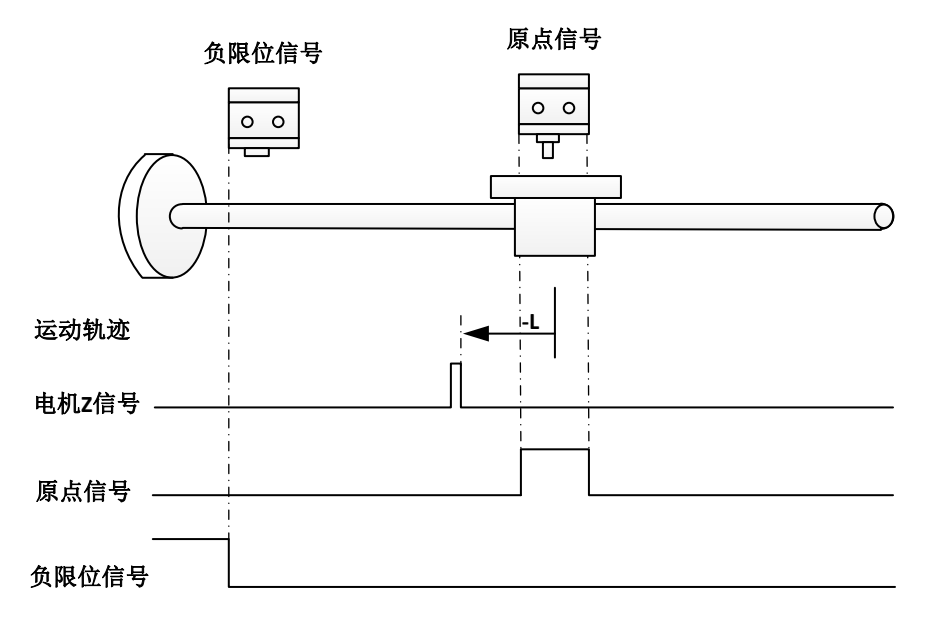

# ※ 方法 **17**(**0x0031 = 17**)

原点:负限位

减速点:负限位

a)回零启动时减速点信号无效: 反向高速运行, 遇减速点上升沿减速停止, 正向低速 运行,遇减速点下降沿后停机;

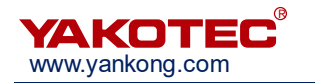

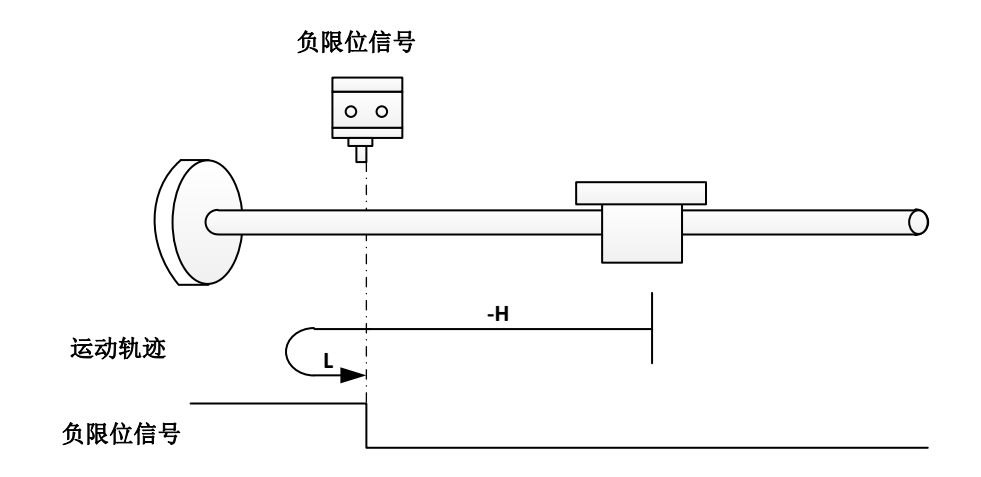

b)回零启动时减速点信号有效:正向低速运行,遇到减速点下降沿后停机;

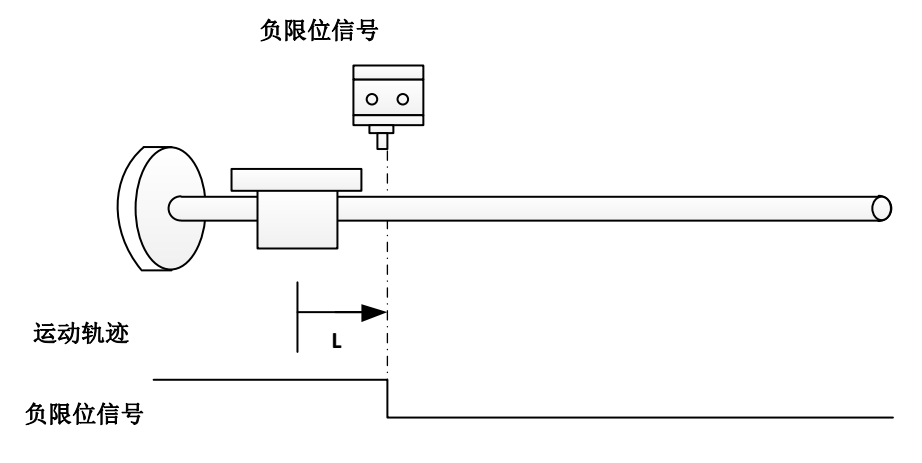

## ※ 方法 **18**(**0x0031 = 18**)

原点: 正限位

减速点: 正限位

a)回零启动时减速点信号无效: 正向高速运行, 遇减速点上升沿减速停止, 反向低速 运行,遇到减速点下降沿后停机;

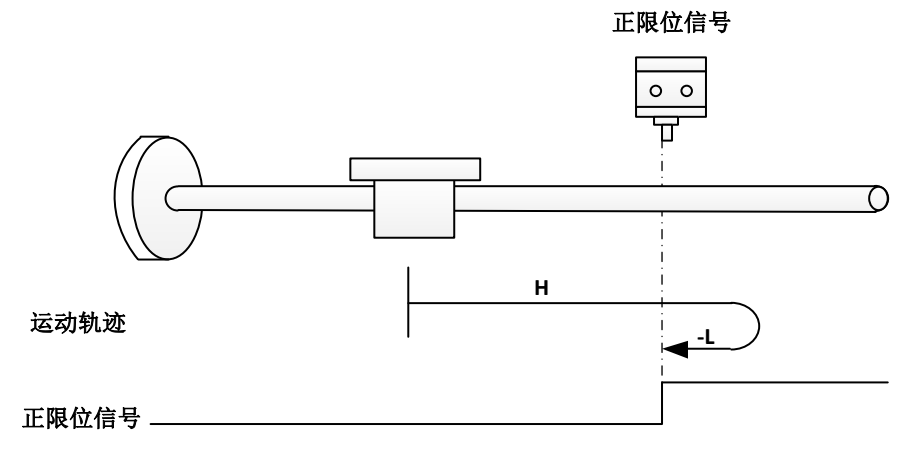

b)回零启动时减速点信号有效:反向低速运行,遇到减速点下降沿后停机;

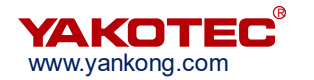

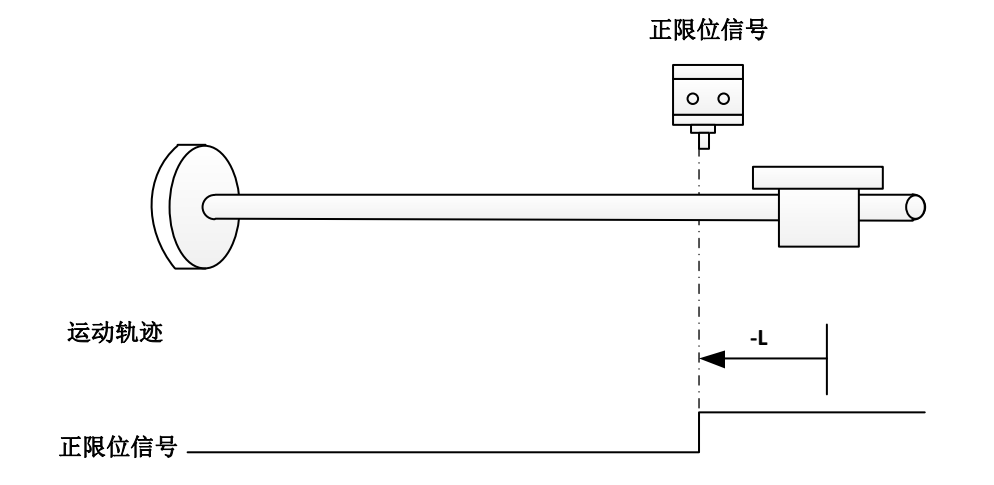

#### ※ 方法 **19**(**0x0031 = 19**)

原点:原点信号

减速点:原点信号

a)回零启动时减速点信号无效:正向高速运行,遇减速点上升沿后减速停止,反向低 速运行,遇到减速点下降沿后停机;

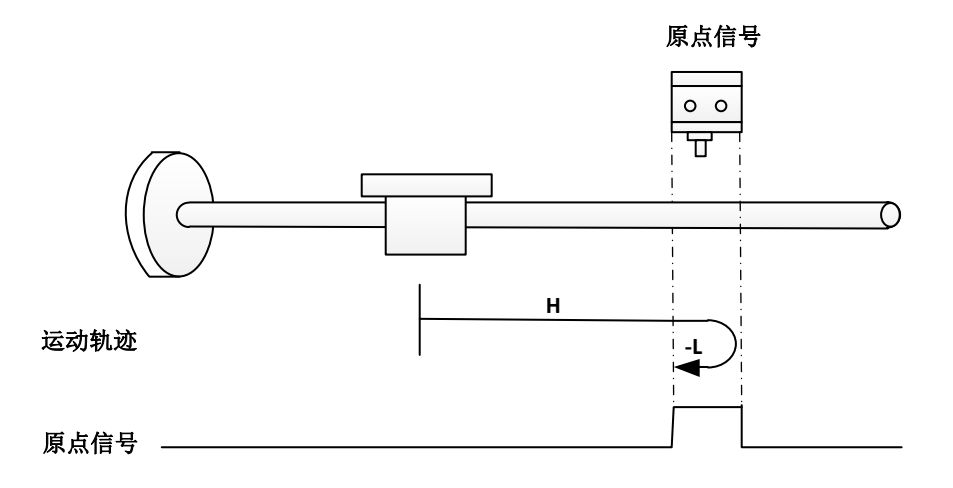

b)回零启动时减速点信号有效:反向低速运行,遇到减速点下降沿后停机;

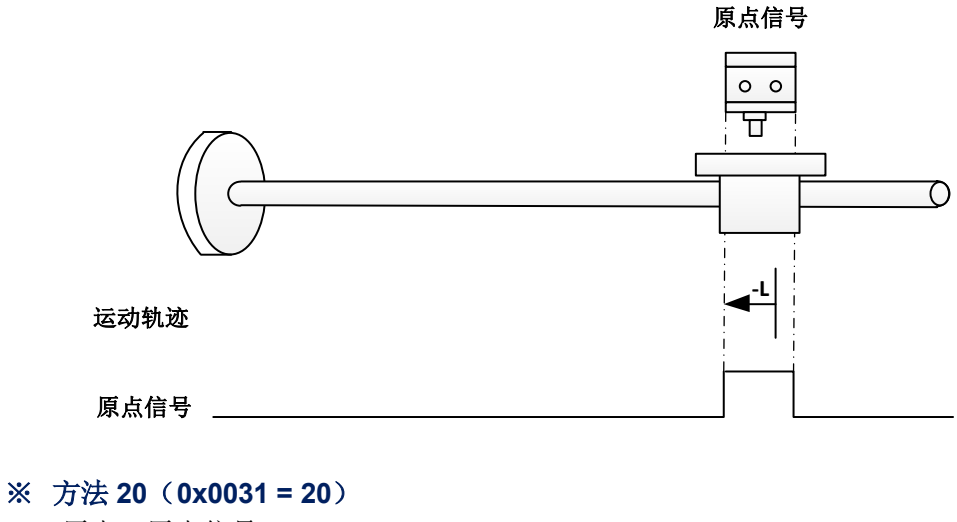

原点:原点信号

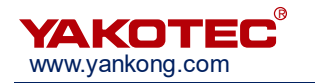

### 减速点:原点信号

a)回零启动时减速点信号无效:正向低速运行,遇减速点上升沿后停机;

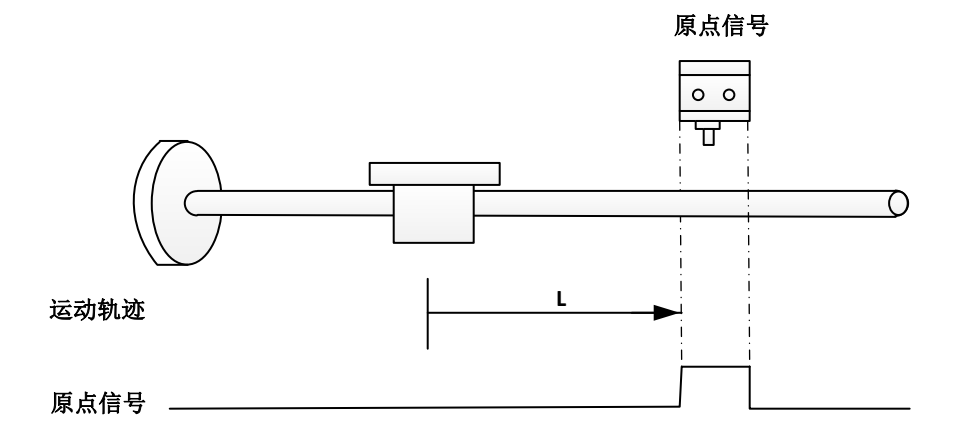

b)回零启动时减速点信号有效:反向高速运行,遇减速点下降沿后减速停止,正向低 速运行,遇减速点上升沿后停机;

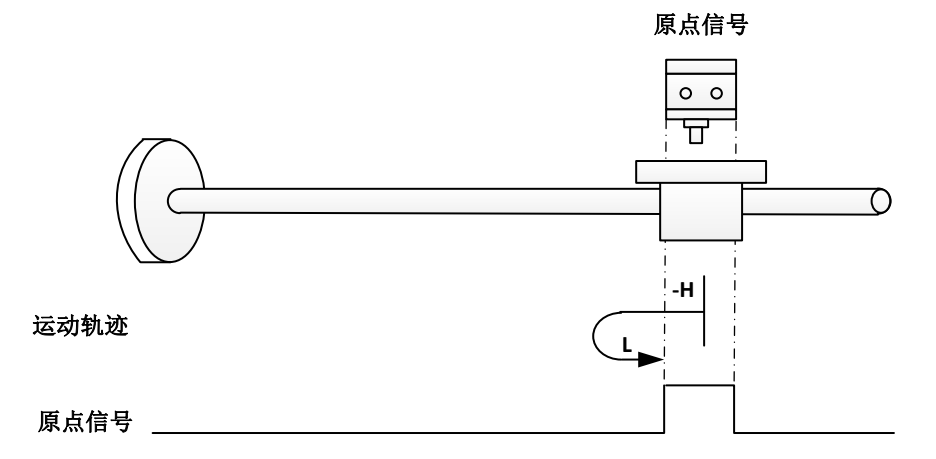

# ※ 方法 **21**(**0x0031 = 21**)

原点:原点信号

减速点:原点信号

a)回零启动时减速点信号无效:反向高速运行,遇减速点上升沿后减速停机,正向低 速运行,遇减速点下降沿后停机;

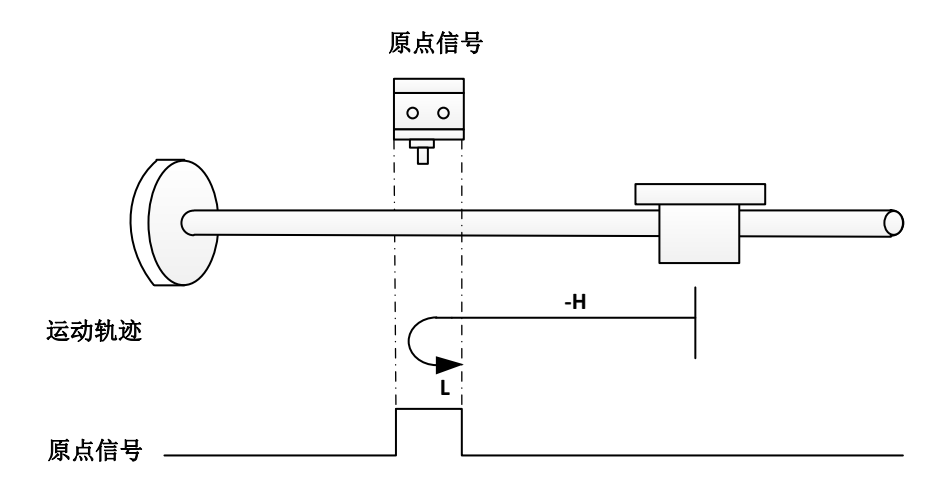

原点:原点信号

# 减速点:原点信号

a)回零启动时减速点信号有效:正向低速运行,遇减速点下降沿后停机;

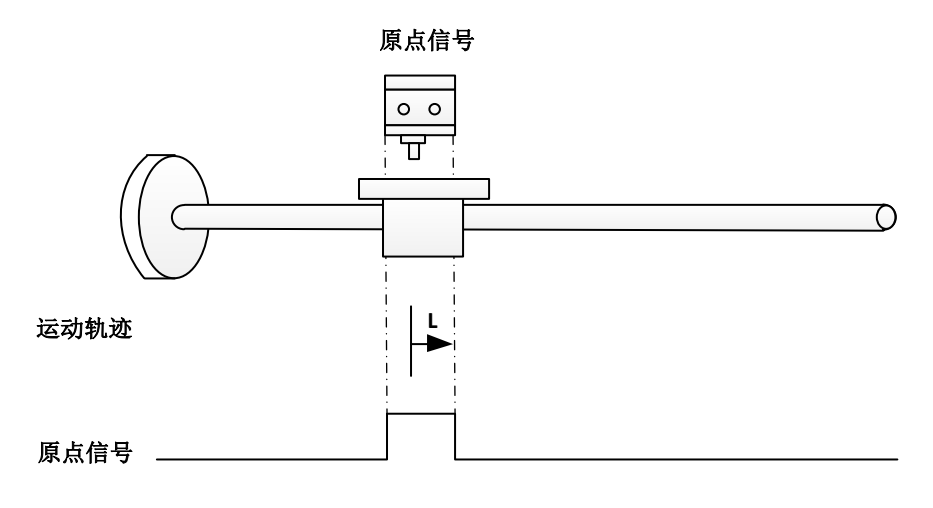

## ※ 方法 **22**(**0x0031 = 22**)

原点:原点信号

减速点:原点信号

a)回零启动时减速点信号无效:反向低速运行,遇减速点上升沿后停机;

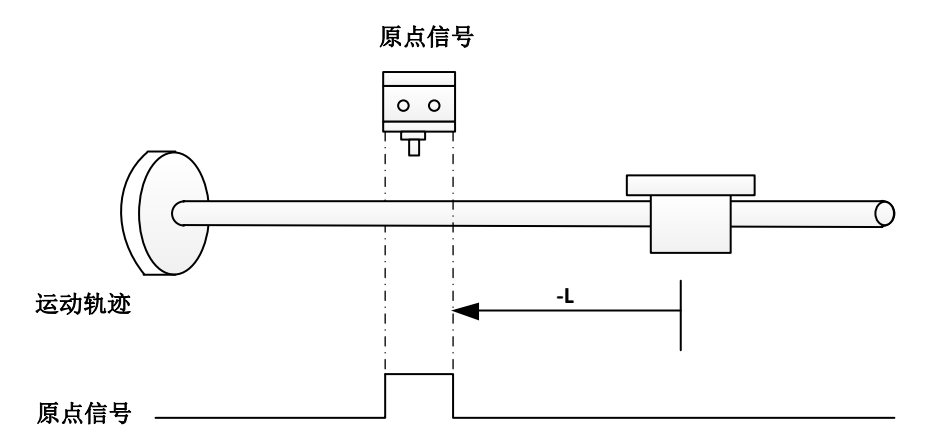

b)回零启动时减速点信号有效: 正向高速运行, 遇减速点下降沿后减速停止, 反向低 速运行,遇减速点上升沿后停机;

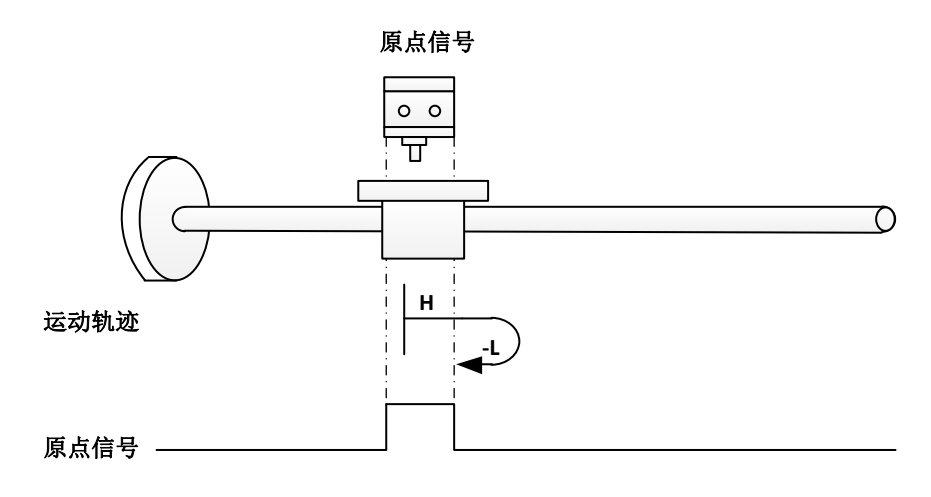

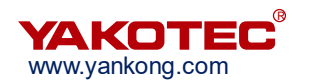

#### ※ 方法 **23**(**0x0031 = 23**)

原点:原点信号

减速点:原点信号

a)回零启动时减速点信号无效: 正向高速运行, 遇减速点上升沿后减速停止, 反向低 速运行,遇减速点下降沿后停机;

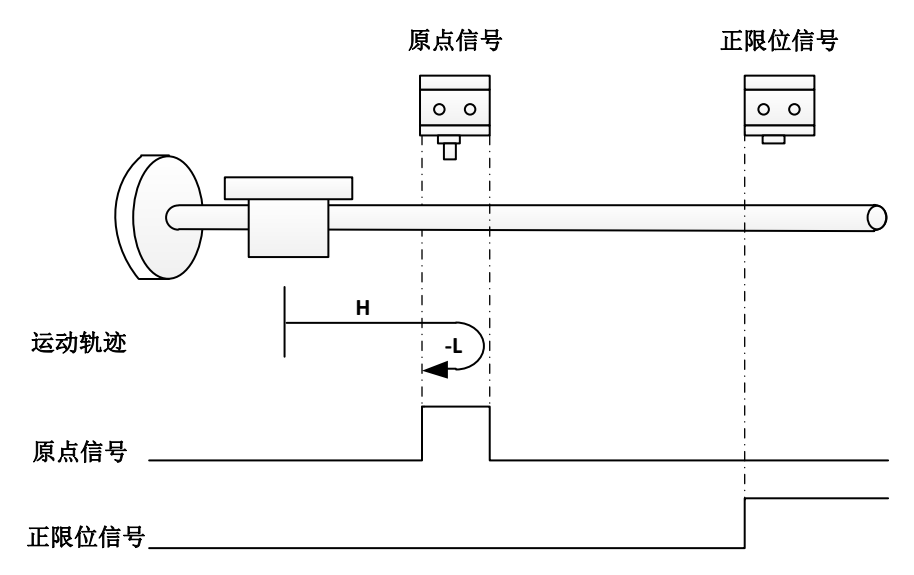

b)回零启动时减速点信号无效: 正向高速运行, 遇正限位信号减速停止, 反向高速运 行,遇减速点上升沿低速运行,遇减速点下降沿后停机;

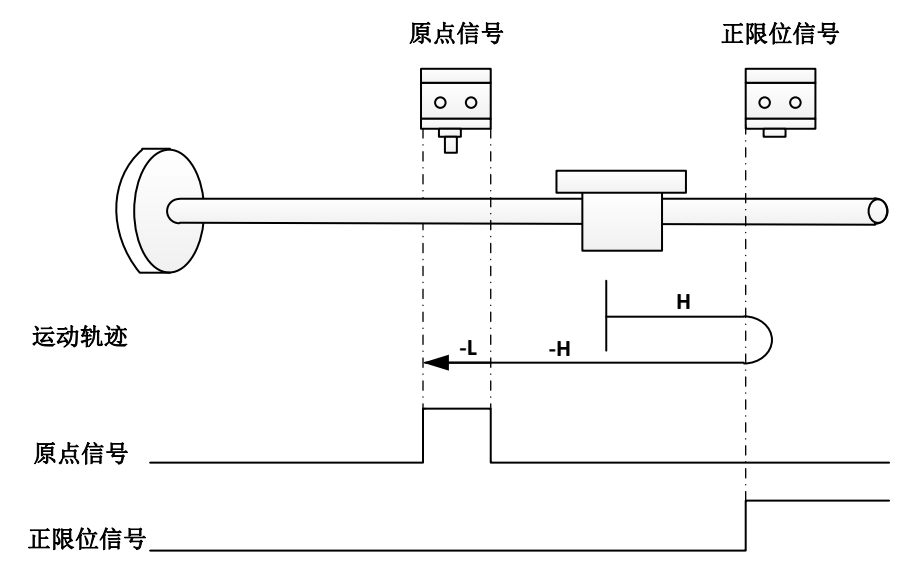

c)回零启动时减速点信号有效:反向低速运行,遇减速点下降沿后停机;

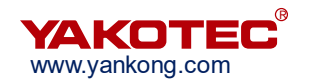

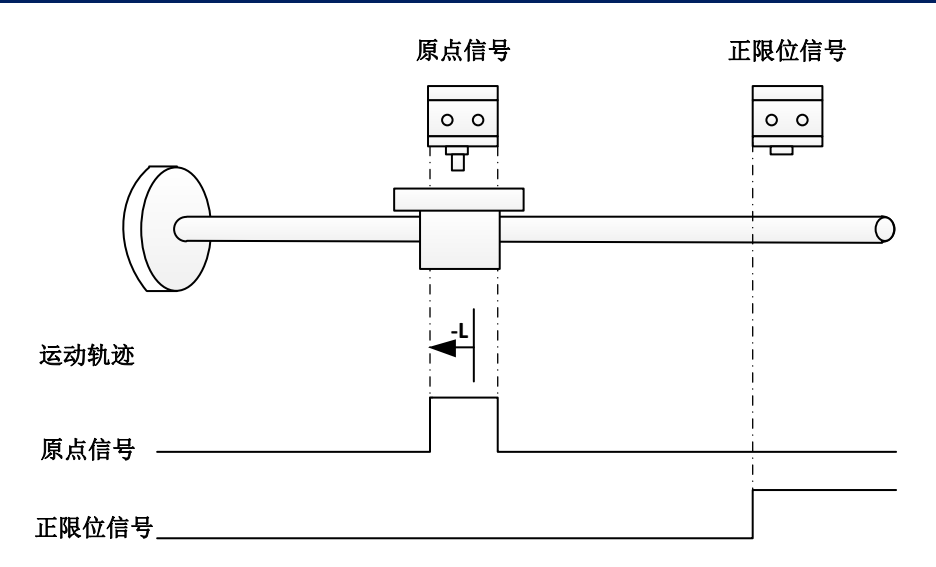

# ※ 方法 **24**(**0x0031 = 24**)

原点:原点信号

减速点:原点信号

a)回零启动时减速点信号无效:正向高速运行,遇减速点上升沿后减速停止,反向低 速运行,遇减速点下降沿减速停止,正向低速运行,遇减速点上升沿后停机;

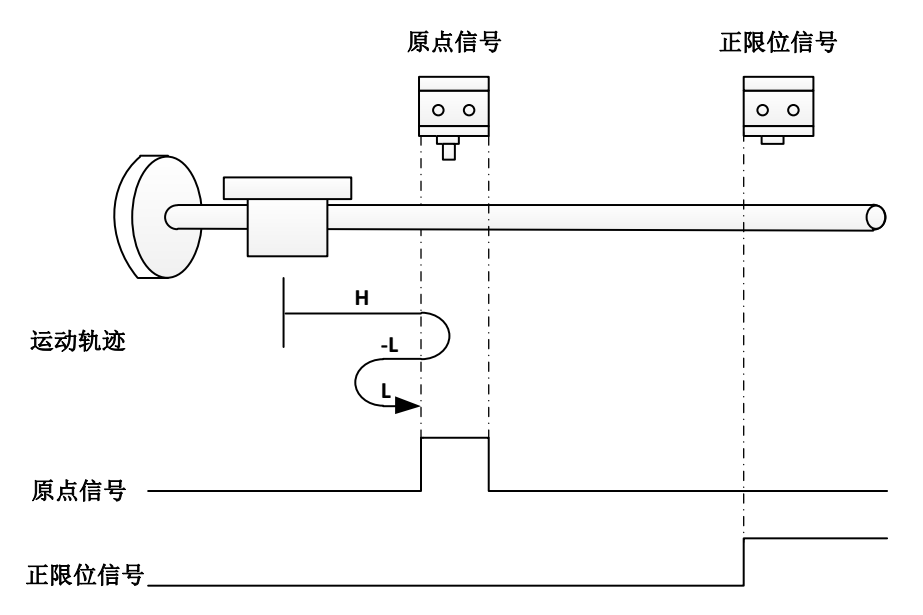

b)回零启动时减速点信号无效:正向高速运行,遇正限位信号减速停止,反向高速运 行,遇减速点上升沿低速运行,遇减速点下降沿减速停止,正向低速运行,遇减速点上升沿 后停机;

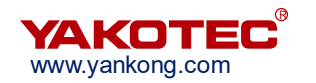

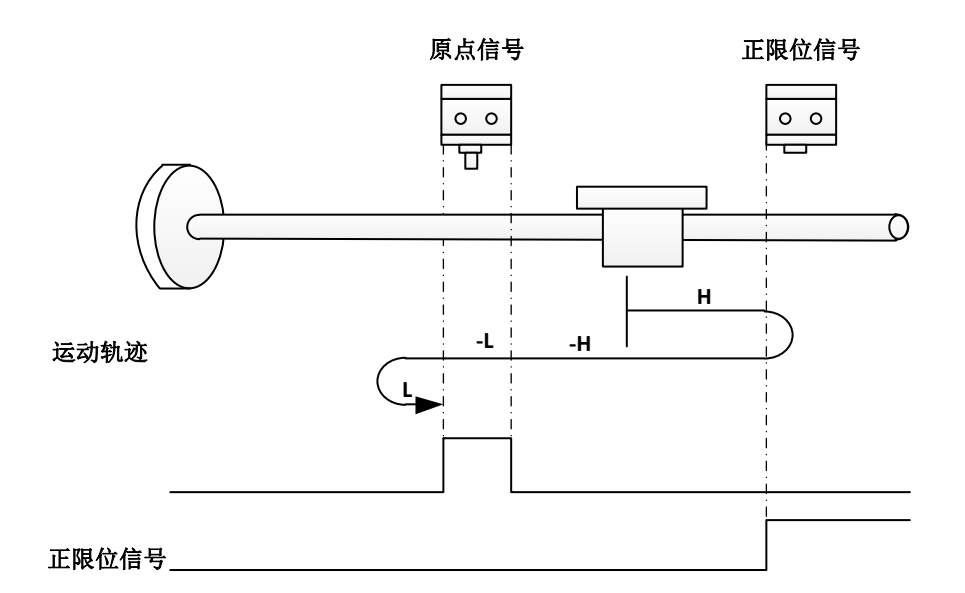

c)回零启动时减速点信号有效:反向低速运行,遇减速点下降沿减速停止,正向低速 运行,遇减速点上升沿后停机;

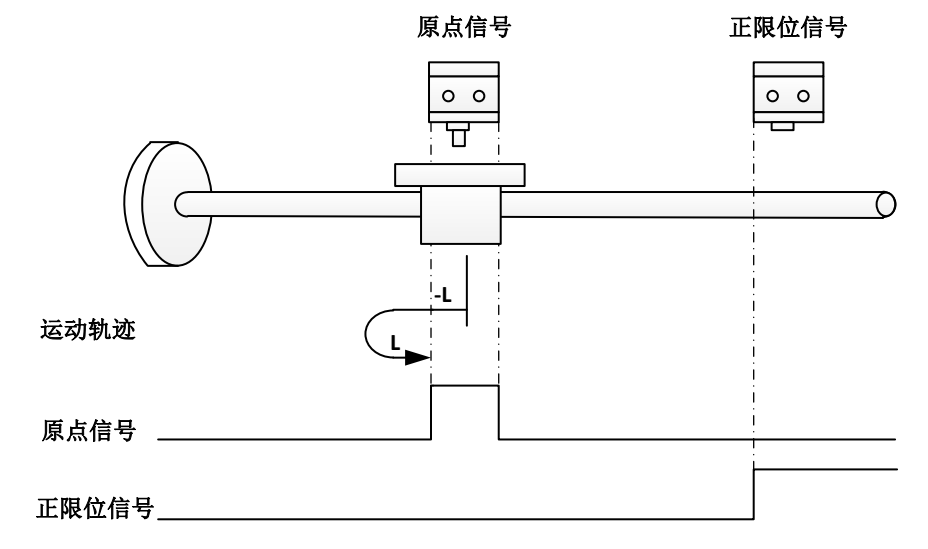

#### ※ 方法 **25**(**0x0031 = 25**)

原点:原点信号

减速点:原点信号

a)回零启动时减速点信号无效:正向高速运行,遇减速点上升沿低速运行,遇减速点 下降沿减速停止,反向低速运行,遇减速点上升沿后停机;

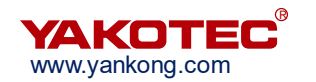

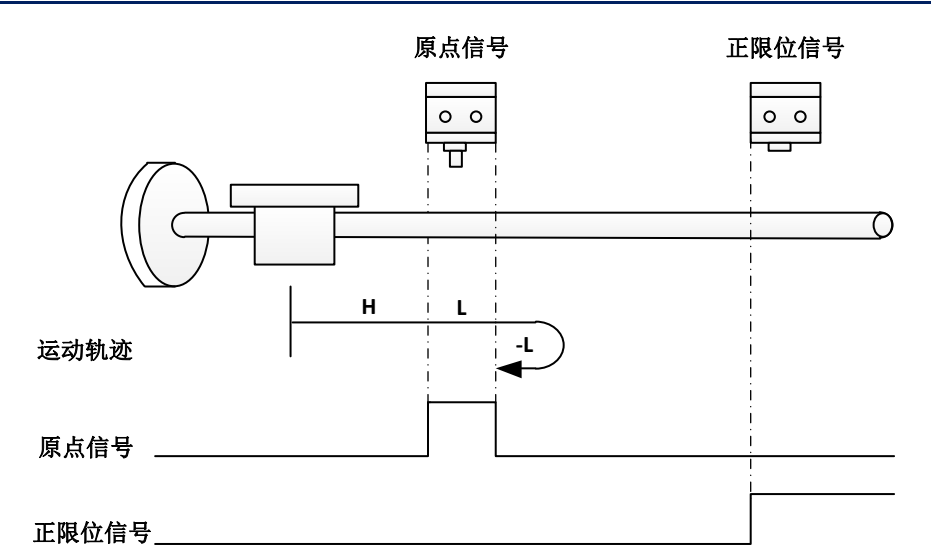

b)回零启动时减速点信号无效:正向高速运行,遇正限位信号减速停止,反向高速运 行,遇减速点上升沿减速停止,正向低速运行,遇减速点下降沿减速停止,反向低速运行, 遇减速点上升沿后停机;

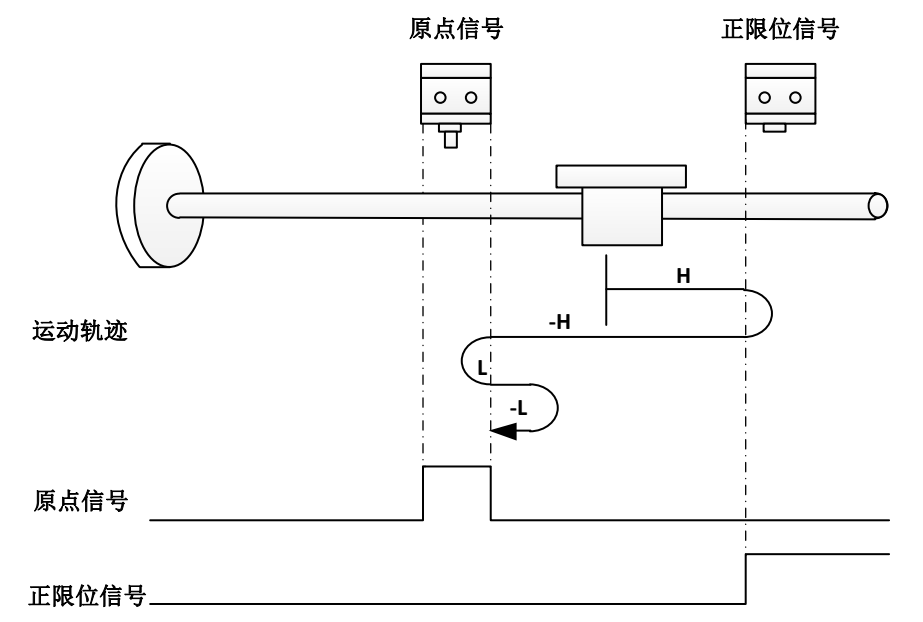

c)回零启动时减速点信号有效:正向低速运行,遇减速点下降沿减速停止,反向低速 运行,遇减速点上升沿后停机;

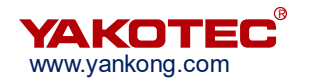

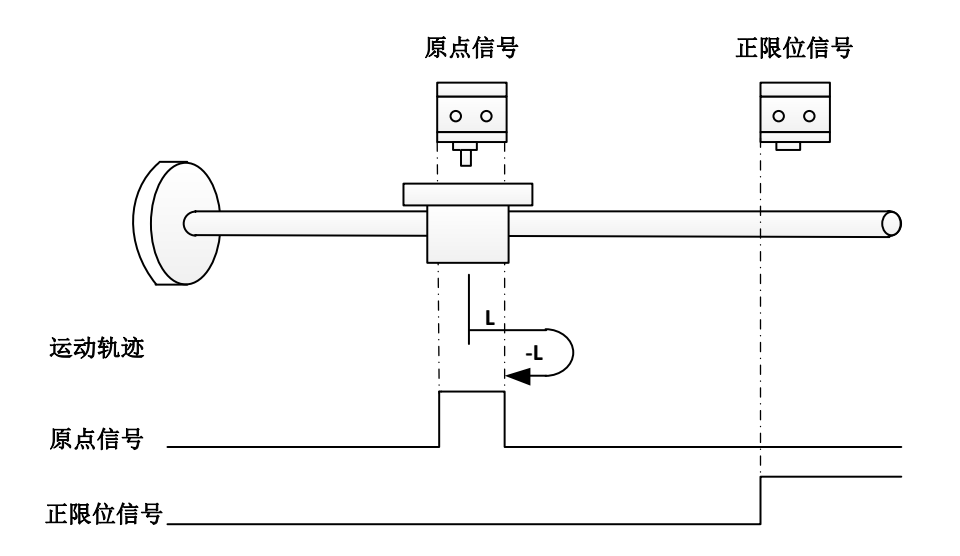

# ※ 方法 **26**(**0x0031 = 26**)

原点:原点信号

减速点:原点信号

a)回零启动时减速点信号无效: 正向高速运行, 遇减速点上升沿低速运行, 遇减速点 下降沿后停机;

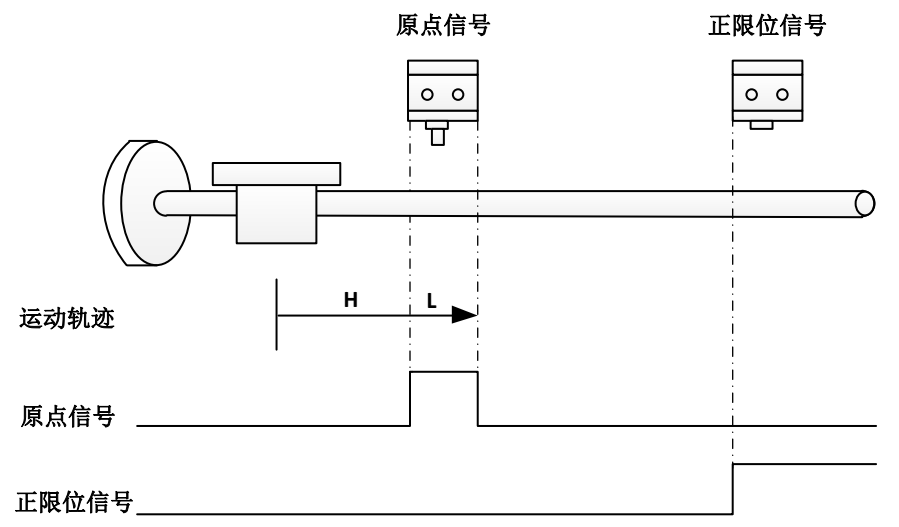

b)回零启动时减速点信号无效:正向高速运行,遇正限位信号减速停止,反向高速运 行,遇减速点上升沿减速停止,正向低速运行,遇减速点下降沿后停机;

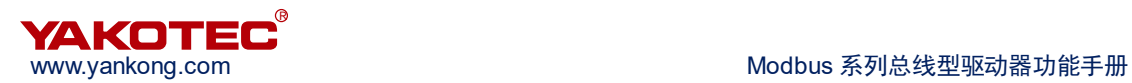

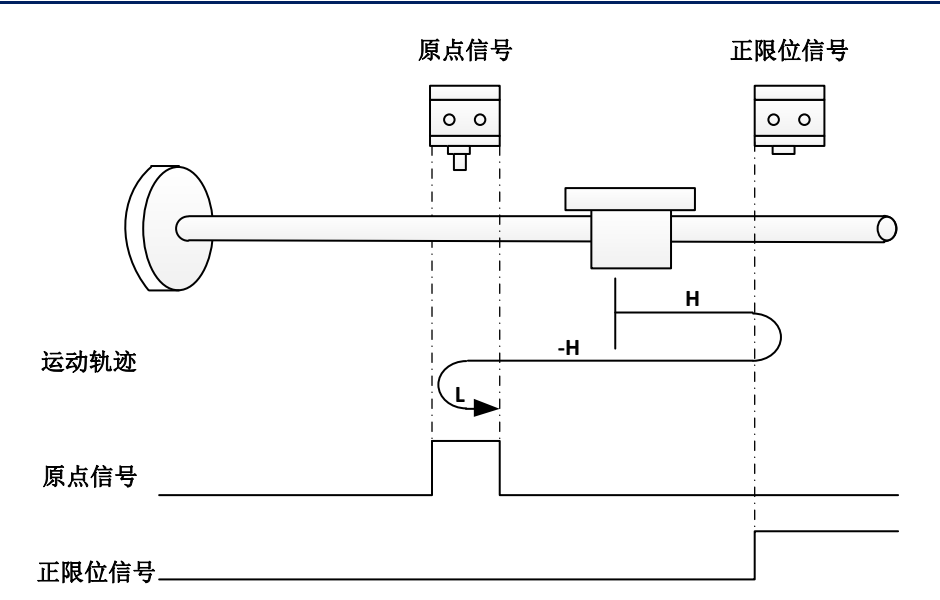

c)回零启动时减速点信号无效:正向低速运行,遇减速点下降沿后停机;

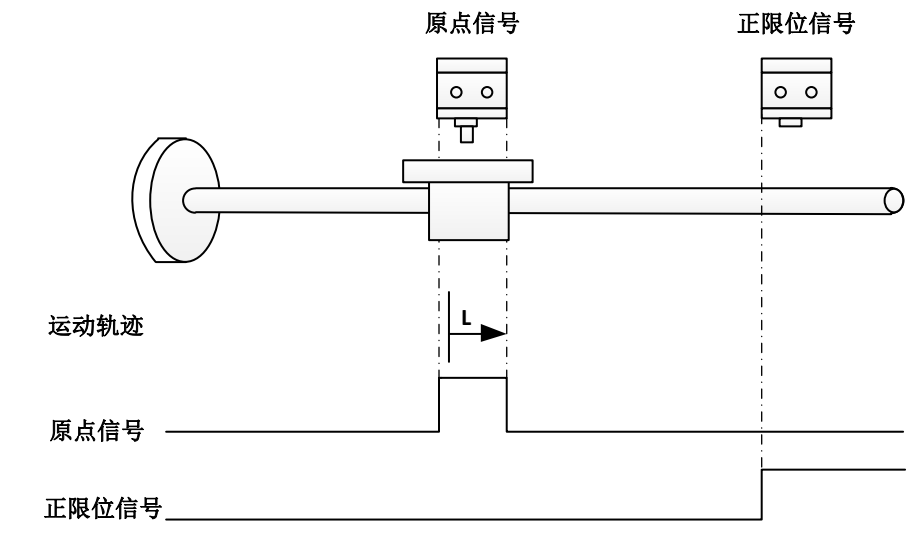

#### ※ 方法 **27**(**0x0031 = 27**)

原点:原点信号

减速点:原点信号

a)回零启动时减速点信号无效:反向高速运行,遇减速点上升沿减速停止,正向低速 运行,遇减速点下降沿后停机;

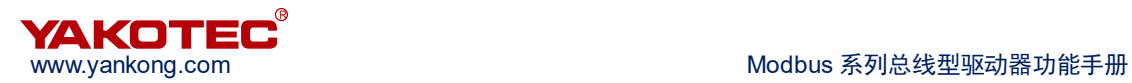

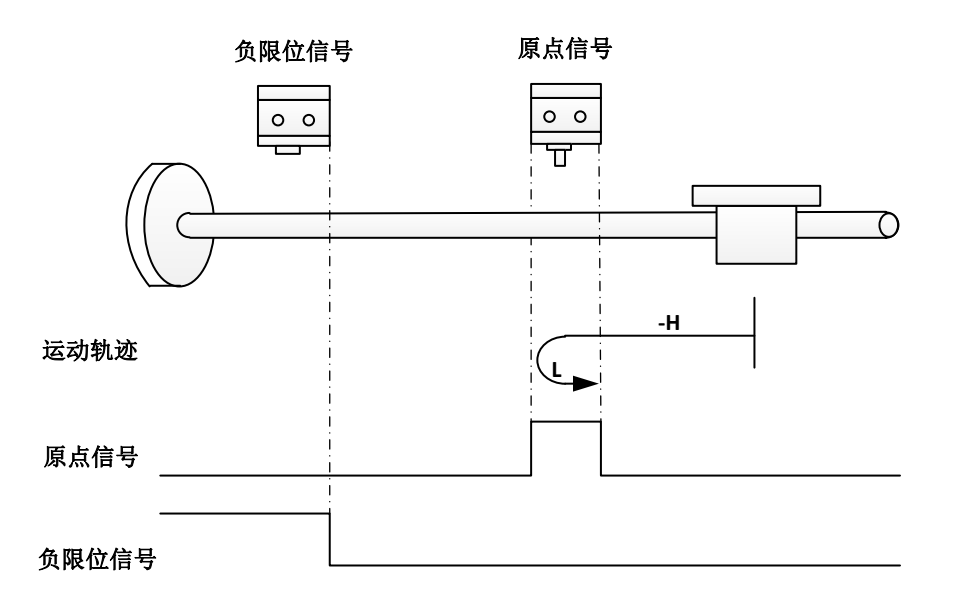

b)回零启动时减速点信号无效:反向高速运行,遇负限位减速停止,正向高速运行, 遇减速点上升沿低速运行,遇减速点下降沿后停机;

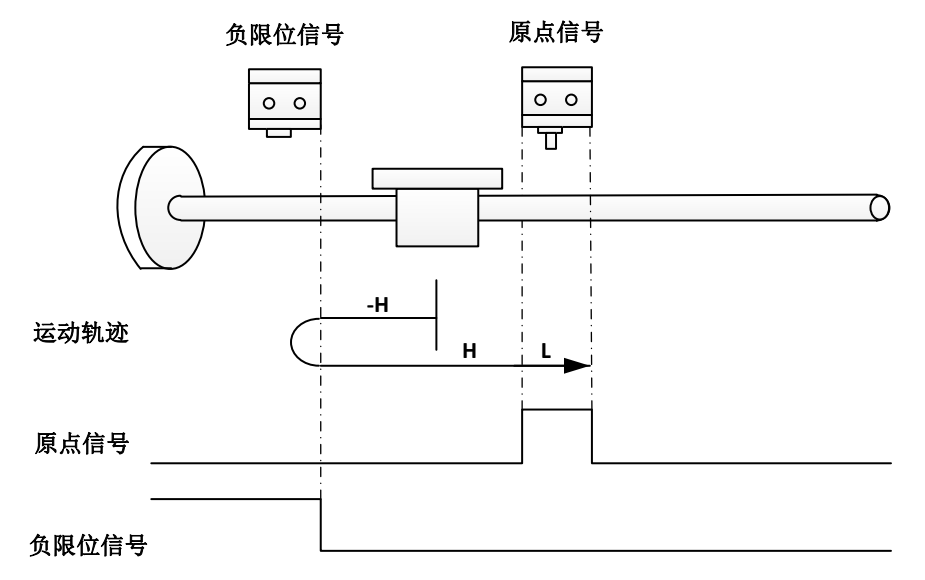

c)回零启动时减速点信号有效:正向低速运行,遇减速点下降沿后停机;

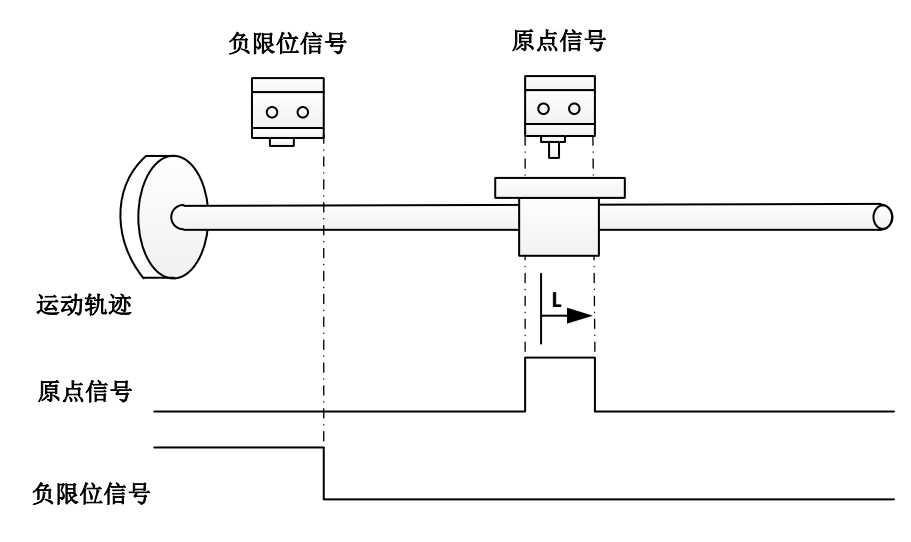

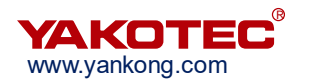

#### ※ 方法 **28**(**0x0031 = 28**)

原点:原点信号

减速点:原点信号

a)回零启动时减速点信号无效:反向高速运行,遇减速点上升沿减速停止,正向低速 运行,遇减速点下降沿减速停止,反向低速运行,遇减速点上升沿后停机;

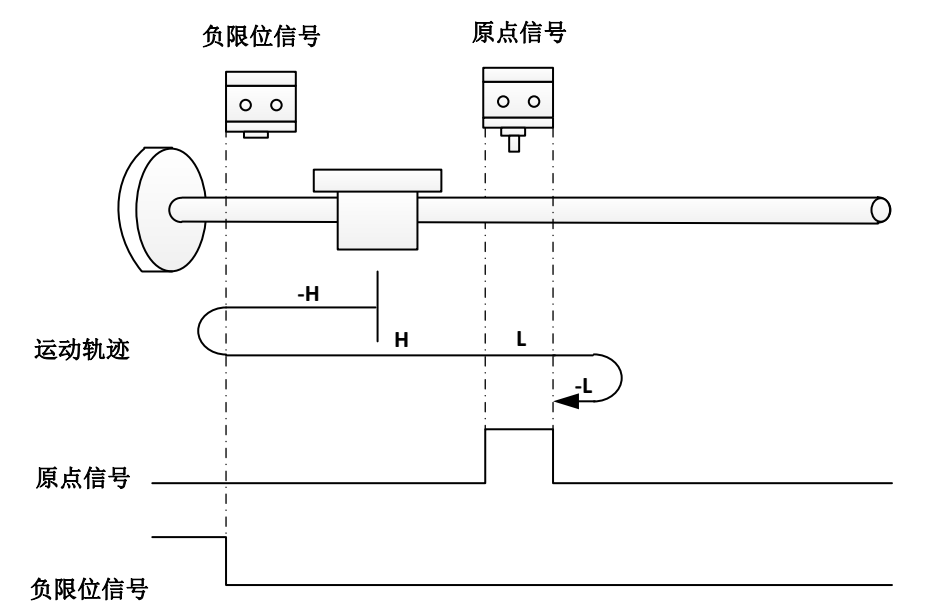

b)回零启动时减速点信号无效:反高速运行,遇负限位减速停止,正向高速运行,遇 减速点上升沿低速运行,遇减速点下降沿减速停止,反向低速运行,遇减速点上升沿后停机;

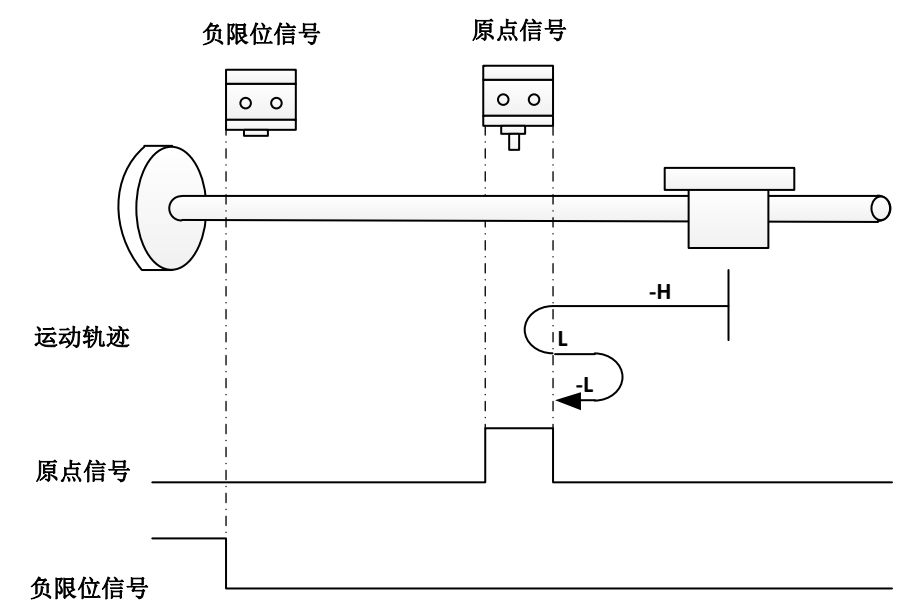

c)回零启动时减速点信号有效:正向低速运行,遇减速点下降沿减速停止,反向低速 运行,遇减速点上升沿后停机;

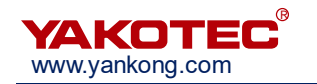

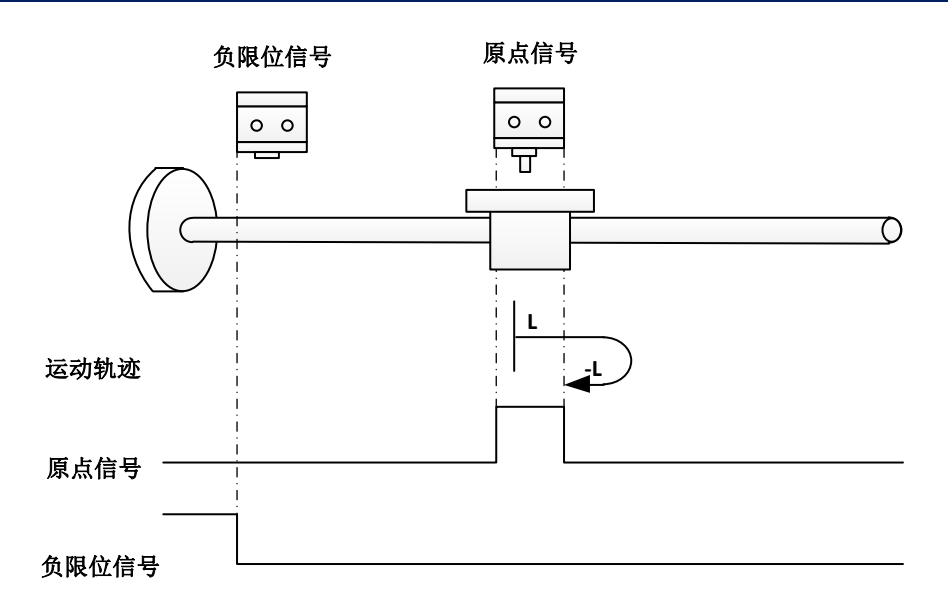

## ※ 方法 **29**(**0x0031 = 29**)

原点:原点信号

减速点:原点信号

a)回零启动时减速点信号无效:反向高速运行,遇减速点上升沿低速运行,遇减速点 下降沿减速停止,正向低速运行,遇减速点上升沿后停机;

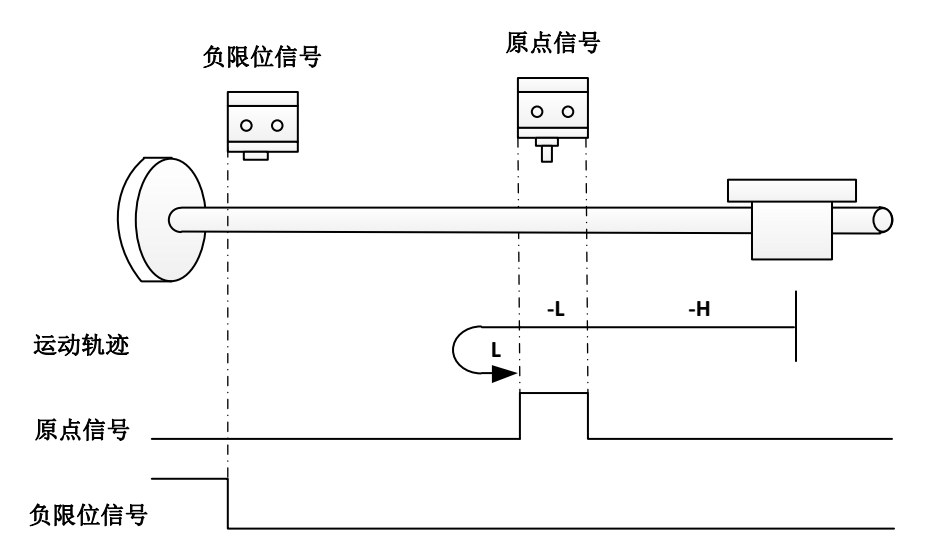

b)回零启动时减速点信号无效:反向高速运行,遇负限位减速停止,正向高速运行, 遇减速点上升沿减速停止,反向低速运行,遇减速点下降沿减速停止,正向低速运行,遇减 速点上升沿后停机;

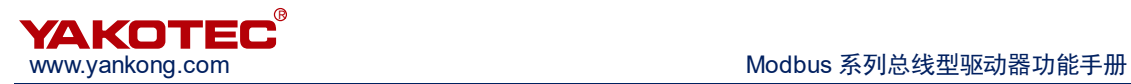

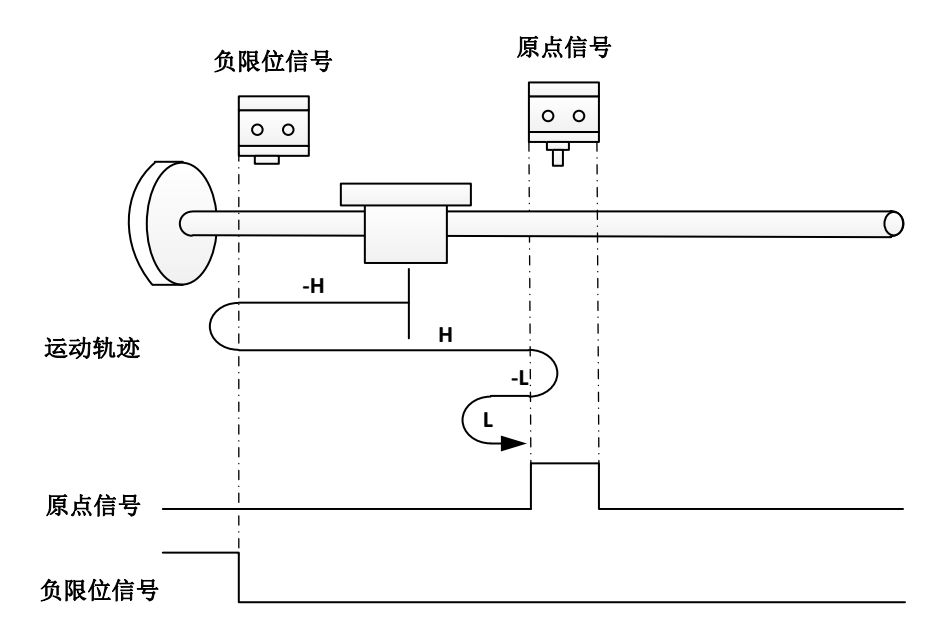

c)回零启动时减速点信号无效:反向低速运行,遇减速点下降沿减速停止,正向低速 运行,遇减速点上升沿后停机;

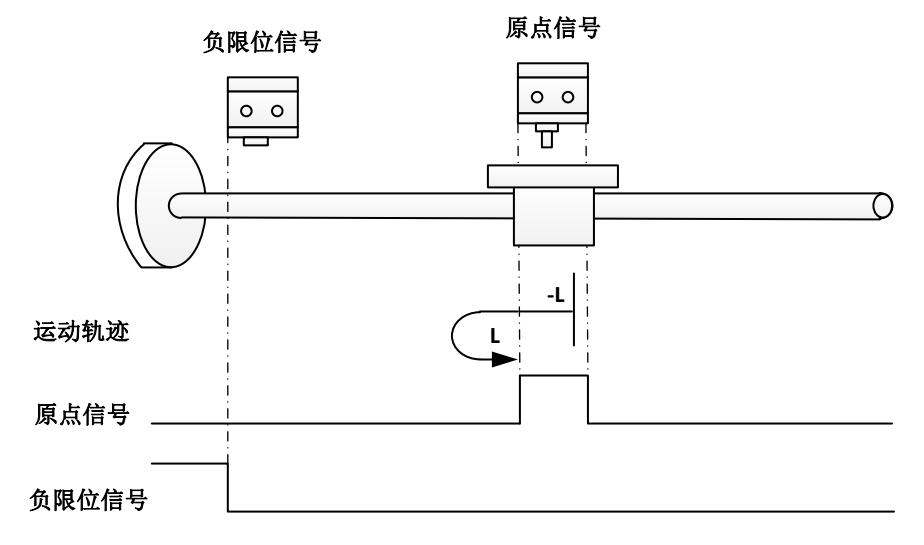

#### ※ 方法 **30**(**0x0031 = 30**)

原点:原点信号

减速点:原点信号

a)回零启动时减速点信号无效:反向高速运行,遇减速点上升沿低速运行,遇减速点 下降沿后停机;

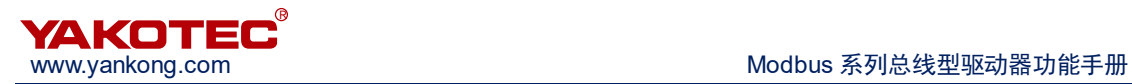

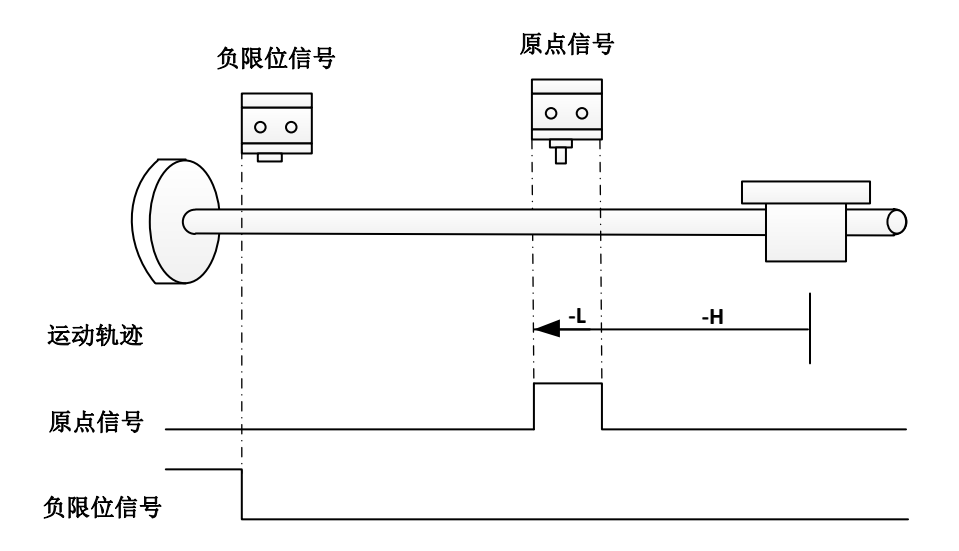

b)回零启动时减速点信号无效:反向高速运行,遇负限位减速停止,正向高速运行, 遇减速点上升沿减速停止,反向低速运行,遇减速点下降沿后停机;

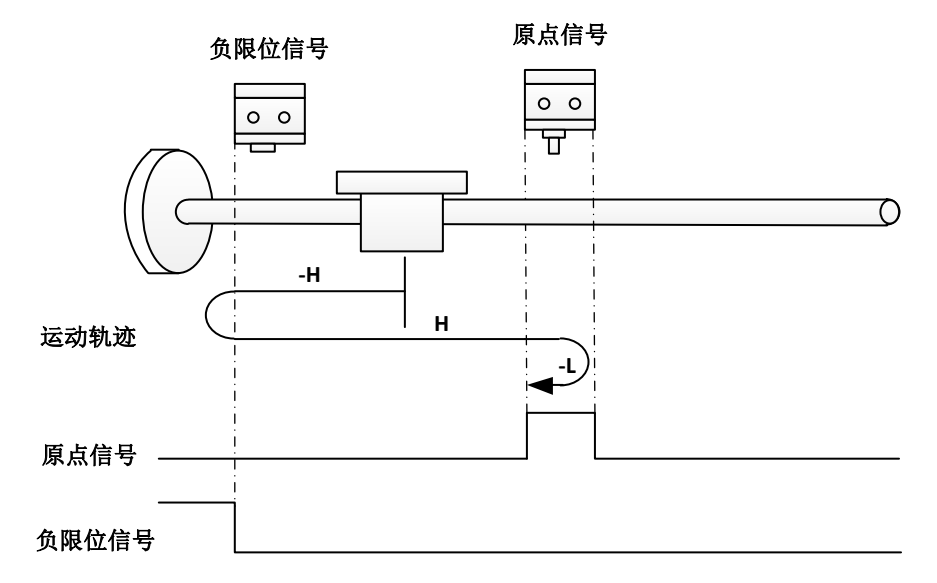

c)回零启动时减速点信号无效:反向低速运行,遇减速点下降沿后停机;

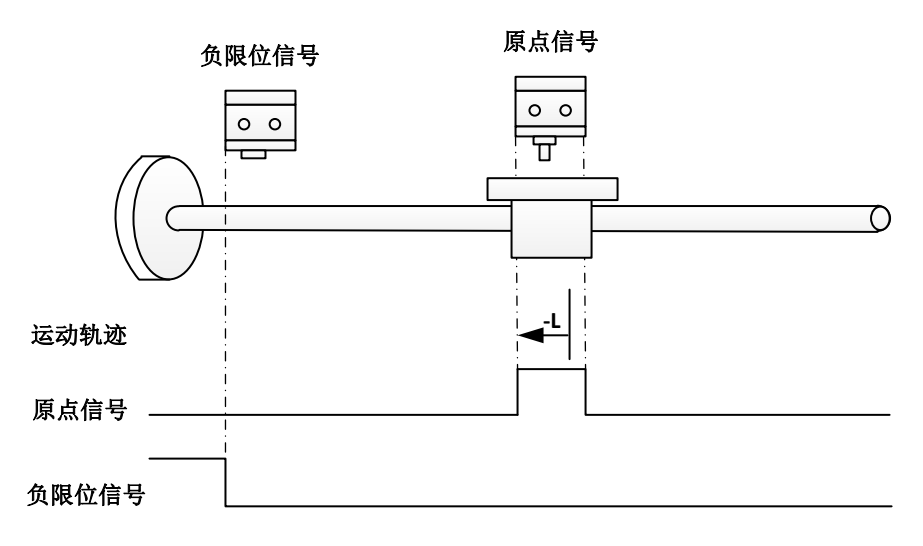

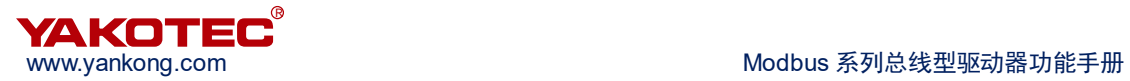

## ※ 方法 **33** 和方法 **34**(**0x0031 = 33** 和 **34**)

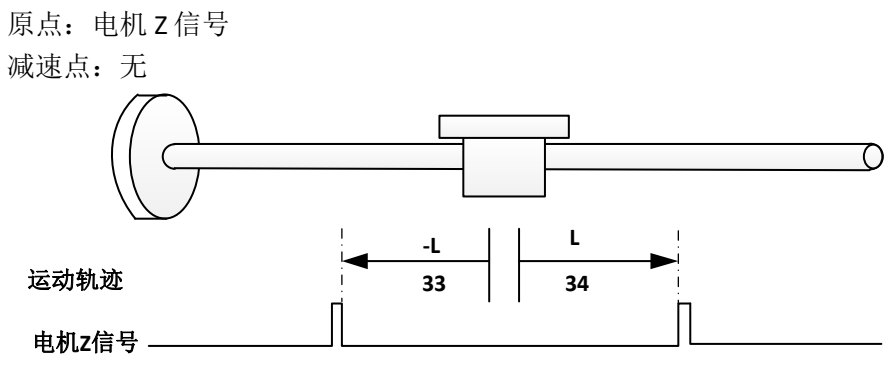

## ※ 方法 **35**(**0x0031 = 35**)

回零模式 35, 以当前位置为机械原点;

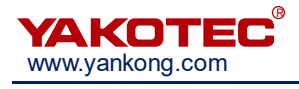

# 附录 **2**:**Modbus** 寄存器参数表**-**闭环系列

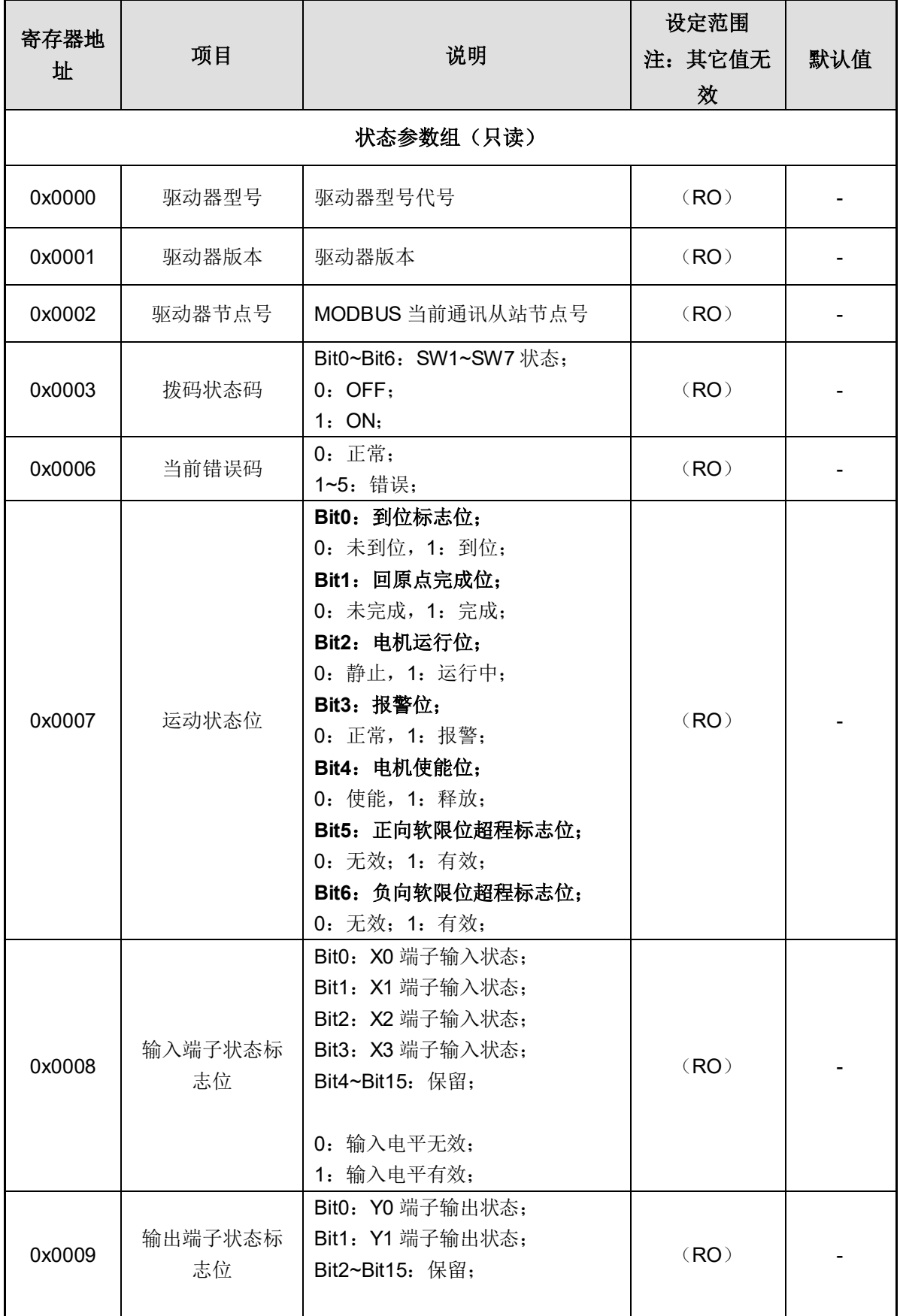

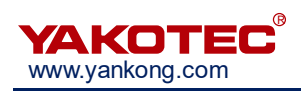

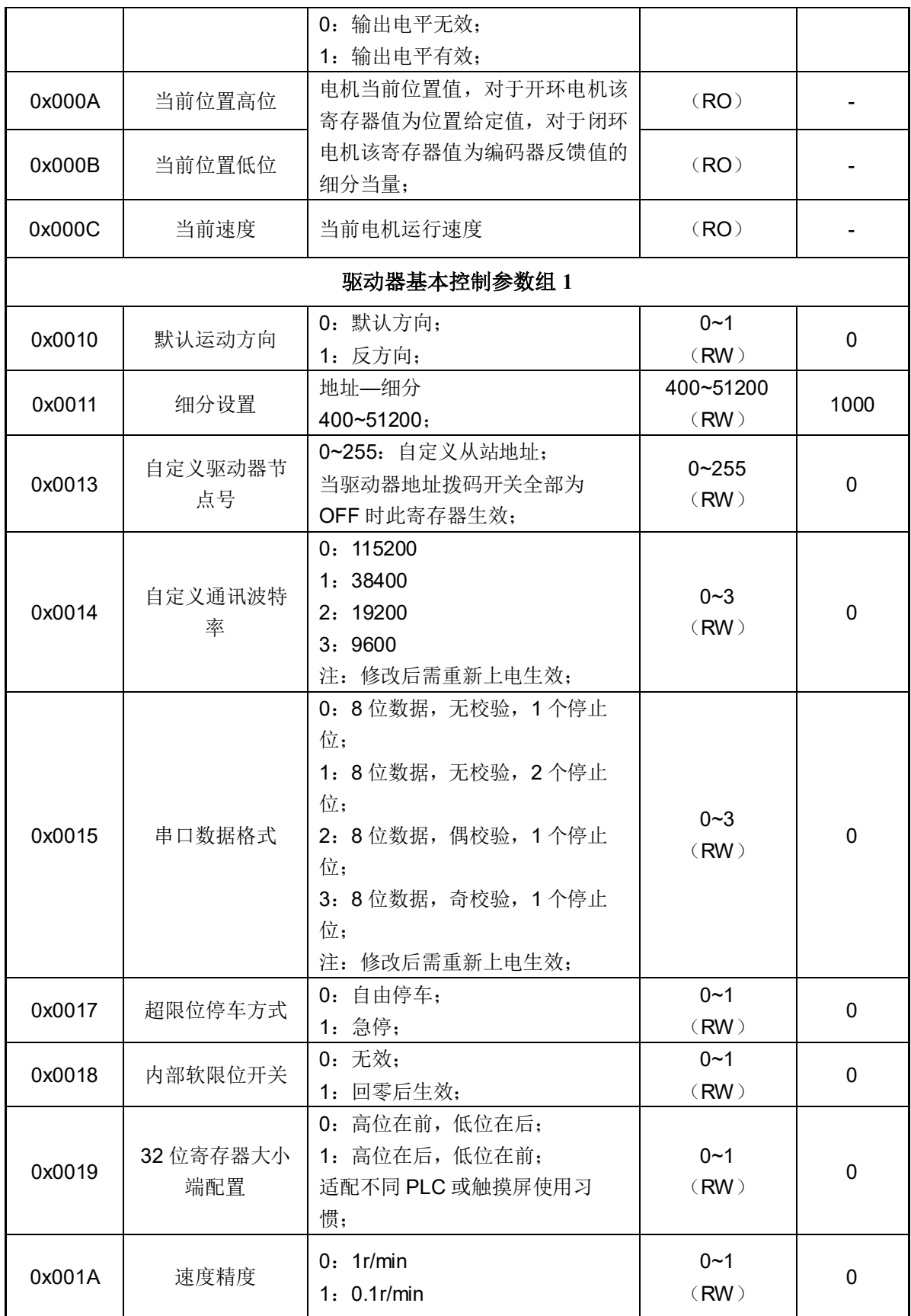

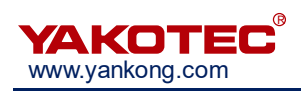

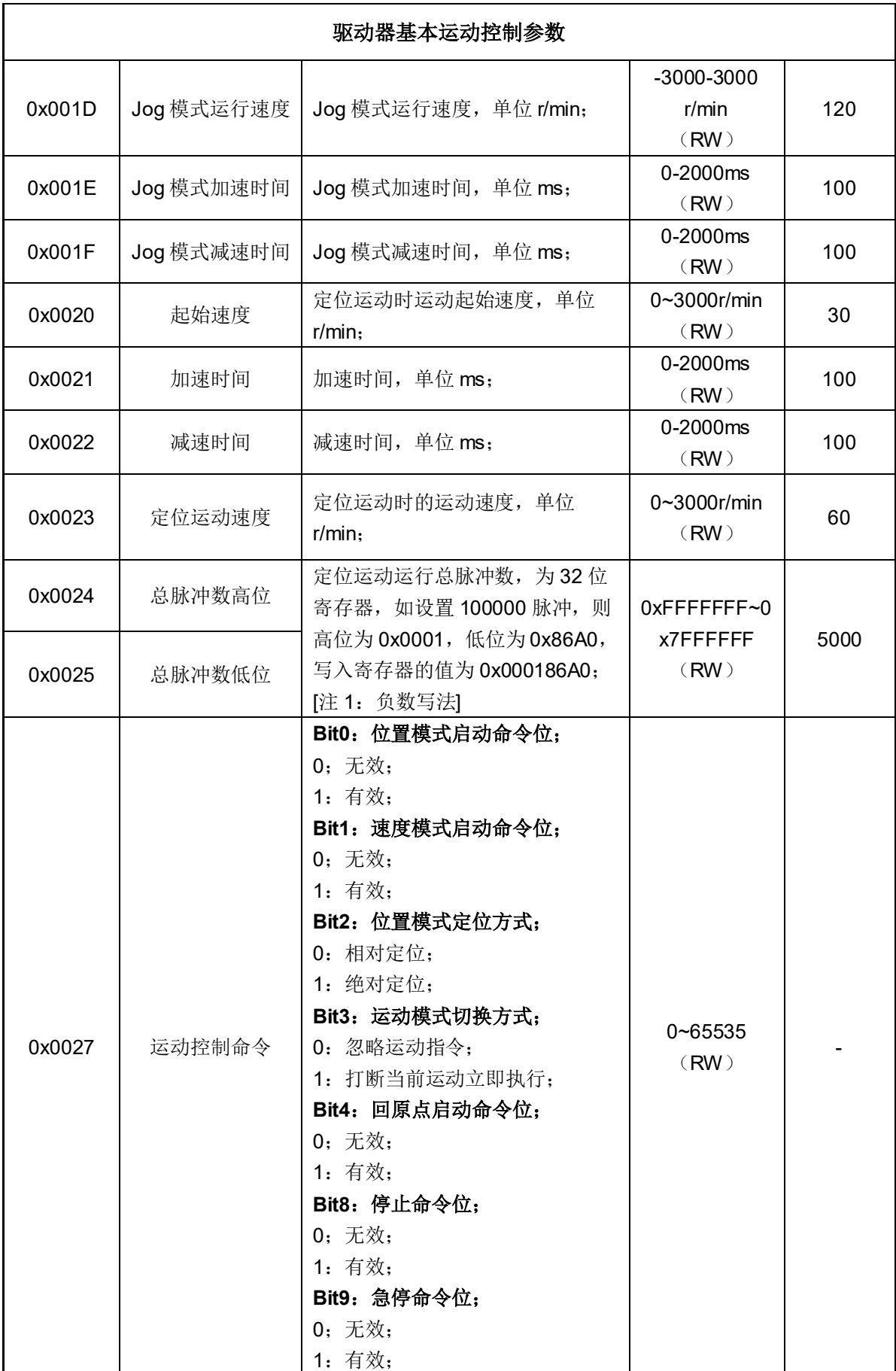

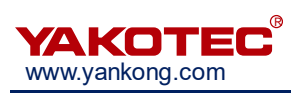

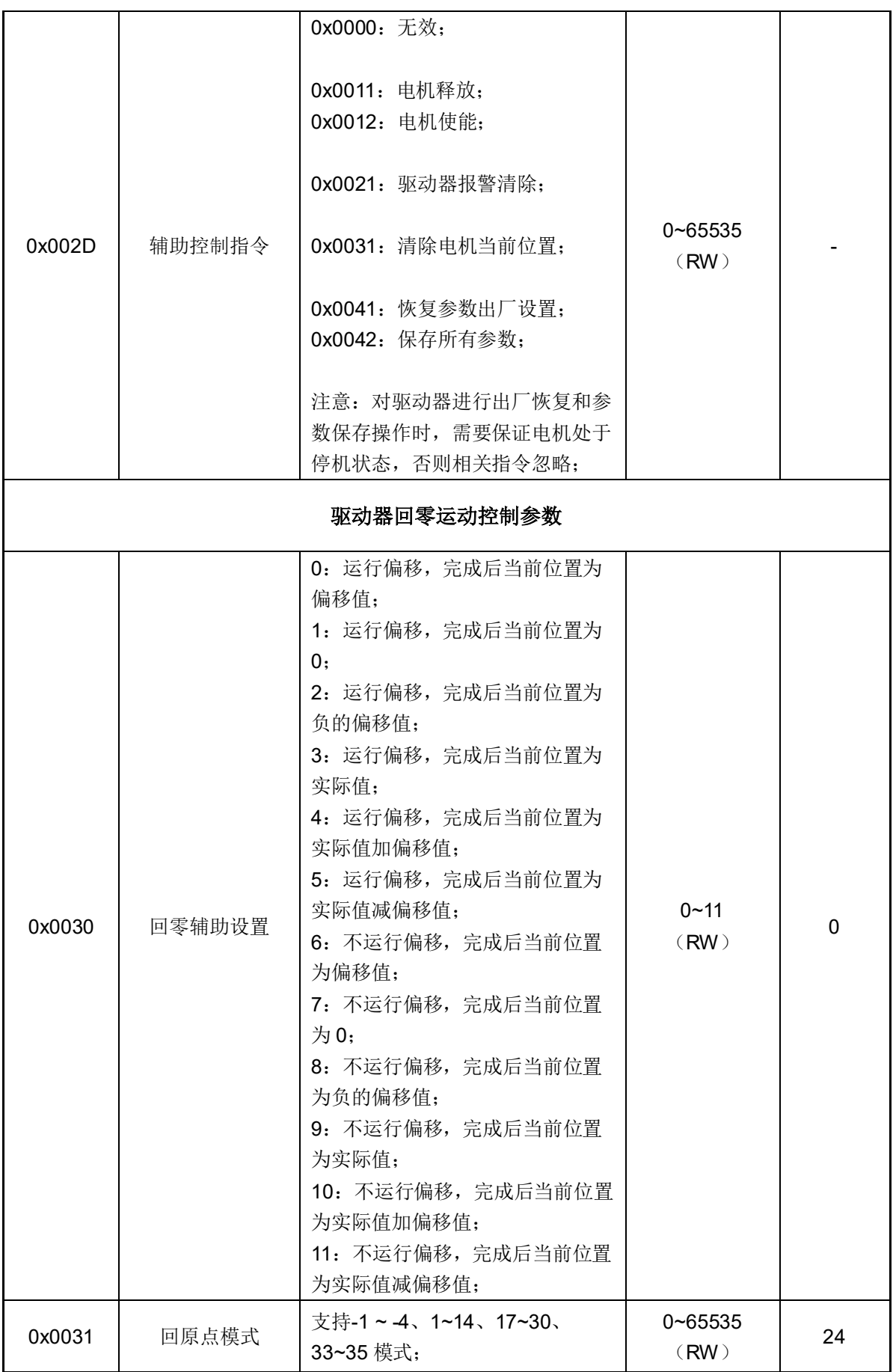

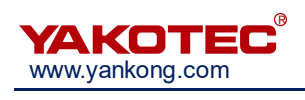

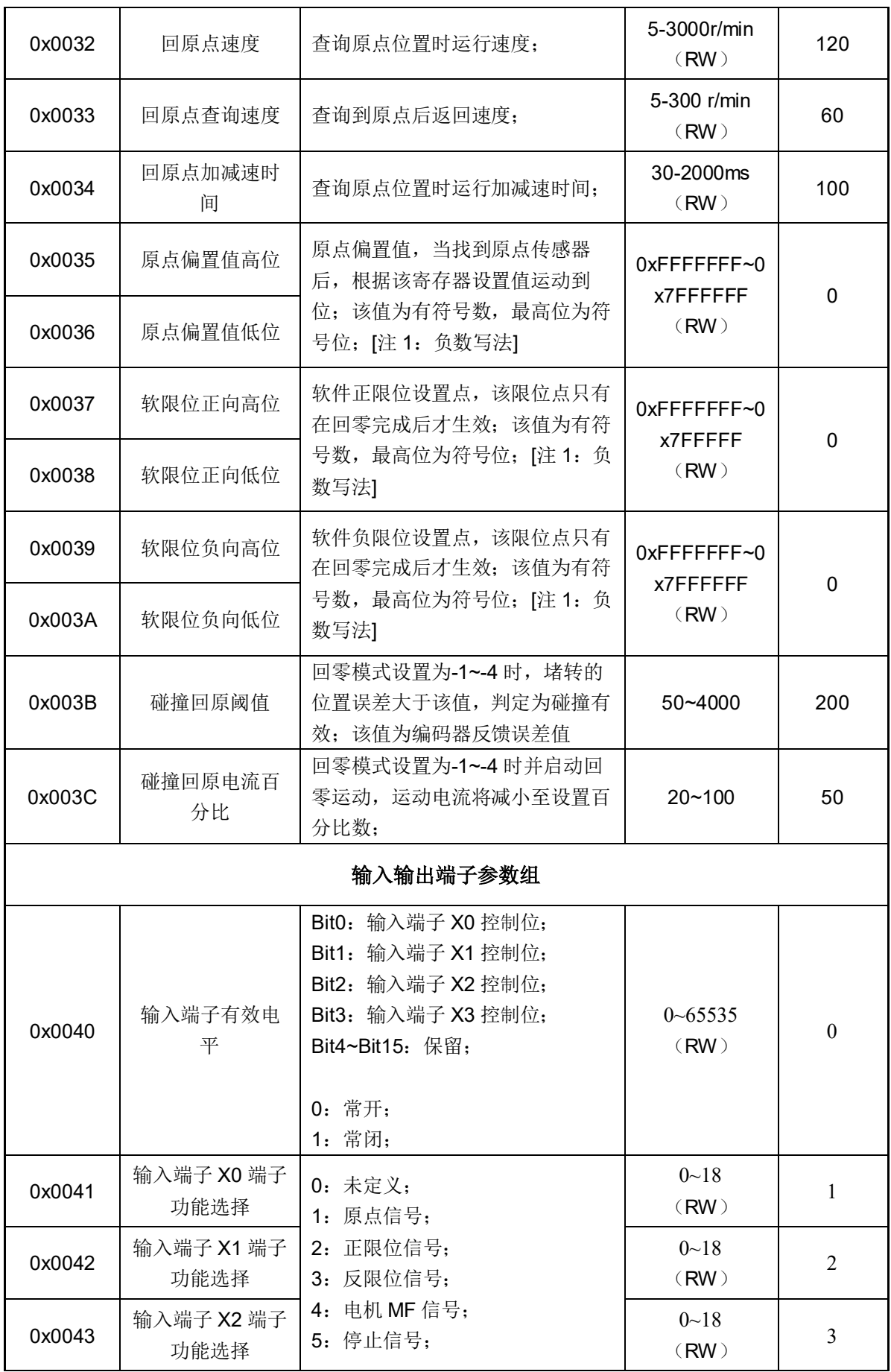

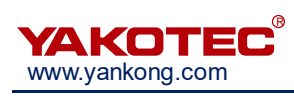

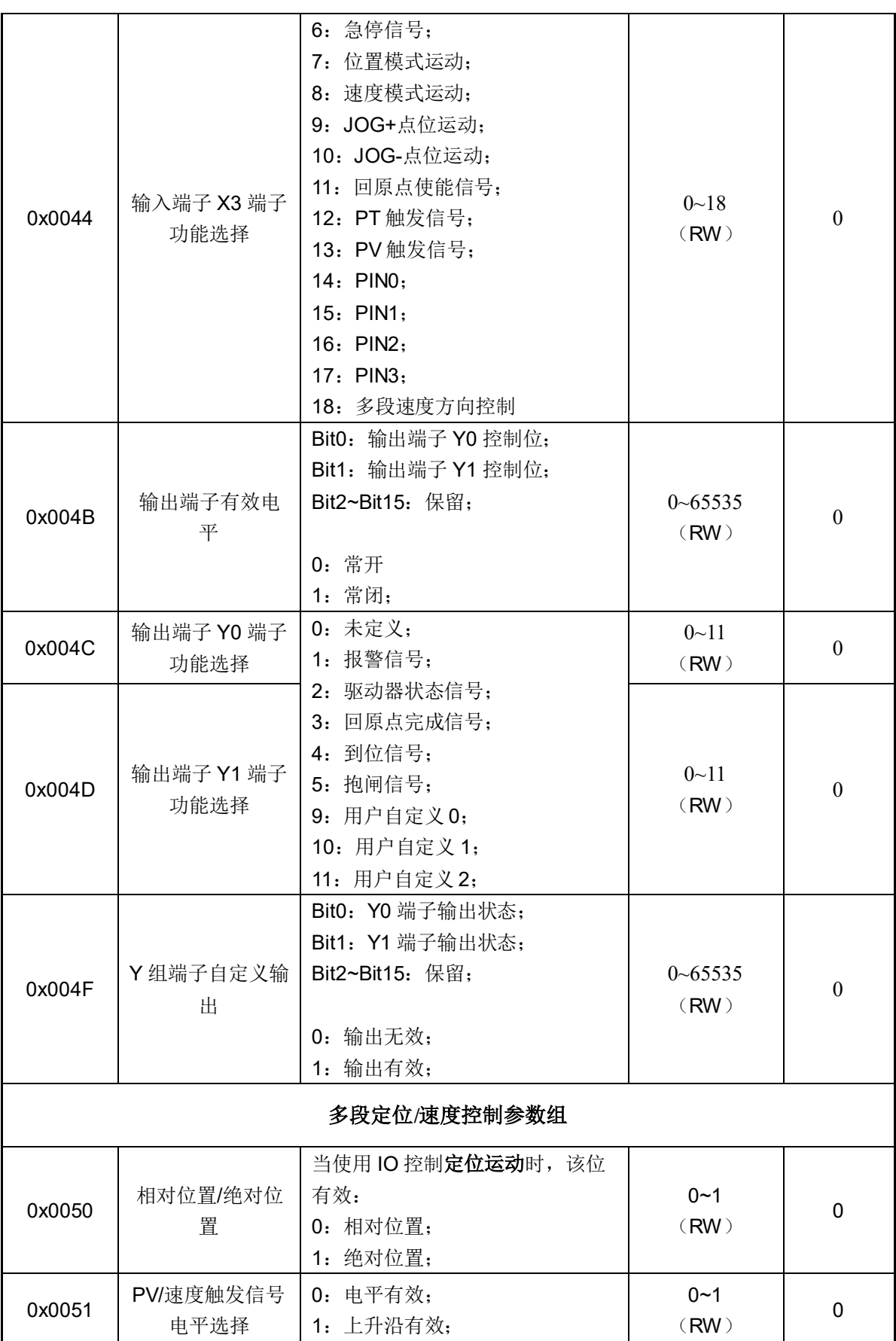

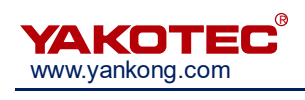

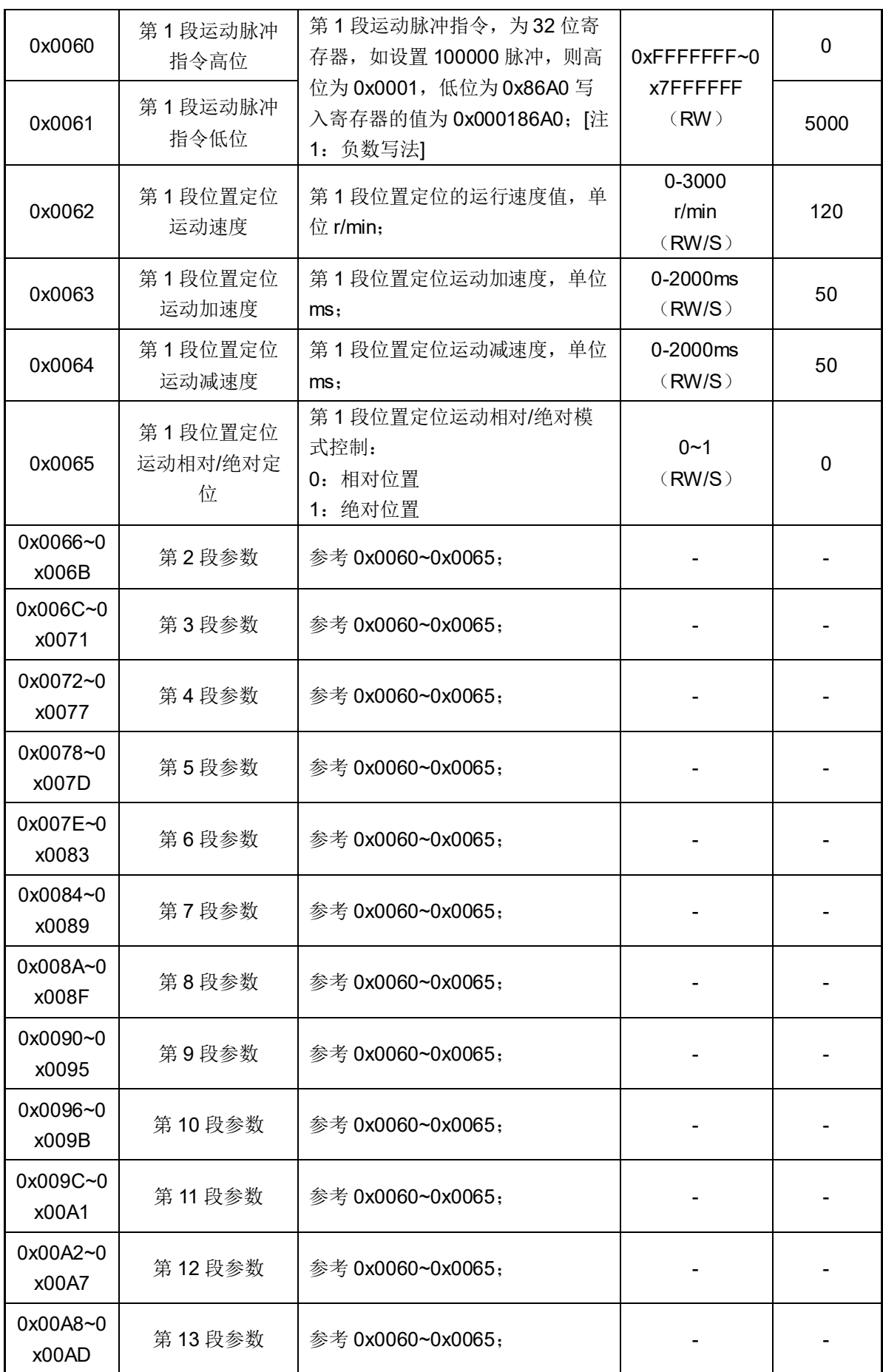

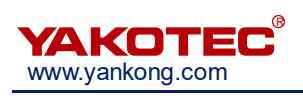

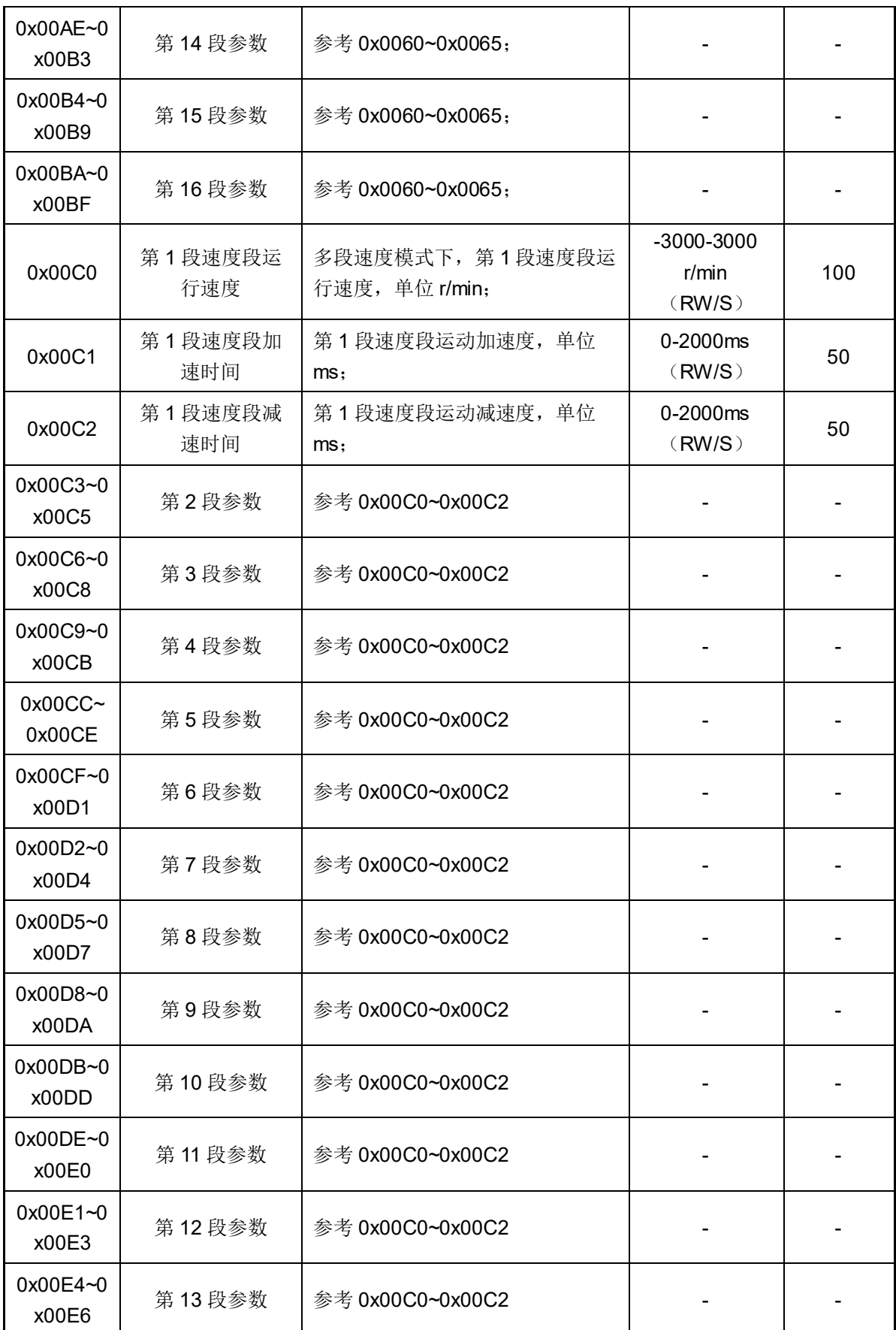

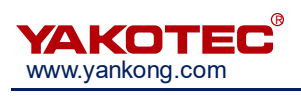

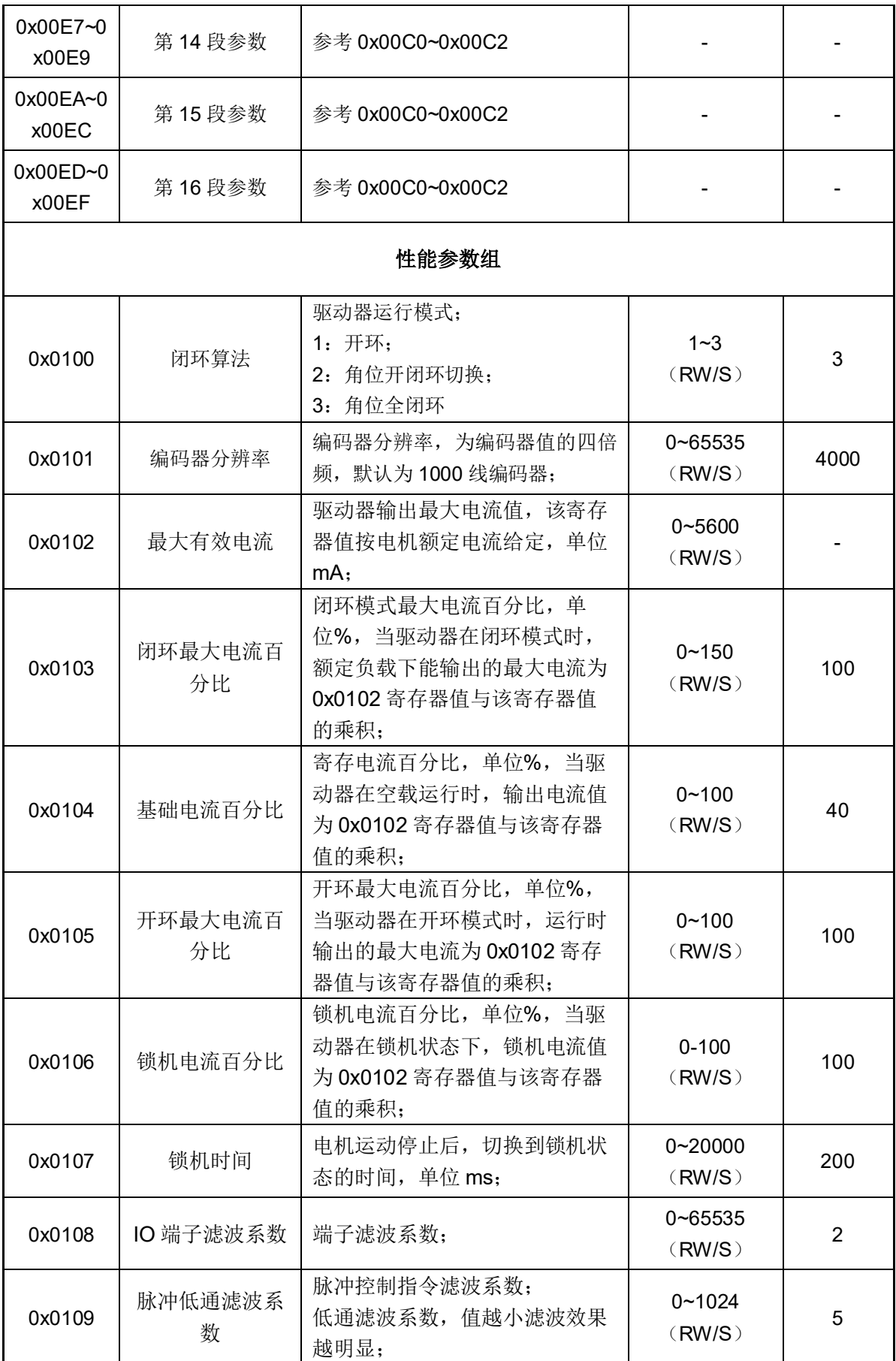

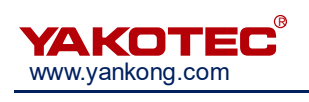

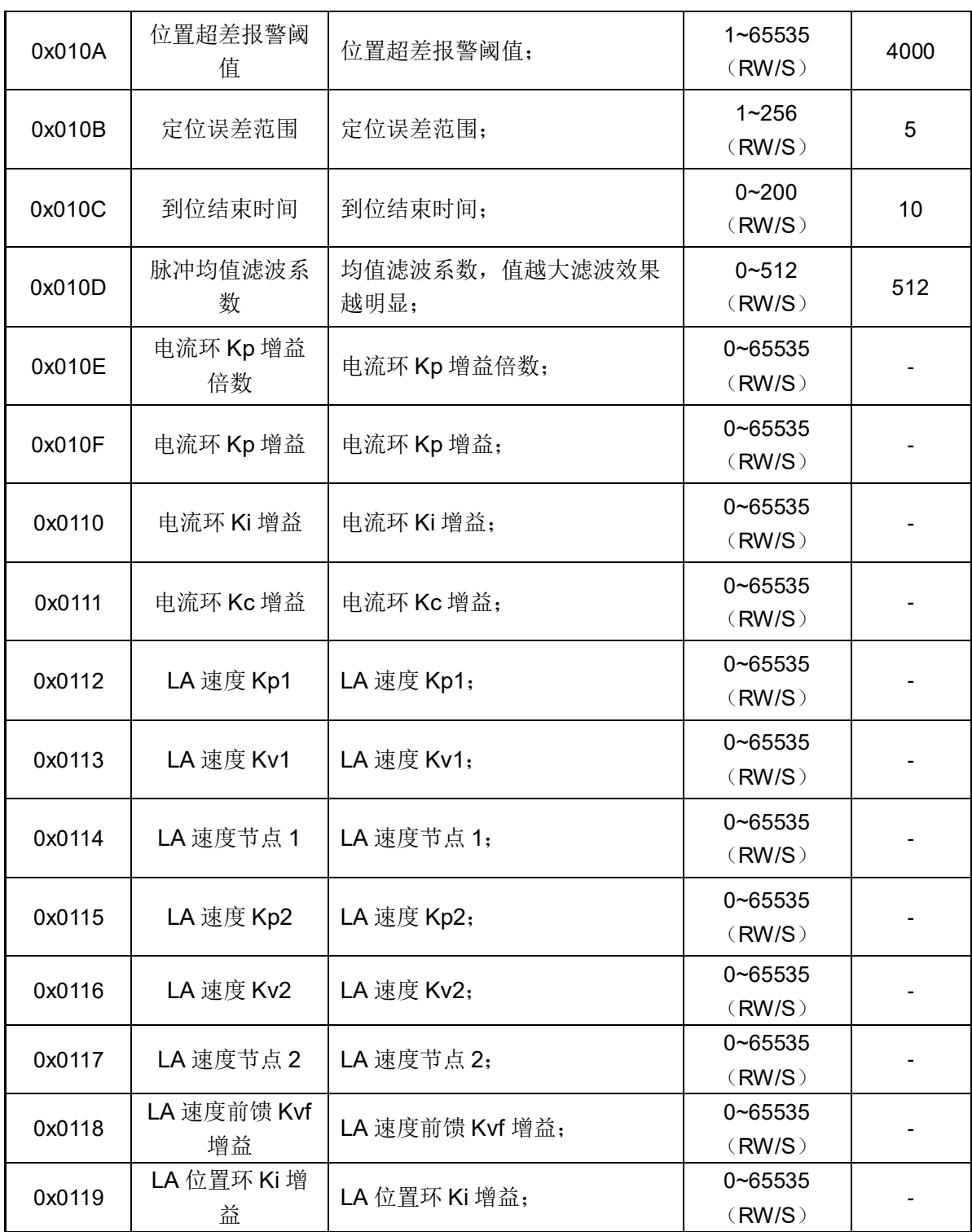
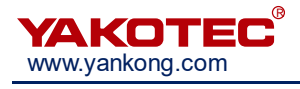

## 附录 **3**:**Modbus** 寄存器参数表**-**开环系列

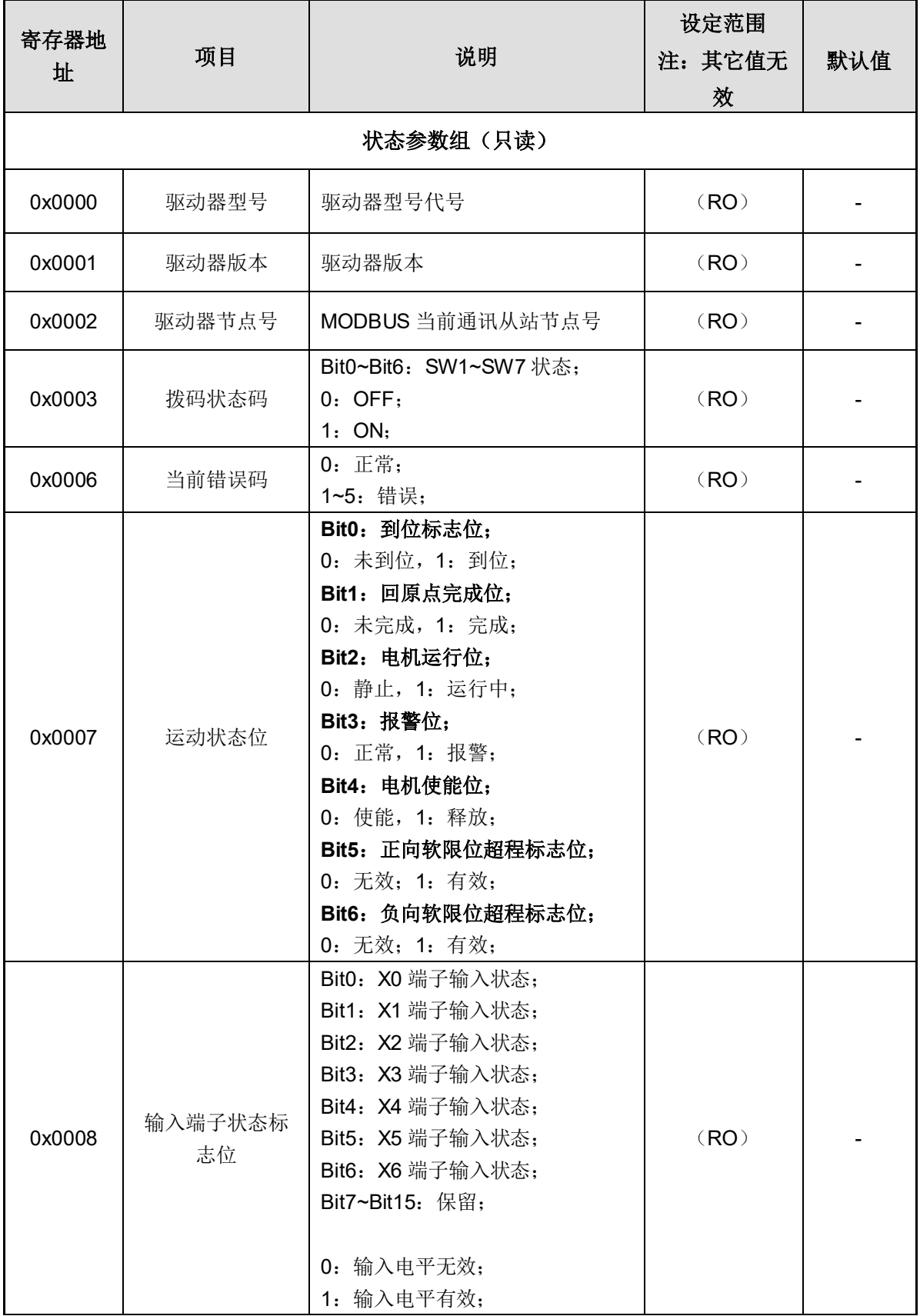

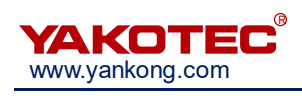

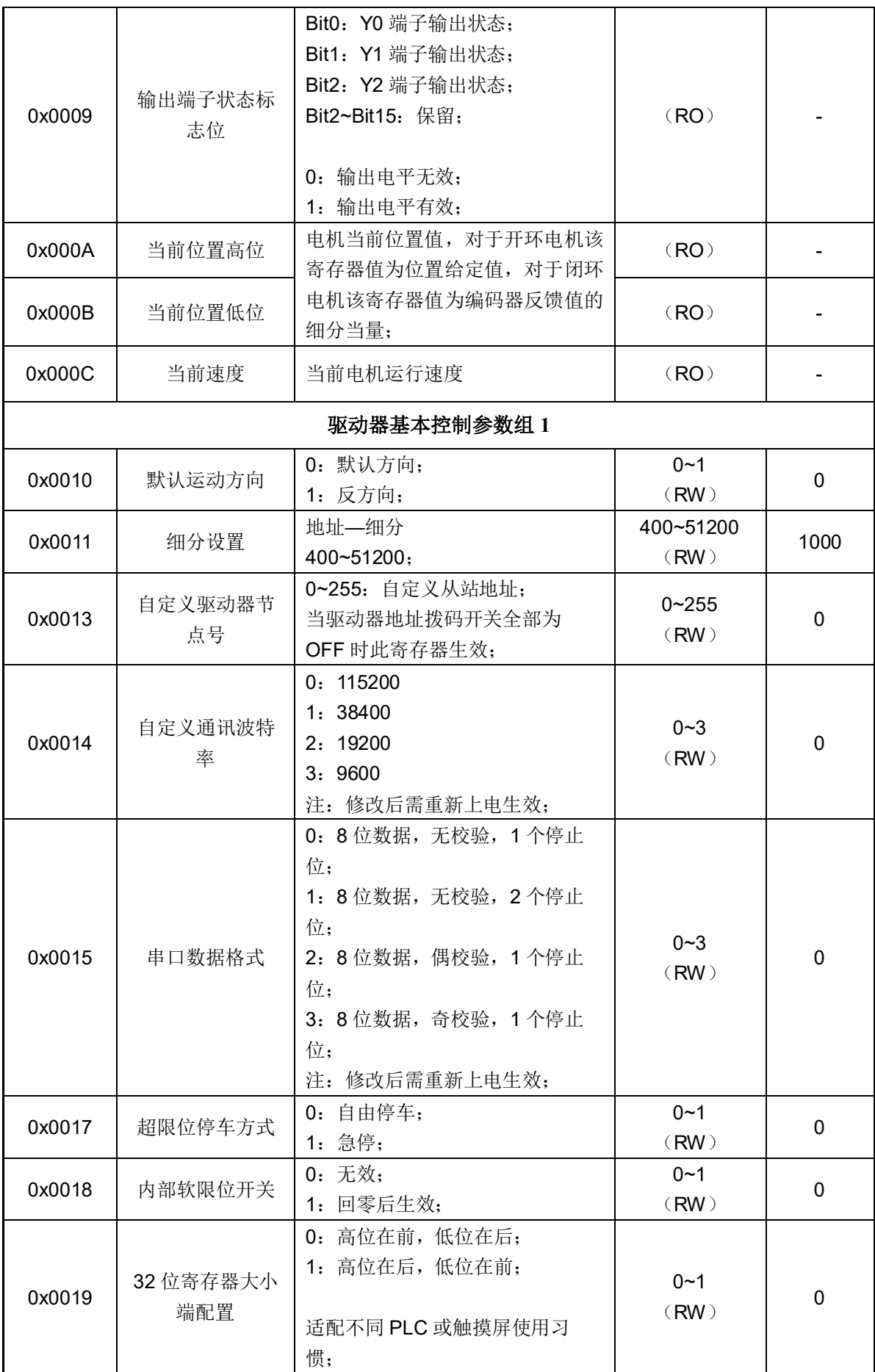

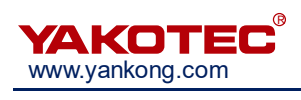

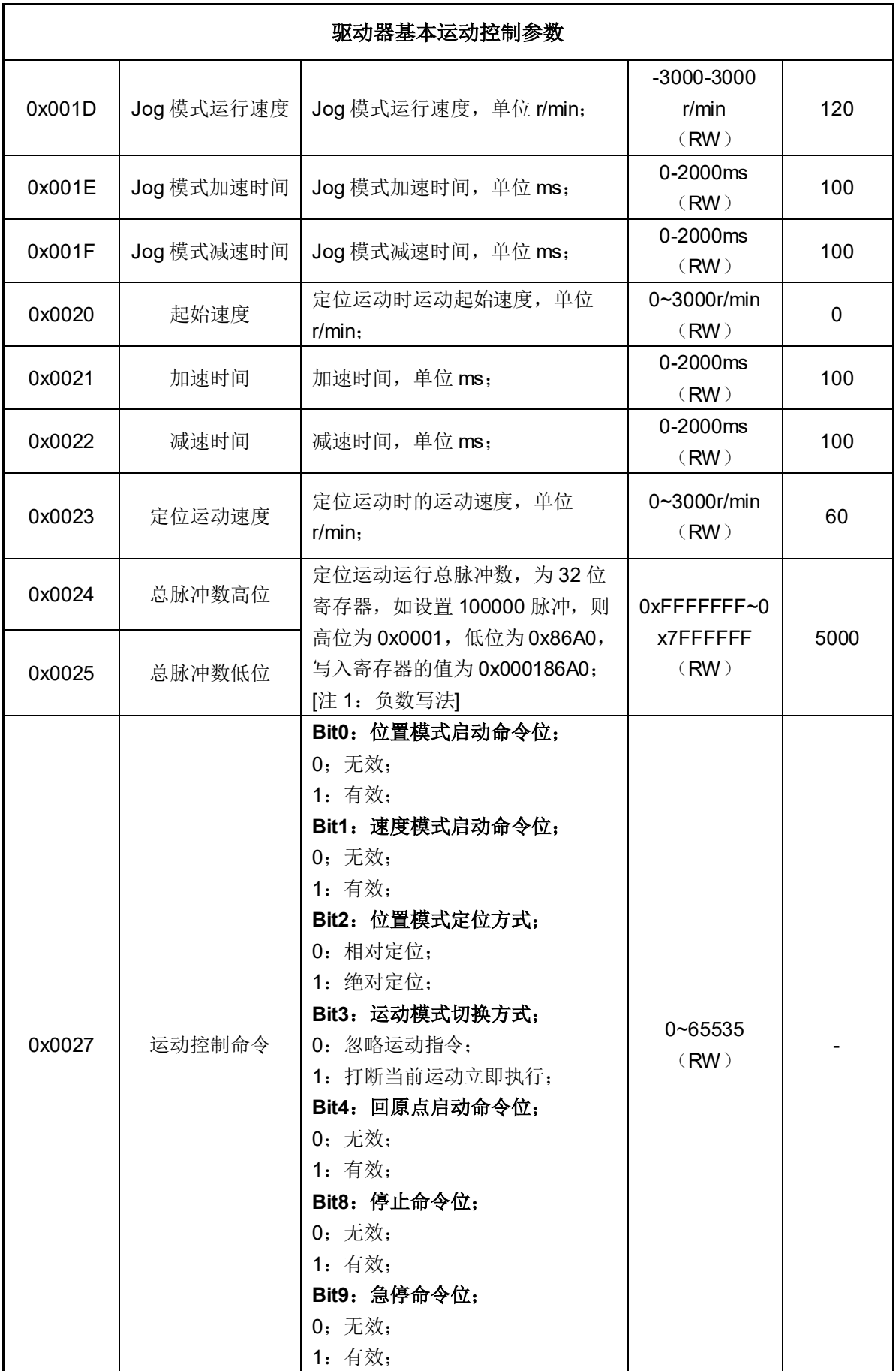

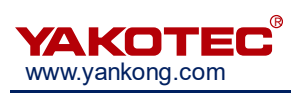

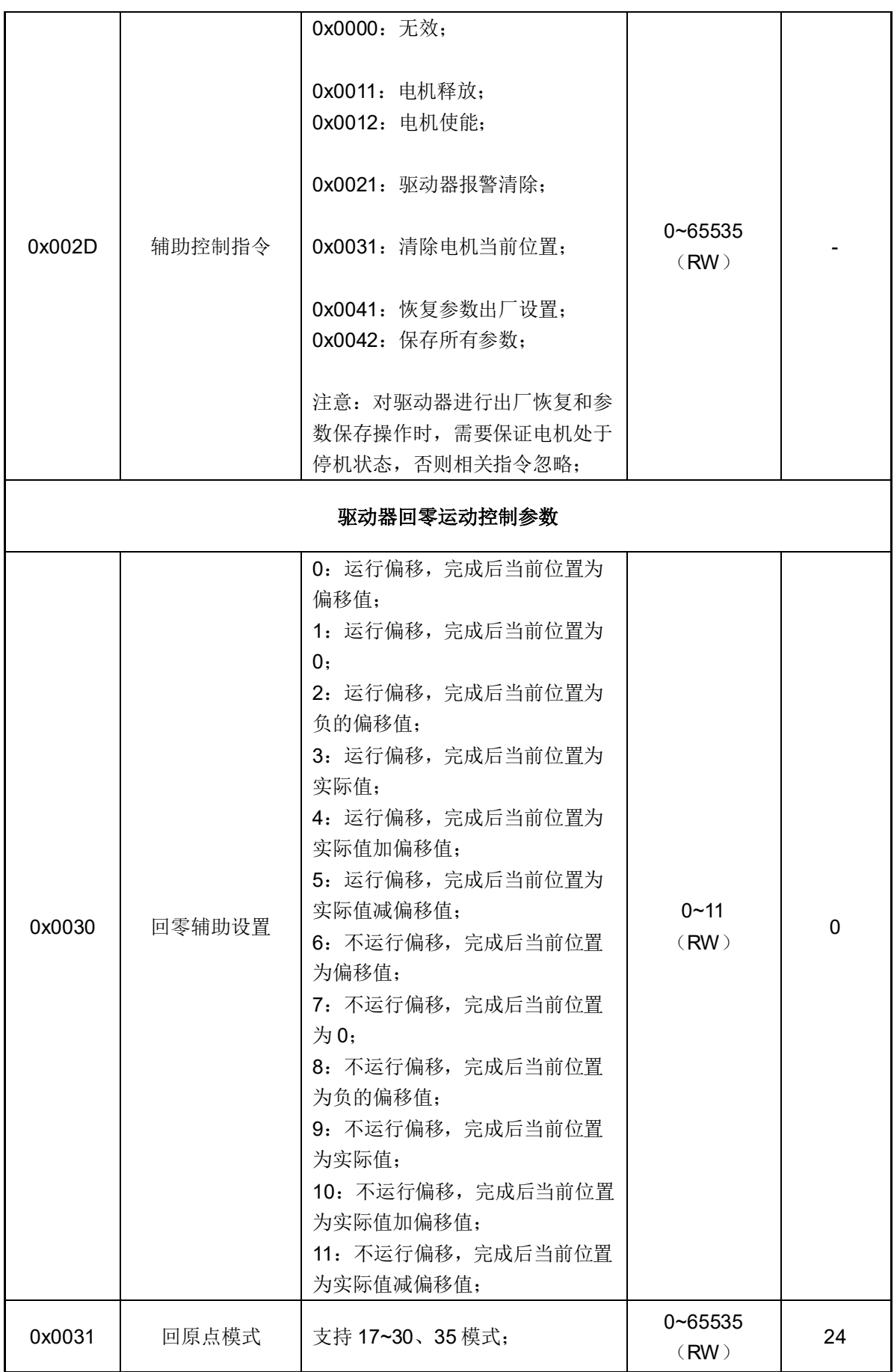

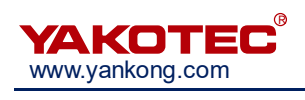

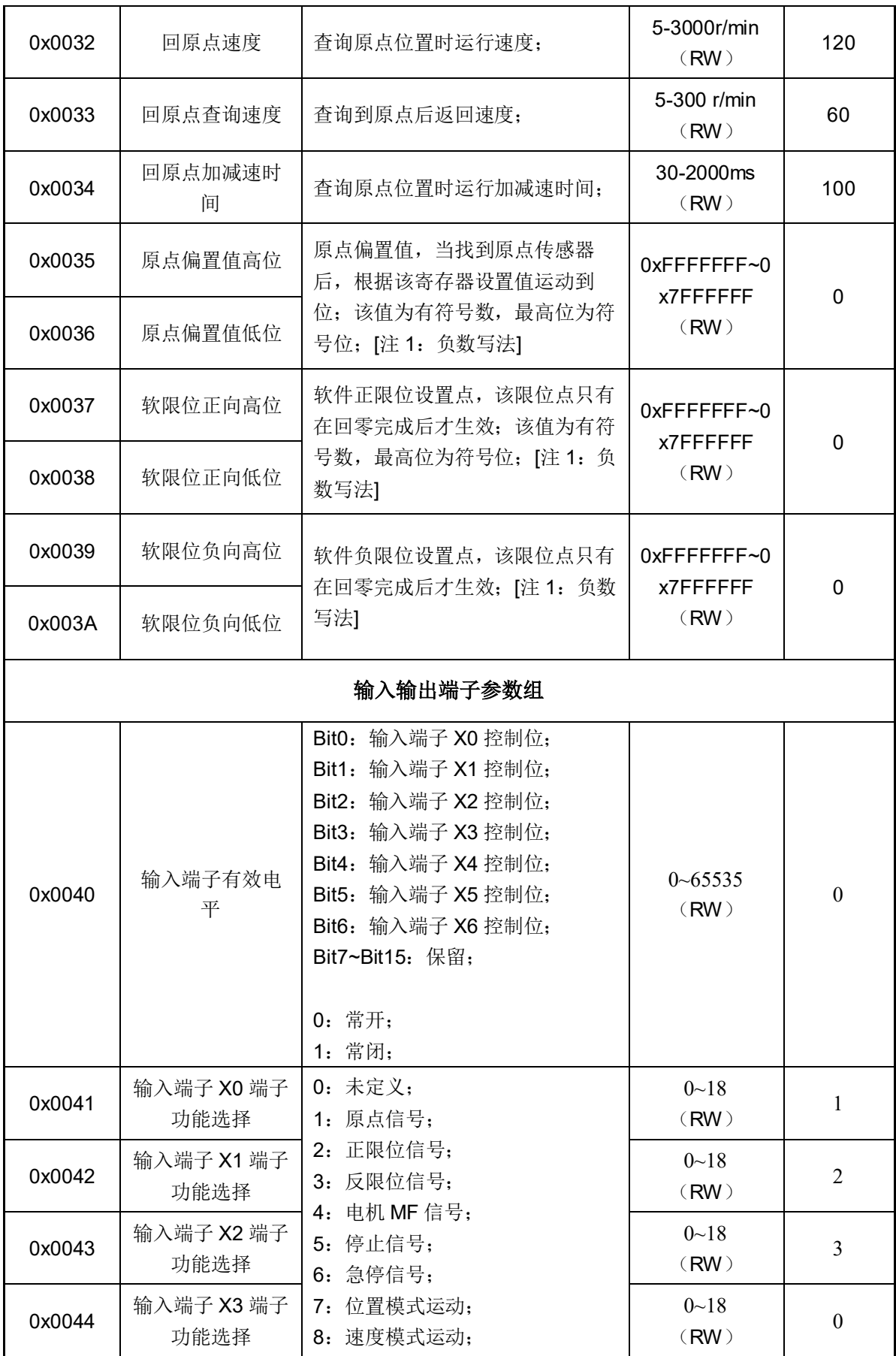

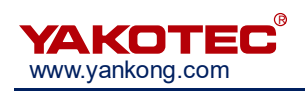

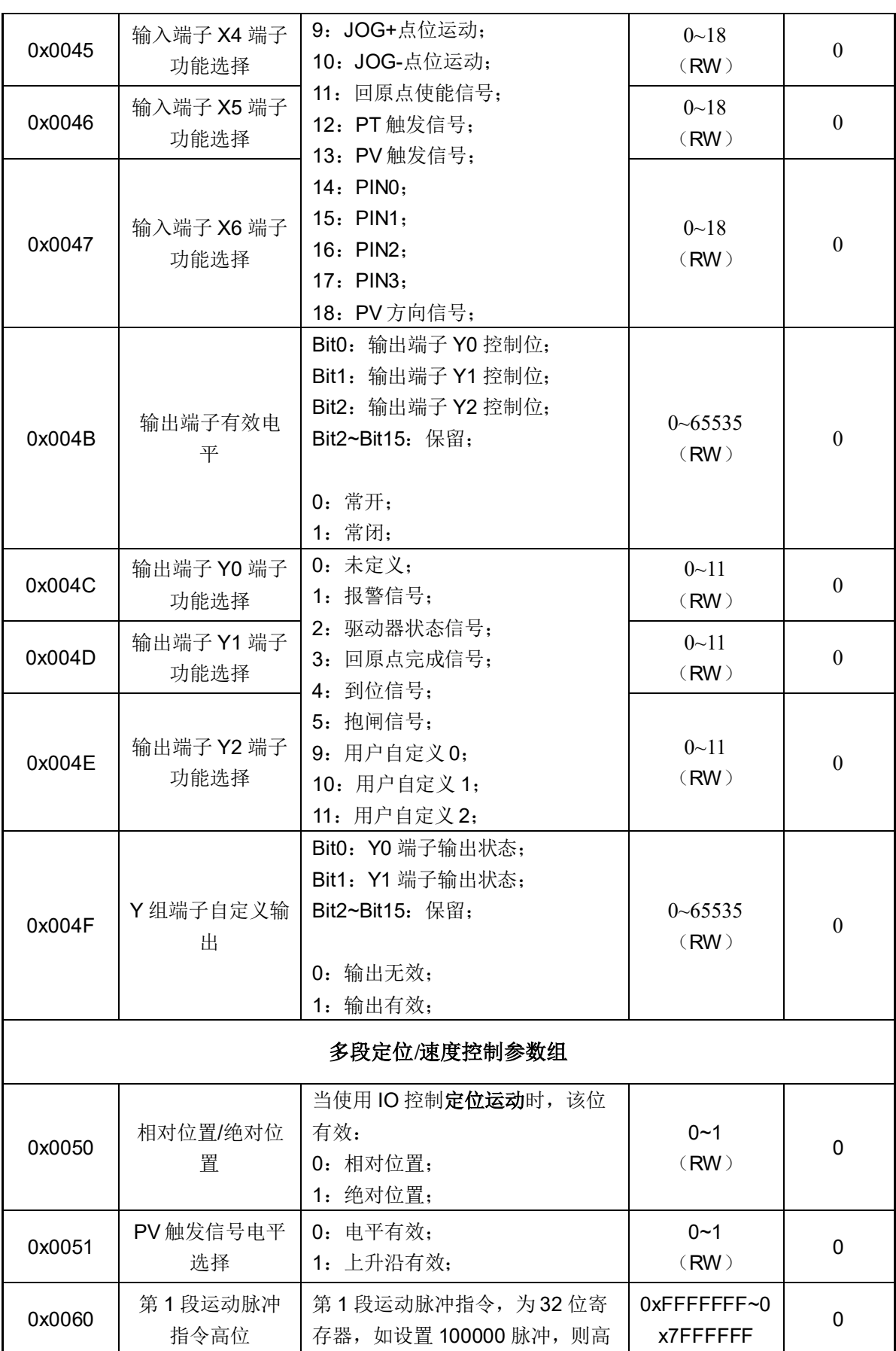

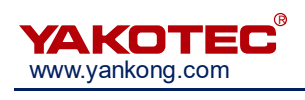

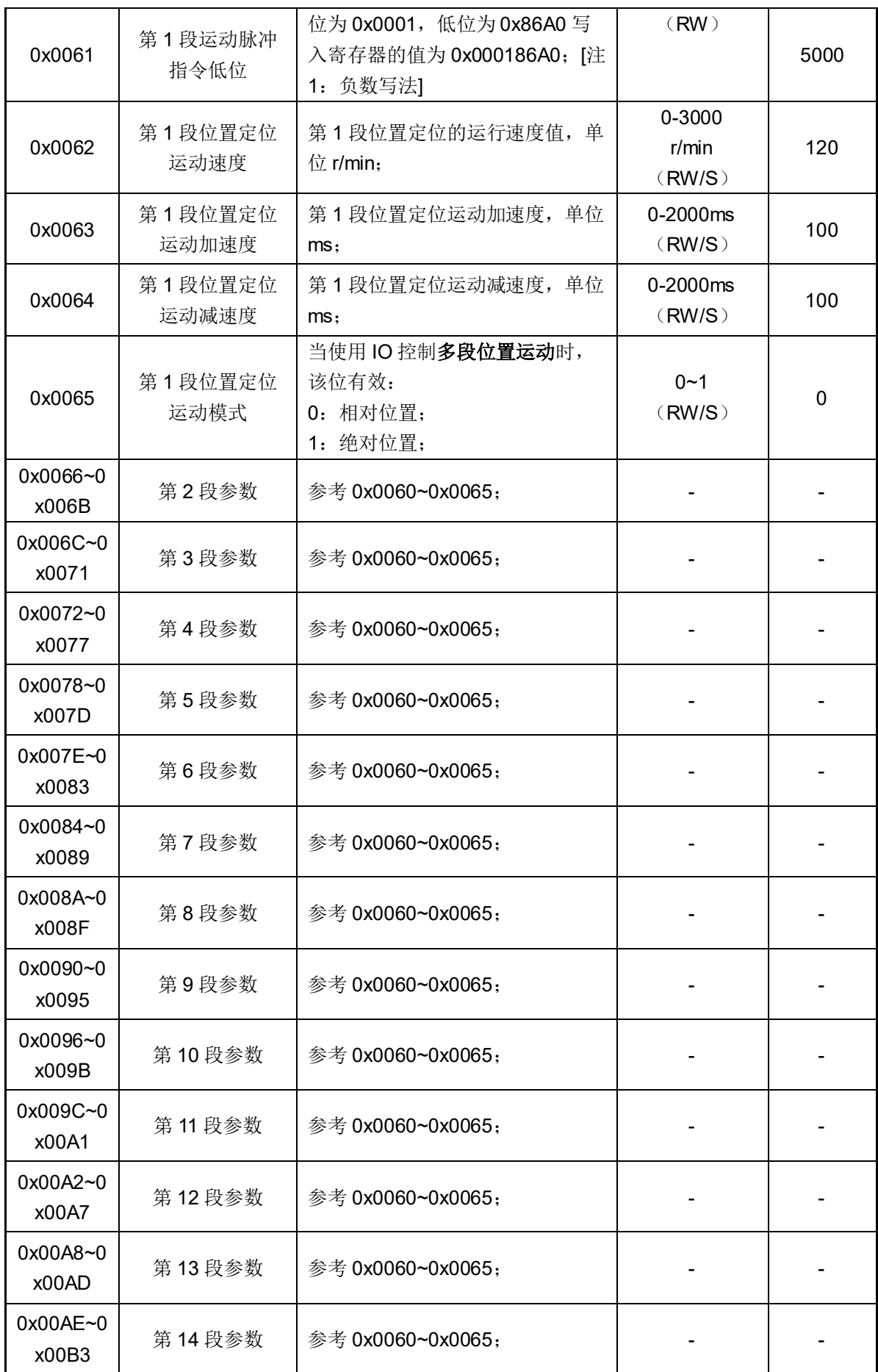

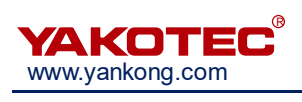

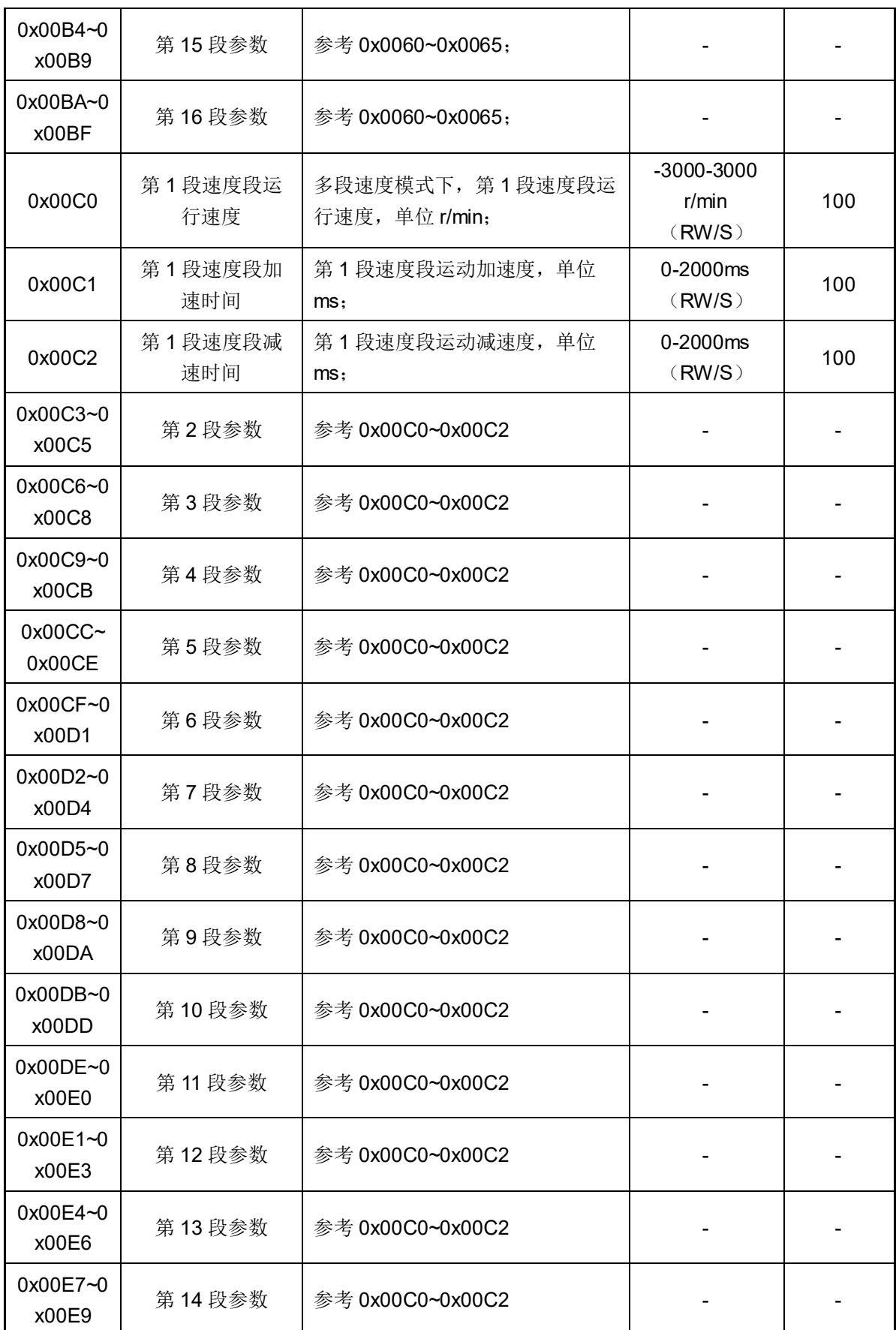

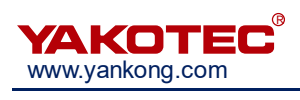

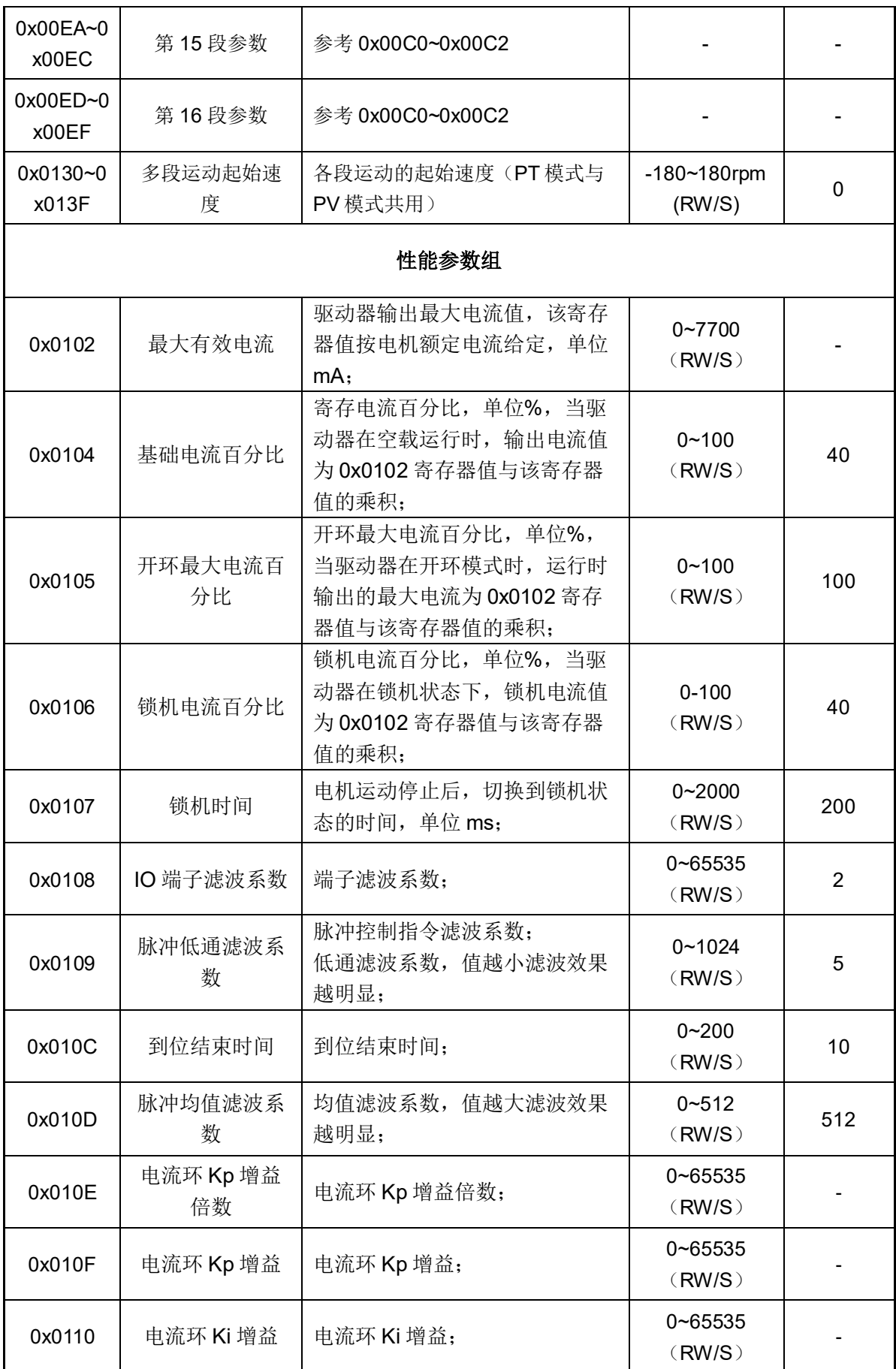

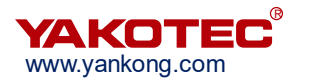

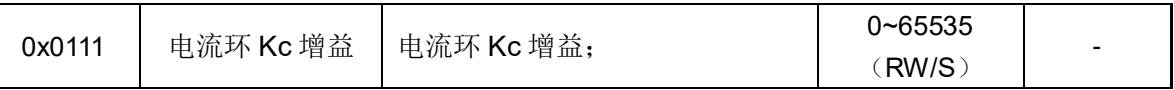

[注 1:负数写法]

1、取绝对值:首先,需要将负数的绝对值转换为正的十进制数。

2、转换成二进制:将这个正的十进制数转换成二进制数。

3、取反:对转换后的二进制数进行取反操作。

4、加 1:将取反后的二进制数加 1,得到该负数的补码形式。

5、转换为十六进制:最后,将补码形式转换为十六进制数。

例如:以十进制数-10 为例,其绝对值为 10,转换成二进制数为 1010。对 1010 进行取反 操作, 得到 0101。将 0101 加 1, 得到 0110, 即-10 的补码形式。将 0110 转换为十六进 制数,得到 0x6。因此,十进制数-10 转换为十六进制数为 0x6